# ЧНЫИ HA ЪĪ  $E S U L T$ <sub>Volume 1</sub> R R  $H$  $\overline{\text{R}}$ E S E  $\boldsymbol{\mathrm{A}}$ C  $Ne3$

# **UHOOPMALIVIOHHBIE**

INFORMATION<br>TECHNOLOGY

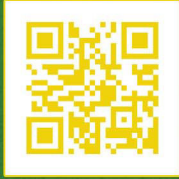

Сайт журнала:<br>research-result.ru

сетевой научный рецензируемый журнал<br>online scholarly peer-reviewed journal

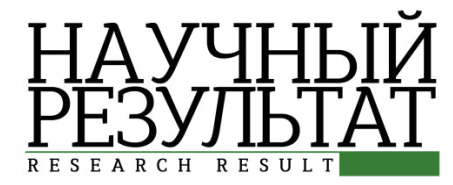

# ИНФОРМАЦИОННЫЕ ТЕХНОЛОГИИ *INFORMATION TECHNOLOGIES*

Журнал зарегистрирован в Федеральной службе по надзору в сфере связи, информационных технологий и массовых коммуникаций (Роскомнадзор)  $\emph{Caudemence}$  о регистрации средства массовой информации Эл. № ФС77-55674 от 28 октября 2013 г.

 *The journal has been registered at the Federal service for supervision of communications information technology and mass media (Roskomnadzor) Mass media registration certificate El. № FS 77-55674 of October 28, 2013* 

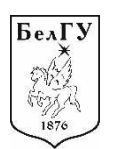

**Том 1, №3. 2016**

СЕТЕВОЙ НАУЧНО-ПРАКТИЧЕСКИЙ ЖУРНАЛ *Издается с 2016 г. ISSN 2518-1092*

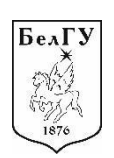

**Volume 1, № 3. 2016** 

# *ONLINE SCHOLARLY PEER-REVIEWED JOURNAL First published online: 2016 ISSN 2518-1092*

#### РЕДАКЦИОННАЯ КОЛЛЕГИЯ:

ГЛАВНЫЙ РЕДАКТОР: Жиляков Е.Г., доктор технических наук, профессор, заведующий кафедрой информационно-телекоммуникационных систем и технологий Белгородского государственного национального исследовательского университета.

умиститель главного редактора: Черноморец А.А., кандидат технических наук, профессор кафедры прикладной информатики и информационных технологий Белгородского государственного национального исследовательского университета.

ОТВЕТСТВЕННЫЙ СЕКРЕТАРЬ: Болгова Е.В., ассистент кафедры прикладной информатики и информационных технологий Белгородского государственного *̶̛̦̌о̦̌л̦̽о̐о ̛̭̭ледо̏̌тел̭̽ко̐о у̛̦̏е̛̬̭тет̌.*

РЕДАКТОР АНГЛИЙСКИХ ТЕКСТОВ СЕРИИ: Ляшенко И.В., кандидат филологических *̦̌ук, до̶е̦т*

**ЧЛЕНЫ РЕДАКЦИОННОЙ КОЛЛЕГИИ:** 

**Ломакин В.В.,** кандидат технических наук, заведующий кафедрой прикладной информатики и информационных технологий НИУ «БелГУ»

Гахова Н.Н., кандидат технических наук, доцент кафедры прикладной информатики *̛ ̴̛̦о̶̛̬̥̌о̵̦̦̼ те̵̦оло̛̜̐ ʻʰ˄ «ʥелʧ˄»*

#### РЕДАКЦИОННЫЙ СОВЕТ:

Волчков В.П., доктор технических наук, профессор (Московский технический университет связи и информатики, г. Москва)

Дмитриенко В.Д., доктор технических наук, профессор (Харьковский национальный технический университет «ХПИ», г. Харьков, Украина)

Капалин В.И., доктор технических наук, профессор (Московский государственный институт электроники и математики (технический университет), г. Москва)

Корсунов Н.И., заслуженный деятель науки РФ, доктор технических наук, профессор *;ʥел̐о̬од̭к̛̜ ̐о̭уд̬̭̌т̏е̦̦̼̜ ̶̛̦̌о̦̌л̦̼̜̽ ̛̭̭ледо̏̌тел̭̽к̛̜ у̛̦̏е̛̬̭тет, ̐. ʥел̐о̬одͿ*

Маторин С.И., доктор технических наук, профессор (Белгородский государственный национальный исследовательский университет, г. Белгород)

Рубанов В.Г., заслуженный деятель науки РФ, доктор технических наук, профессор  $\epsilon$  /Белгородский государственный технологический университет им. В.Г. Шухова, г.  $B$ елгород)

**Белов С.П.,** доктор технических наук, профессор (Белгородский государственный *̶̛̦̌о̦̌л̦̼̜̽ ̛̭̭ледо̏̌тел̭̽к̛̜ у̛̦̏е̛̬̭тет, ̐. ʥел̐о̬одͿ*

Коськин А.В., доктор технических наук, профессор (Приокский государственный *у̛̦̏е̛̬̭тет, ̐. О̬елͿ*

Иващук О.А., доктор технических наук, профессор (Белгородский государственный *̶̛̦̌о̦̌л̦̼̜̽ ̛̭̭ледо̏̌тел̭̽к̛̜ у̛̦̏е̛̬̭тет, ̐. ʥел̐о̬одͿ*

Учредитель: Федеральное государственное автономное образовательное **учреждение высшего образования** 

«Белгородский государственный национальный исследовательский университет»  $h$ <sup>2</sup> *M*<sub>3</sub> атель: НИУ «БелГУ». Адрес издателя: 308015 г. Белгород, ул. Победы, 85. Журнал выходит 4 раза в год

*Founder: Federal state autonomous educational establishment of higher education «Belgorod State National Research University» Publisher: Belgorod State National Research University Address of publisher: 85 Pobeda St., Belgorod, 308015, Russia Publication frequency: 4 /year* 

© Белгородский государственный национальный исследовательский университет, 2016 © Belgorod State National Research University, 2016

#### *EDITORIAL TEAM:*

*EDITOR-IN-CHIEF: Evgeniy G. Zhilyakov, Doctor of Technical Sciences, Professor, Belgorod State National Research University* 

*DEPUTY EDITOR-IN-CHIEF: Andrey A. Chernomorets, Candidate of Technical Sciences, Associate Professor, Belgorod State National Research University* 

*EXECUTIVE SECRETARY: Evgeniya V. Bolgova, assistant, Belgorod State National Research University* 

*ENGLISH TEXT EDITOR: Igor V. Lyashenko, Ph.D. in Philology, Associate Professor* 

#### *EDITORIAL BOARD:*

*Vladimir V. Lomakin, Candidate of Technical Sciences, Professor, Belgorod State National Research University* 

*Nina N. Gahova, Candidate of Technical Sciences, Associate Professor, Belgorod State National Research University* 

*CONSULTING EDITORS:* 

*Valery P. Volchkov, Doctor of Technical Sciences, Professor (Russia)* 

*Valery D. Dmitrienko, Doctor of Technical Sciences, Professor (Ukraine)* 

*Vladimir I. Kapalin, Doctor of Technical Sciences, Professor (Russia)* 

*Nikolay I. Korsunov, Honoured Science Worker of Russian Federation, Doctor of Technical Sciences, Professor (Russia)* 

*Sergey I. Matorin, Doctor of Technical Sciences, Professor (Russia) Vasily G. Rubanov, Honoured Science Worker of Russian Federation, Doctor of Technical* 

*Sciences, Professor (Russia) Sergey P. Belov, Doctor of Technical Sciences, Professor (Russia) Alexander V. Koskin, Doctor of Technical Sciences, Professor (Russia) Olga A. Ivaschuk, Doctor of Technical Sciences, Professor (Russia)* 

# **ʠʝʓʔʟʕʏʜʗʔ CONTENTS**

#### **ʙʝʛʞʫЮʡʔʟʜʝʔ ʛʝʓʔʚʗʟʝʑʏʜʗʔ COMPUTER SIMULATION HISTORY**

**SYSTEM ANALYSIS AND PROCESSING OF KNOWLEDGE** 

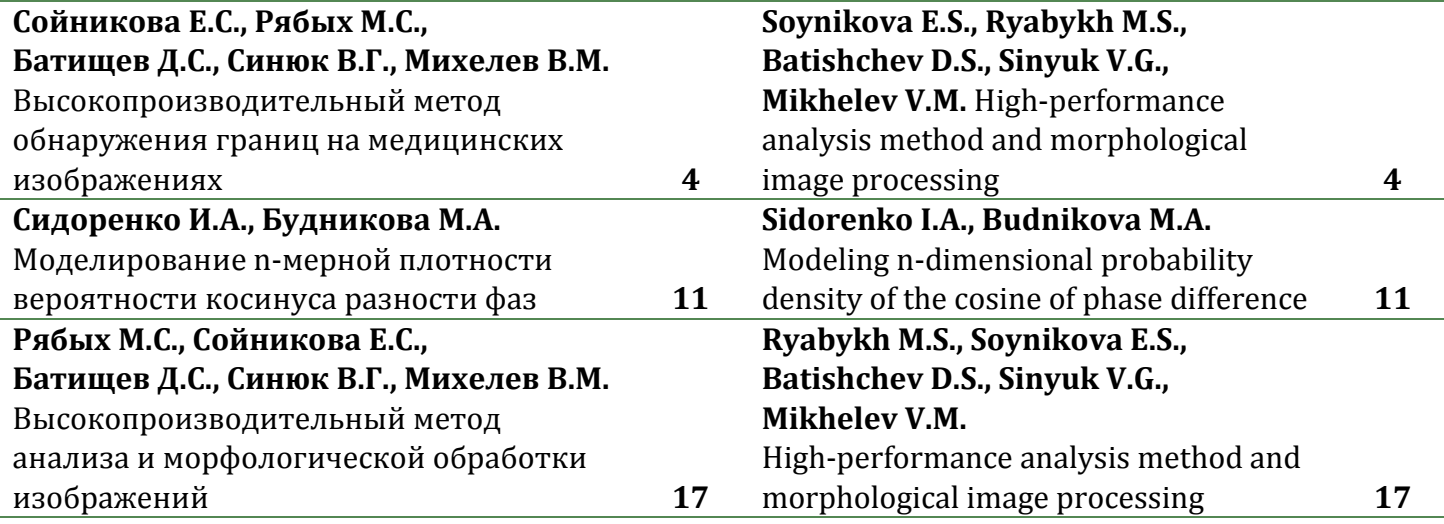

# СИСТЕМНЫЙ АНАЛИЗ **И УПРАВЛЕНИЕ**

#### **Жихарев А.Г., Корчагина К.В.,**  $E$ V30В П.А., Акулов Ю.В., Жихарева М.С. Об имитационном моделировании производственно-технологических ˔ˋ˔˕ˈˏ **25 Zhikharev A.G., Korchagina K.V., Buzov P.A., Akulov Yu.V., Zhikhareva M.S.**  About simulation modeling of production and technological systems **25**  Дылевский А.В. Расчёт переходных процессов в **уаспределенных системах управления** 32 **Dylevskiy A.V.** Calculation of transient processes in distributed control systems **32 Чиганова Н.В.** Автоматизация документооборота малого предприятия средствами «1С: Предприятие» **38 Chiganova N.V.**  Introduction of "1C: Enterprise 8.3" automated document management system in small business **38**  Михелёв В.В., Синюк В.Г. Основные положения экспертной системы с правилом вывода на основе нечёткой степени истинности **43 Mikhelev V.V., Sinyuk V.G.**  Main provisions of the expert system with the rule of inference based on fuzzy truth degree **43**  Мальцев Д.Б., Барабанова Е.А. Использование нейронных сетей для повышения эффективности управления станками с числовым программным управлением 53 **Maltsev D.B., Barabanova E.A.**  Utilization of neural networks for improvement of efficiency in the management of computerized and numerically controlled machine tools **53**

# ИНФОРМАЦИОННО-ТЕЛЕКОММУНИКАЦИОННЫЕ ТЕХНОЛОГИИ

## **SYSTEM ANALYSIS AND PROCESSING OF KNOWLEDGE**

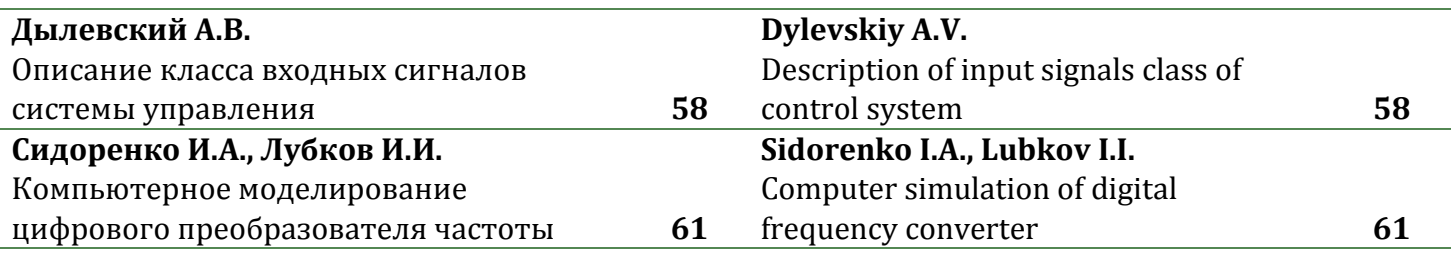

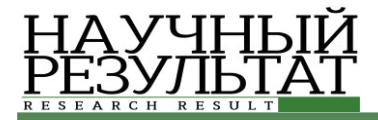

# КОМПЬЮТЕРНОЕ МОДЕЛИРОВАНИЕ **COMPUTER SIMULATION HISTORY**

#### **ɍȾɄ 004.932.2 DOI: 10.18413/2518-1092-2016-1-3-4-9**

**Сойникова Е.С.**<sup>1</sup> Pябых M.C.<sup>2</sup> **Батищев** Д.С.<sup>3</sup> **Синюк В.Г.**<sup>4</sup> Михелев В.М.<sup>5</sup>

#### ВЫСОКОПРОИЗВОДИТЕЛЬНЫЙ МЕТОД ОБНАРУЖЕНИЯ ГРАНИЦ НА МЕДИЦИНСКИХ ИЗОБРАЖЕНИЯХ

1) инженер института высоких технологий БелГУ, 1-й Первомайский пер., 1-а, Белгород, 308001, Россия. *e-mail: 831468@bsu.edu.ru* 

2) магистрант кафедры математического и программного обеспечения информационных систем Белгородский государственный национальный исследовательский университет, ул. Победы д.85, г. Белгород, 308015, Россия. e-mail: 828130@bsu.edu.ru

3) аспирант кафедры математического и программного обеспечения информационных систем. Белгородский государственный национальный исследовательский университет, ул. Победы д.85,

г. Белгород, 308015, Россия. e-mail: batishchev@bsu.edu.ru

4) профессор кафедры программного обеспечения вычислительной техники и автоматизированных систем, кандидат технических наук, доцент, Белгородский государственный технологический университет им. В.Г. Шухова, ул. Костюкова 46, г. Белгород, 308012, Россия. e-mail: vgsinuk@mail.ru

5) доцент кафедры математического и программного обеспечения информационных систем, кандидат технических наук, доцент, Белгородский государственный национальный исследовательский университет, ул. Победы д.85, г. Белгород, 308015, Россия. mikhelev@bsu.edu.ru

#### **Аннотация**

Сегментация является сложным этапом в обработке и анализе медицинских изображений. Это связано с высокой вариабельностью их характеристик, слабой контрастностью обрабатываемых изображений и сложной геометрической организацией объектов. Рассмотрена реализация оператора Собеля и алгоритма Кэнни с использованием технологий параллельного программирования OpenMP и NVIDIA CUDA. Показано, что реализация этих алгоритмов для графических процессоров с использованием технологии СUDA повышает производительность обработки изображений. Вычислительный эксперимент показал эффективность реализации алгоритма Кэнни с помощью технологии CUDA по сравнению с OpenMP для разных разрешений медицинских изображений.

Ключевые слова: сегментация; медицинские изображения; выделение границ; оператор Собеля; алгоритм Кэнни; GPU; OpenMP; NVIDIA CUDA.

#### **UDC 004.932.2**

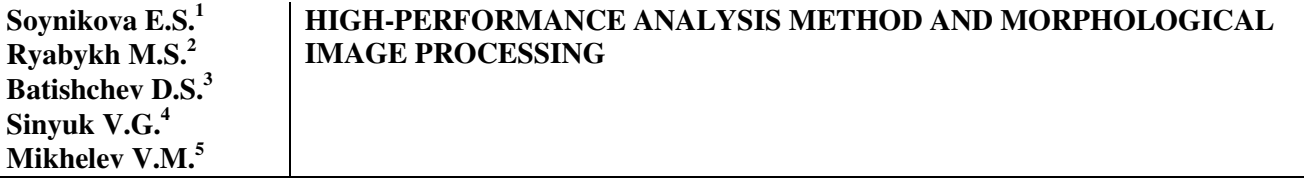

1) Engineer, Institute of High Technologies of BSU, 1-a 1st Pervomayskiy Lane, Belgorod, 308001, Russia *e-mail: 831468@bsu.edu.ru* 

2) Master's Degree Student, Belgorod State National Research University, 85 Pobedy St., Belgorod, 308015, Russia *e-mail: 828130@bsu.edu.ru*

3) Postgraduate Student, Department of Mathematical and Software Information Systems, Belgorod State National Research University, 85 Pobedy St., Belgorod, 308015, Russia

*e-mail: batishchev@bsu.edu.ru* 

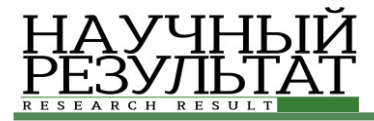

4) Candidate in Technical Sciences, Associate Professor, Department of Software Computer Technology and Automated Systems, Belgorod State Technological University named after V.G. Shoukhov, 46 Kostyukova St., Belgorod, 308012, Russia. *e-mail: vgsinuk@mail.ru*

5) Candidate in Technical Sciences, Associate Professor, Department of Mathematical and Software Information Systems, Belgorod State National Research University, 85 Pobedy St., Belgorod, 308015, Russia.

*e-mail: mikhelev@bsu.edu.ru*

#### Abstract

Segmentation is a difficult stage in the processing and analysis of medical images. This is due to the high variability of their characteristics, low contrast processed images and the organization of complex geometric objects. The article covers the realization of Sobel operator and Canny algorithm using OpenMP parallel programming technology and NVIDIA CUDA. It is shown that the implementation of these algorithms for GPUs with CUDA technology improves imaging performance. Completion of the computational experiment showed the effectiveness of the implementation of Canny algorithm using CUDA technology, compared with OpenMP for different resolutions of medical images.

**Keywords:** segmentation; medical imaging; selection borders; Sobel operator; Canny algorithm; GPU; OpenMP; NVIDIA CUDA.

В последнее время одним из актуальных направлений развития компьютерных технологий в медицине становится обработка цифровых изображений: улучшение качества изображения, восстановление поврежденных изображений, распознавание отдельных элементов. В настоящее время для хранения и обработки медицинских изображений персональной медицины создаются специализированные облачные сервисы [2], что позволяет создать интеллектуальную систему диагностики и прогнозирования состояния здоровья пациентов.

При этом конечный результат анализа во многом определяется качеством сегментации изображений. Сегментация предназначена для вылеления на изображениях областей с определёнными свойствами. Такие области обычно соответствуют объектам или их частям, которые определяют исследователи. Результатом сегментации является бинарное или иерархическое изображение, в котором каждый уровень изображения соответствует конкретному классу вылеленных объектов. Сегментация является сложным моментом в обработке и анализе медицинских изображений. Это связано с высокой вариабельностью их характеристик, слабой контрастностью обрабатываемых изображений и сложной геометрической организацией объектов.

В большинстве случаев на исследуемом изображении присутствуют шумы, искажения, текстурные области, схожие с областями, принадлежащими исследуемому объекту. Все это затрудняет процесс выделения объектов и корректного отображения их границ, поэтому алгоритмы оконтуривания и сегментирования

играют очень важную роль в процессе автоматизированной обработки медицинских изображений.

Одними из видов сегментации изображений являются алгоритмы выделения границ [1]. Граница – это резкий переход яркости, следовательно, схема алгоритма заключается в обнаружении разрывов яркости. Для того чтобы найти резкое изменение яркости, необходимо найти абсолютное значение градиента, так как наибольшее его изменение происходит в направлении границы.

Данные алгоритмы довольно точны, однако имеют большую вычислительную сложность.

Оператор Собеля – дискретный дифференциальный оператор, вычисляющий приближенные значения производных разного порядка для функции яркости пикселей. Наиболее распространенным примером практического использования является определение границ (ребер) объектов на изображении, т.е. точек резкого изменения яркости.

Данный оператор основан на свертке изображения с целочисленными фильтрами. В простейшем случае оператор построен на вычислении сверток исходного изображения с ядрами  $C_v$  и ,  $C_v$  обеспечивающими вычисление первых производных по направлениям

$$
G_x = \begin{bmatrix} -1 & 0 & 1 \\ -2 & 0 & 2 \\ -1 & 0 & 1 \end{bmatrix} G_y = \begin{bmatrix} -1 & 2 & -1 \\ 0 & 0 & 0 \\ 1 & 2 & 1 \end{bmatrix}
$$
 (1)

Оператор Собеля используется для приближенного вычисления градиента функции интенсивности пикселей [1, 4]. Применение

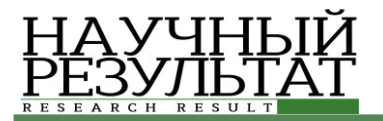

оператора  $C_x$  позволяет определить приближенное значение первой частной приближенное производной изменения интенсивности в горизонтальном направлении, – в вертикальном. На основании данной информации можно вычислить магнитуду градиента для пикселя с координатами (i,j) согласно формуле  $(2)$ 

$$
|G| = |G_x| + |C_y|
$$
 (2)

Также, используя полученные данные, можно определить направление градиента по  $\phi$ ормуле (3)

$$
\theta^{ij} = \arctan(\frac{G_y}{G_x})\tag{3}
$$

Предлагается для выделения границ на медицинских изображениях использовать оператор Кэнни (Canny) [6, 7]. Алгоритм обнаружения границ Кэнни состоит из четырех этапов:

- 1. Гауссова фильтрация.
- 2. Фильтрация Собеля.
- 3. Подавление не максимумов.
- 4. Двойная пороговая фильтрация.

Детектор ребер Кэнни предназначен для поиска границ на изображении. Границы – это линии на изображении, в которых происходит резкое изменение яркости.

Целью Кэнни было разработать оптимальный алгоритм обнаружения границ, удовлетворяющий трём критериям:

• хорошее обнаружение (Кэнни трактовал это свойство как повышение отношения сигнал/шум);

• хорошая локализация (правильное определение положения границы);

• единственный отклик на одну границу.

Алгоритм детектора границ не ограничивается

вычислением градиента сглаженного

изображения. В контуре границы остаются только точки максимума градиента изображения, а не максимальные точки, лежащие рядом с границей, удаляются.

В данном алгоритме предлагается использовать информацию о направлении границы для того, чтобы удалять точки рядом с границей и не разрывать саму границу вблизи локальных максимумов градиента. После этого на следующем этапе предлагается с помощью двух порогов удалять слабые границы, при этом фрагмент границы обрабатывается как целое. Если значение градиента где-нибудь на исследуемом фрагменте превысит верхний порог,

то этот фрагмент остается также «допустимой» границей, а в тех местах, где значение градиента падает ниже этого порога, то она не станет ниже нижнего порога. Если же на всем фрагменте нет ни одной точки со значением большим верхнего порога, то он удаляется. Такой гистерезис позволяет снизить число разрывов выходных границ.

Включение в алгоритм Кэнни шумоподавления с одной стороны повышает үстойчивость результатов, а с другойувеличивает вычислительные затраты и приводит к искажению и даже потере подробностей границ. Так, например, таким алгоритмом скругляются углы объектов и разрушаются границы в точках соединений.

Рассмотрим более подробно основные этапы реализации алгоритм Кэнни [5, 8].

1. Сглаживание: илаление инума посредством фильтра Гаусса.

Пусть исходное изображение будет задано яркостью *x* (*m*, *n*). Гауссово размытие с радиусом  $r$  считается по формуле  $(4)$ 

$$
y(m,n) = \frac{1}{2\pi r^2} \sum_{u,v} e^{\frac{-(u^2+v^2)}{2r^2}} x(m+u,n+v)
$$
 (4)

Пределы суммирования по *и* и *v* можно выбирать как плюс минус несколько сигм, т.е. радиусов r, что даёт сложность алгоритма порядка  $O(r^2)$  операций на пиксель.

Первое ускорение даёт свойство сепарабельности гауссова размытия. То есть, можно провести фильтрацию по оси *х* для каждой строки, полученное изображение отфильтровать по у по каждому столбцу и получить тот же результат со сложностью O(*r*) операций на пиксель.

2. Поиск градиентов: применяется дискретный дифференцированный оператор Собеля, которые вычисляет приближенное значение градиента в каждой точке.

Результатом применения оператора Собеля в каждой точке изображения является либо вектор градиента яркости в этой точке, либо его норма. Для обнаружения изменений интенсивности в горизонтальном направлении  $(d_x)$  и вертикальном направлении (d<sub>v</sub>) вычисляются величина М края и направление градиента  $\theta$  по формулам (5) и (6) COOTBETCTBEHHO

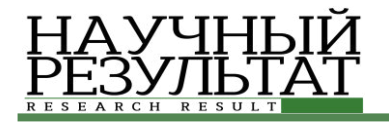

$$
\theta = \tan^{-1}\left(\frac{d_y}{d_x}\right) \tag{6}
$$

3. Подавление не максимумов: локальные максимумы отмечаются как границы. Удаляются пиксели, которые не являются частью края, следовательно, останутся только тонкие линии. На этом этапе, локальный максимум вдоль направления градиента обнаруживается с использованием значений М и 0.

4. Двойная пороговая фильтрация: если значение пикселя выше верхней границы, то она принимает максимальное значение, если ниже – пиксель подавляется. Двойная пороговая фильтрация используется в качестве средства устранения полос. Полоса – это разбиение контура края, вызванное оператором выходного колебания выше и ниже порогового уровня.

Если единственный порог, t1 применяется к изображению и край имеет среднюю силу, равную t1, то из-за шума, будут случаи, когда край опускается ниже порогового уровня. В равной степени он будет также распространяться выше порога принятия края, похожего на пунктирную линию. Любой пиксель в изображении, который имеет значение большее, чем t1 предположительно является краевым пикселем, и немелленно обозначается как таковой. Затем, любые пиксели, которые соединяются с этим краевым пикселем и которые имеют значение, большее чем t2, так же выбираются как краевые пиксели. Для начала движения вдоль края необходим градиент t2, а для окончания – градиент ниже t1.

Для тестирования программы сегментации изображении метолом Кэнни и Собеля, реализованных с помощью технологии OpenMP исходное изображение, представленное на рисунке, подавалось на вход 10 раза. Каждый проделанный эксперимент проводился с одним изображением, но разного разрешения. После выполнения обработки изображений, программа производила подсчет времени выполнения операций над изображением. В операторе Собеля программа считала за сколько времени маска пройдет по всем пикселям. В операторе Кэнни программа считала за сколько времени произойдет фильтрация по Гауссу, выполнение оператора Собеля, подавление не максимумов и двойную пороговую фильтрацию.

При рассмотрении проблем обработки изображений, было выявлено, что одной из главных проблем — это присутствие шума в

изображении. Эта проблема решается с помощью гауссовой фильтрации, которая присутствует в детекторе Кэнни.

В ланной работе лля тестирования разработанных алгоритмов использовались медицинские изображения [9]. Так на рисунке 1 представлено исходное изображение клетки крови, полученное с помощью электронного микроскопа. Врачам, которые изучают свойства клетки крови и могут по размерам и формам этих клеток определить диагноз заболевания. необходимо знать точные контуры внутренних элементов этих клеток.

Нами предлагается для выделения границ внутренних элементов клеток использовать выше приведенные модифицированные методы Собеля и Кэнни, реализованные с использованием параллельных технологий программирования.

На рисунках 2 и 3 представлены изображения, полученные в результате обработки изображения, представленного на рисунке 1, с помощью модифицированных методов Кэнни и Собеля.

По обработанным изображениям можно сделать вывод, что метод Кэнни более эффективен, так как позволяет убирать шум на изображении, а также, благодаря двойной пороговой фильтрации, линии границ на обработанном изображении получатся более тонкими. Благодаря тому, что метод Кэнни позволяет выделить более тонкие края изображения специалисту предоставляется возможность более качественно выполнить визуальный анализ свойств клетки крови.

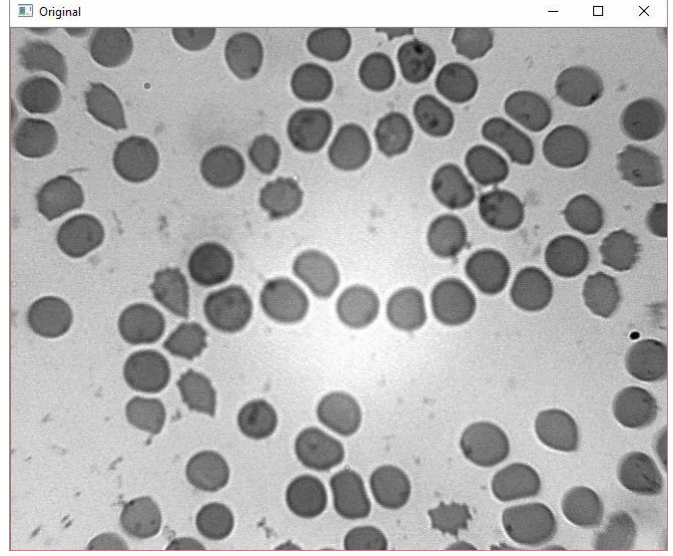

Рис.1. Исходное изображение клетки крови, полученное с помощью электронного микроскопа *Fig. 1.* Initial blood cell image obtained by an electron microscope

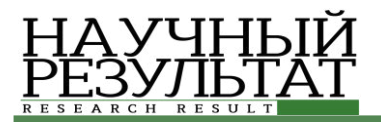

Важной задачей в области обработки изображений является ускорение времени работы сложных алгоритмов за счет использования технологий параллельного программирования. Эта проблема была решена нами с помощью реализации алгоритмов на GPU [3]. Для реализации высокопроизводительного метода обнаружения границ на медицинских изображениях с использованием алгоритма Кэнни была использована технология параллельного программирования CUDA [10].

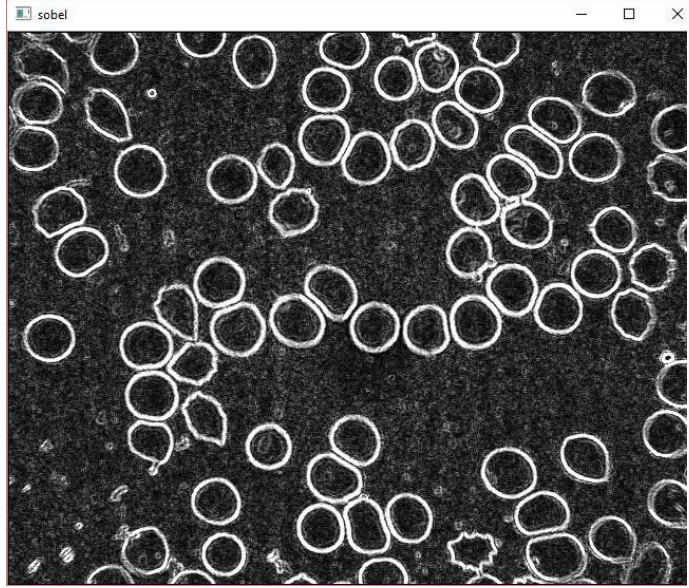

Рис.2. Изображение, полученное после обработки исходного модифицированным методом Собеля *Fig. 2.* An image obtained after the processing by the original modified Sobel

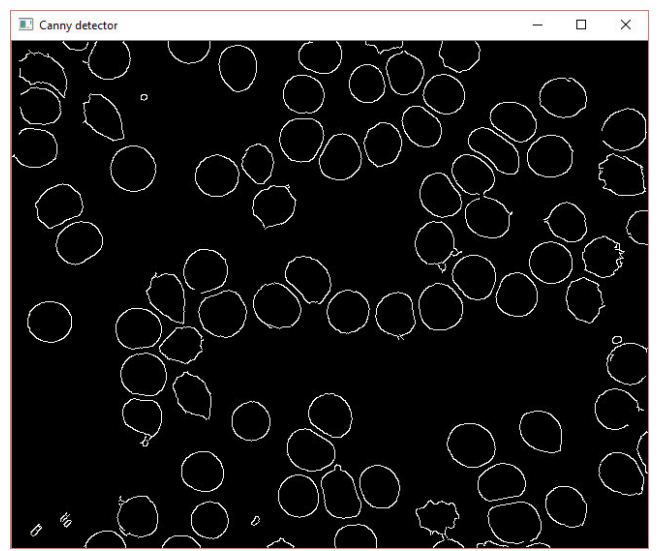

Рис.3. Изображение, полученное после обработки исходного модифицированным методом Кэнни *Fig. 3.* The image obtained after processing the original modified by Canny method

Расчеты выполнялись с использованием видеокарты NVIDIA GeForce GT 630M на базе архитектуры Fermic 2 Гб глобальной памяти и частотой 1,3 ГГц. Для оценки последовательного программного подхода был использован процессор CPU Intel Core i5 2450M с частотой  $2.5$  ГГц и памятью 8GB.

Для того, чтобы увидеть существенную разницу в эффективности работы разработанных алгоритмов был выполнен вычислительный эксперимент, результаты которого было решено представить в виде графика зависимости времени выполнения программы от различных размеров разрешения изображения при выполнении расчетов на CPU и на GPU. При этом на оси абсцисс отмечались показания разрешения изображения, на оси ординат – время выполнения программы.

Таким образом, на графике, приведенном на рисунке 4, показана зависимость времени выполнения оператора Собеля от различных разрешений изображения при использовании CPU и GPU.

Проанализировав данные графики, можно сделать вывод, что при реализации алгоритма Собеля на NVIDIA СUDAудалось получить ускорение приблизительно в 10 раз, по сравнению с технологией OpenMP.

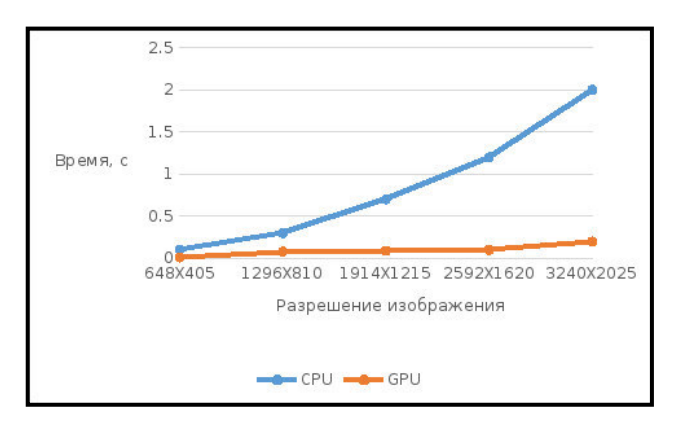

Рис. 4. График зависимости времени выполнения оператора Собеля от разрешения изображения при использовании CPU и GPU *Fig. 4.* Graph of Sobel operator time execution dependence on the image size by using the CPU and GPU

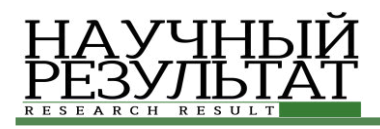

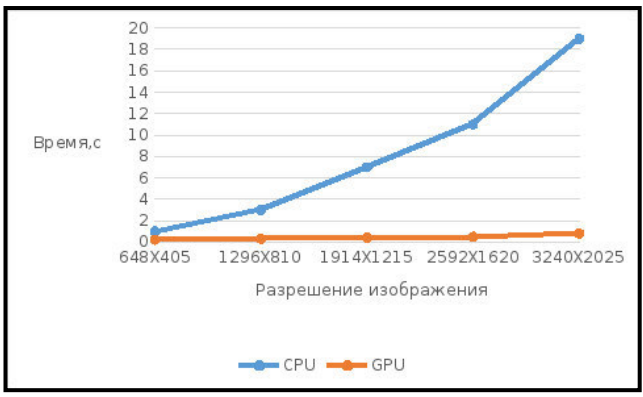

Рис. 5. График зависимости времени выполнения алгоритма Кэнни от различных разрешений изображения при использованииСРU и GPU

#### *Fig. 5.* Graph of Canny algorithm execution time dependence on different image resolutions when using CPU and GPU

На графике, приведенном на рисунке 5, показаны зависимости времени выполнения алгоритма Кэнни от различных разрешений изображения при использовании CPU и GPU. Как следует из результатов исследования, реализация алгоритма с использованием технологии CUDA позволяет достигнуть ускорения приблизительно в 20 раз.

В процессе выполнения данной работы рассмотрена реализация оператора Собеля и алгоритма Кэнни с использованием технологий параллельного программирования OpenMP и NVIDIA CUDA. Показано, что реализация этих алгоритмов для графических процессоров с использованием технологии CUDA повышает производительность обработки изображений. Доказана эффективность реализации алгоритма Кэнни с помощью технологии CUDA по сравнению с OpenMP с разными разрешениями изображений.

#### Список литературы

1. Гонсалес Р., Вудс Р. Цифровая обработка изображений [Текст]. / Р. Гонсалес, Р. Вудс. – М.: Техносфера, 2005. – 1072 с.

2. Батищев Д.С., Михелев В.М. Инфраструктура высокопроизводительной компьютерной системы для реализации облачных сервисов хранения и анализа данных персональной медицины. Научные ведомости Белгородского государственного университета. Серия: Экономика. Информатика. 2016. Т. 37. № 2 (223). ɋ. 88-92.

3. Рябых М.С., Сойникова Е.С., Батищев Д.С., Михелёв В.М. Решение задачи сегментации медицинских изображений с использованием вычислений на графических процессорах.

Перспективы развития информационных технологий. 2016. № 29. ɋ. 163-168.

4. Форсайт, Д. А., Компьютерное зрение. Современный подход [Текст]. / Д.А. Форсайт, Ж. Понс; пер. с англ. - М.: Издательский дом «Вильямс», 2004 – 1006 с.

5. Y. Duan, J. Wang, M. B. T. Kam, and J. F. Canny, "Privacy preserving link analysis on dynamic weighted graph," Computational & Mathematical Organization Theory, vol. 11, no. 2, pp. 141-159, July 2005.

6. J. F. Canny, "A computational approach to edge detection," IEEE Trans- ac ons on Pa ern Analys s and Mach ne In ell gence, vol. 8, no. 6, pp. 679-698, November 1986.

7. Canny J. A computational approach to edge detection. IEEE Trans. Pattern Anal. Mach. Intell. – 1986. – Vol. 8, no. 6. – Pp. 679-698.

8. S. Russell, P. Norvig, J. F. Canny, J. Malik, and D.D. Edwards, Artificial Intelligence: A Modern Approach, 2nd ed., Prentice Hall Series in Artificial Intelligence, Upper Saddle River, NJ: Prentice Hall/Pearson Education, 2003.

9. Soinikova E.S., Ryabihk M.S., Batishchev D.S., Mikhelev V.M. High-performance method for boundary detection in medical images// Academic science – problems and achievements IX: Proceedings of the Conference. North Charleston, 20-21.06.2016–North Charleston, SC, USA:CreateSpace, 2016, p.93-95.

10. NVIDIA, "NVIDIA CUDA C programming guide – version  $7.0$ ," NVIDIA developer website, June 2016. [Online]. Available: http://docs.nvidia.com/cuda/cuda-c-programmingguide/#axzz4IHtkC9CZ.

#### **References**

1. R. Gonzalez, R. Woods, Digital Image Processing [text] / R. Gonzalez, R. Woods; M.: Technosphere, 2005. 1072 p.

2. Batishchev D.S, Mikhelev V.M The Infrastructure of High-performance Computer System for the Implementation of Cloud Storage and Analysis of Personal Medical Data. Scientific Bulletin of Belgorod State University. Series: Economy. Computer Science. 2016. Vol. 37. № 2 (223). Pp. 88-92.

3. Ryabykh M.S. Soynikova E.S. Batishchev D.S., Mikhelev V.M. Meeting the Challenge of Segmentation of Medical Images Using Computing on Graphics Processors. Prospects of Development of Information Technologies. 2016. № 29. Pp. 163-168.

4. Forsyth D.A., Computer Vision. The Modern Approach [Text]. / D.A. Forsyth, J. Ponce; transl. from English. M.: Publishing House "Williams", 2004. 1006 p.

5. Y. Duan, J. Wang, M. B. T. Kam, and J. F. Canny, "Privacy preserving link analysis on dynamic weighted graph," Computational & Mathematical Organization Theory, vol. 11, no. 2, pp. 141-159, July 2005.

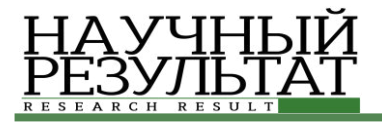

6. J. F. Canny, "A computational approach to edge detection," IEEE Trans- ac ons on Pa ern Analys s and Mach ne In ell gence, vol. 8, no. 6, pp. 679-698, November 1986.

7. Canny J. A computational approach to edge detection. IEEE Trans. Pattern Anal. Mach. Intell. 1986. Vol. 8, no. 6. Pp. 679-698.

8. S. Russell, P. Norvig, J. F. Canny, J. Malik, and D. D. Edwards, Artificial Intelligence: A Modern Approach, 2nd ed., Prentice Hall Series in Artificial Intelligence, Upper Saddle River, NJ: Prentice Hall/Pearson Education, 2003.

9. Soinikova E.S., Ryabihk M.S., Batishchev D.S., Mikhelev V.M. High-performance method for boundary detection in medical images// Academic science – problems and achievements IX: Proceedings of the Conference. North Charleston, 20-21.06.2016—North Charleston, SC, USA:CreateSpace, 2016, p.93-95.

10

10. NVIDIA, "NVIDIA CUDA C programming guide – version 7.0," NVIDIA developer website, June 2016. [Online]. Available: http://docs.nvidia.com/cuda/cuda-c-programmingguide/#axzz4IHtkC9CZ.

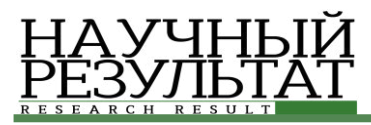

## **ɍȾɄ 004.001.57:519.2 DOI: 10.18413/2518-1092-2016-1-3-10-15**

#### $C$ идоренко И.А.<sup>1</sup> **Будникова М.А.**<sup>2</sup> МОДЕЛИРОВАНИЕ N-МЕРНОЙ ПЛОТНОСТИ ВЕРОЯТНОСТИ КОСИНУСА РАЗНОСТИ ФАЗ

1) доцент кафедры информационных систем и технологий, кандидат технических наук, доцент Белгородский государственный национальный исследовательский университет, ул. Победы д.85, г. Белгород, 308015, Россия. e-mail: sidorenko@bsu.edu.ru

2) студентка кафедры информационных систем и технологий. Белгородский государственный национальный исследовательский университет, ул. Победы д.85, г. Белгород, 308015, Россия *e-mail: 775939@bsu.edu.ru*

#### **Аннотания**

В статье предложена модель, позволяющая исследовать многомерную плотность даспределения вероятности для случайных величин, представляющих собой косинус разности фаз, имеющих равномерное случайное распределение. Приведены результаты моделирования в виде гистограмм экспериментальных данных. С помощью разработанной модели получены аппроксимирующие формулы для n-мерной плотности вероятности косинуса разности фаз для n<sup>25</sup>. Результаты проведенного исследования могут быть актуальны при оценке эффективности приема сигналов со случайными параметрами. Ключевые слова: компьютерное моделирование, многомерная плотность вероятности, некогерентный прием, интерполяция.

#### **UDC 004.001.57:519.2**

#### **Sidorenko I.A.<sup>1</sup> Budnikova M.A.<sup>2</sup> MODELING N-DIMENSIONAL PROBABILITY DENSITY OF THE COSINE OF PHASE DIFFERENCE**

1) Candidate of Technical Sciences, Associate Professor Department of Information and Telecommunication Systems and Technologies, Belgorod State National Research University, 85 Pobedy St., Belgorod, 308015, Russia *e-mail: sidorenko@bsu.edu.ru* 

2) Student. Department of Information and Telecommunication Systems and Technologies Belgorod State National Research University, 85 Pobeda St., Belgorod, 308015, Russia *e-mail: 775939@bsu.edu.ru* 

#### **Abstract**

The article proposes a model that allows to explore a multivariate probability density for random variables representing the cosine of phase difference with uniform distribution. The study demonstrates the results of modeling as a histogram of the experimental data. The developed model allowed getting approximate formulas for the *n*-dimensional probability density of the cosine of the phase difference for *n≤5*. The results of this study may be relevant when assessing the effectiveness of signal reception with random parameters.

**Keywords:** computer modeling; multivariate probability density; incoherent reception; interpolation.

#### *Вɜɟɞɟɧɢɟ*

Передача информации по каналам связи, радиолокация, радионавигация, физические эксперименты и т.д. связаны с проблемой измерения и определения параметров сигналов, несущих информацию об исследуемом объекте. Информация может быть заключена в амплитуде сигнала, частоте, фазе, времени задержки и т.д. Во всех этих случаях необходимо определить с некоторой погрешностью истинное значение измеряемого параметра. Тем более что сигнал, несущий информацию, подвержен воздействию помех и искажений, возникающих, например, в случае многолучевого распространения сигнала. Поэтому алгоритмы, по которым обрабатываются сигналы, должны учитывать случайный характер этих сигналов. В связи с этим была развита математическая теория обработки сигналов, основанная на теории вероятностей, теории

случайных процессов и математической статистики.

Во многих залачах статистической радиотехники осуществляется прием сигналов, представляющих собой сумму независимых случайных величин. Например, при некогерентном поэлементном приеме с накоплением, выполняется сложение *n* элементов сигнала со случайными фазами при постоянной или случайной амплитуде [2]. При этом каждый элемент сигнала представляет собой фрагмент гармонического колебания со случайной начальной фазой, имеющей равномерное распределение на интервале (0÷2 $\pi$ ). Амплитуда суммы *п* элементов сигнала представляет собой случайную величину, зависящую от значений фаз каждого из *n* суммируемых фрагментов гармонического колебания. Известно [4, 7], что амплитуда суммы двух элементов сигнала с постоянной амплитудой полностью описывается плотностью распределения случайной величины *θ*=cos(φ<sub>1</sub>-φ<sub>2</sub>)=cos( $Δφ$ ), представляющей собой косинус разности фаз двух суммируемых колебаний.

$$
w(\theta) = \frac{1}{\pi \sqrt{1 - \theta^2}}.\tag{1}
$$

В случае суммирования *n*≥3 элементов сигнала необходимо иметь соответственно *n*мерную плотность вероятности косинуса разности фаз. В теории вероятностей отсутствует формула *n*-мерной плотности распределения случайных величин, представляющих собой косинус разности фаз, имеющих равномерное случайное распределение. Тем не менее, потребность в такой формуле возникает всякий раз, когда необходимо выполнить операцию vсреднения по случайной величине  $\theta$ . Указанные обстоятельства определяют актуальность темы исследований, изложенных в данной статье.

Для нахождения формул *п*-мерной плотности распределения косинуса разности фаз можно использовать  $[1, 3]$  либо метод характеристических функций с последующим решением численными методами, либо статистическое моделирование с аппроксимацией экспериментальных данных в виде какой-либо функции. При этом следует иметь в виду, что при  $n \geq 1$  плотность вероятностей  $w_n(\theta)$  должна стремиться к нормальному закону распределения, а при малых значениях *п* закон распределения будет сильно видоизменяться. Именно поэтому в данной статье приводятся результаты исследований *п*-мерной плотности вероятности

косинуса разности фаз для *n*≤5, а затем производится оценка нормализации совместного распределения для *п* случайных величин при *n*>>1.

#### Основная часть

**Целью статьи является исследование** *n*мерной плотности распределения вероятностей косинуса разности фаз для малых и больших значений параметра *п* методом статистического моделирования.

#### Постановка задачи

При некогерентных методах передачи сигналов по каналам радиосвязи фаза принимаемого сигнала обычно является случайной величиной, принимающей значения в пределах от 0 до  $2\pi$ . Пусть фаза сигнала – случайная величина ф, которая распределена равномерно на интервале  $[0, 2\pi]$ . В этом случае [4], закон распределения ф описывается простым выражением  $f(\varphi)=1/2\pi$  при  $0 \leq \varphi \leq 2\pi$ . Требуется исслеловать вероятностные характеристики некогерентного приёма радиосигнала с накоплением *п* элементов на основе статистического моделирования.

Для исследования *n*-мерной плотности распределения вероятностей косинуса разности фаз требуется создать модель, генерирующую заданное множество *п* случайных величин  $\theta = cos(\varphi)$ , где случайная величина  $\varphi$ , которая распределена равномерно на интервале  $[0, 2\pi]$ . Программа должна включать в себе генератор случайных чисел  $\varphi$ , распределенных по  $\mu$ авномерному закону в интервале  $[0, 2\pi]$ , тригонометрическую функцию вычисления  $cos(\varphi)$ , накопитель суммы *n* значений и повтор эксперимента со сбором статистики. Для проведения исследований была использована прикладная программа MATLAB®, с помощью которой реализован алгоритм разработанной модели и визуализация результатов моделирования.

Структурная схема разработанной модели изображена на рис. 1.

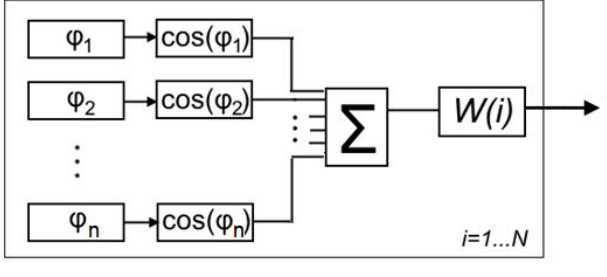

Рис. 1. Статистическая молель *Fig. 1.* Statistical model

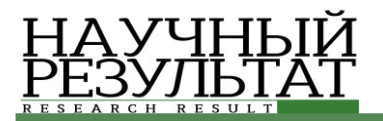

Переменными в модели являются два параметра: *n* – число слагаемых суммы, и *N* – количество опытов в эксперименте. Результат выводится в виде гистограмм, характеризующих статистику полученных значений случайной величины и её закон распределения.

Цель исследований, проводимых на данной модели, – получить законы распределения для заданных значений *п* и найти приближение теоретической функции распределения, построенное с помощью выборки из него. Количество опытов принято  $N=100000$ , и это значение использовано для всех экспериментов на данной модели.

Для нахождения выражения, описывающего эмпирические данные, было принято решение использовать интерполяционные полиномы, и производить соответствующие вычисления в программной среде MATLAB<sup>®</sup>.

#### Результаты вычислительных экспериментов

В ходе моделирования получены законы совместного распределения n случайных величин для *n*≤5. На рис. 2, *а*,*б*,*в*,*г* представлены результаты моделирования в виде гистограмм при *n*=2, 3, 4, 5 соответственно.

Сопоставление гистограмм показывает существенное различие законов распределения случайной величины  $\theta_n$  для различных значений  $n$ . При этом очевидно, что уже при  $n=5$ наблюдается нормализация закона распределения случайной величины  $\theta_n$ .

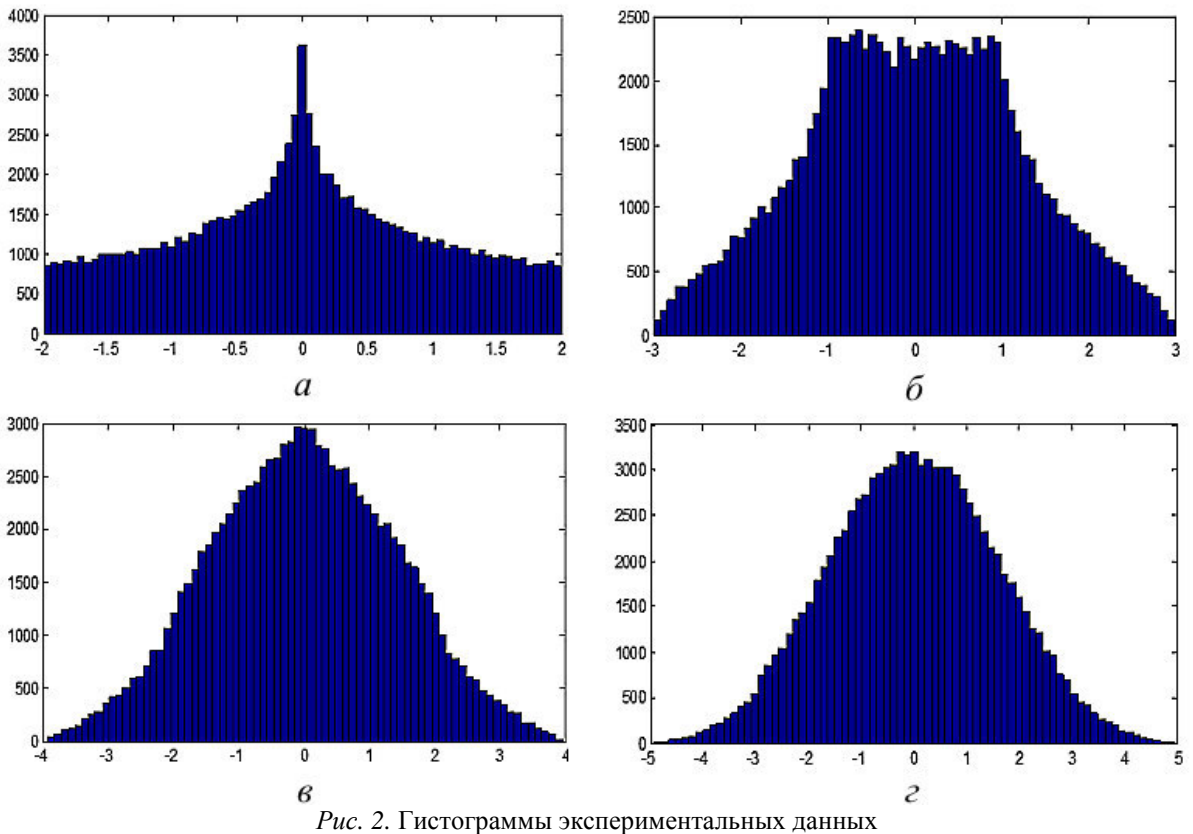

*Fig. 2.* Histograms of the experimental data

Для удобства анализа, на рис. 3 результаты представлены в виде нормированных графиков функции статистики (огибающих гистограммы).

По полученным графикам можно наблюдать выполнение закона больших чисел когла совместное действие большого числа одинаковых и независимых случайных факторов приводит к результату, в пределе не зависящему от случая.

Полученное распределение с увеличением *n* стремится к нормальному (гауссовому) закону распределения, что является иллюстрацией центральной предельной теоремы для одинаково распределенных слагаемых [1]. В данном случае при  $n=5$  совместное распределение случайных величин уже можно считать близким к нормальному.

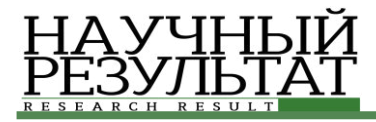

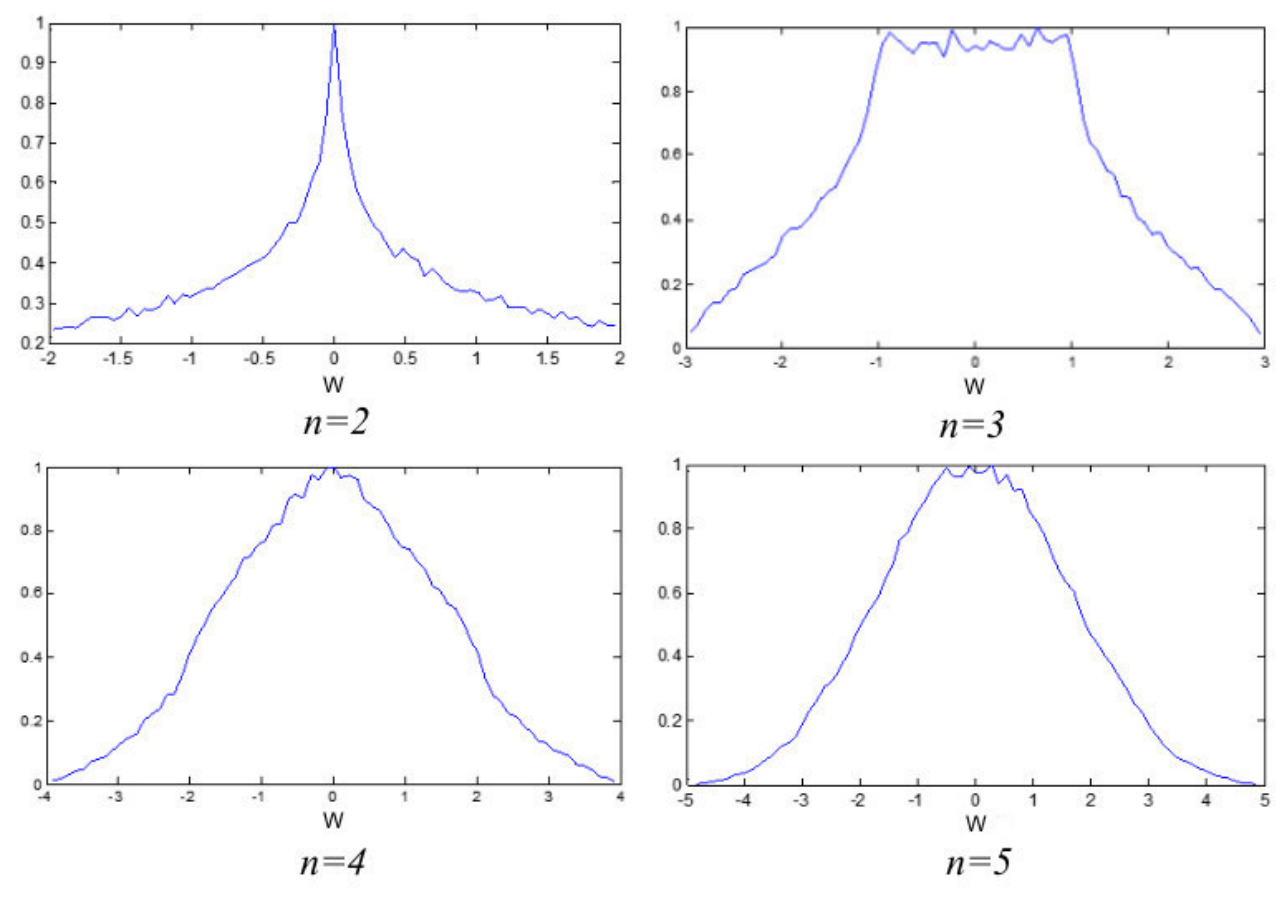

Рис. 3. Нормированные графики огибающих гистограмм *Fig. 3.* Normalized graphs of envelope histograms

Статистические данные, полученные в ходе моделирования и проиллюстрированные в виде графиков на рис. 3, представляют собой определенные математические зависимости, которые удобнее описать в форме аналитически заданных функций. Для этого необходимо произвести интерполяцию и определить уравнение регрессии экспериментальных данных [3].

Для данного исследования оптимальной будет являться интерполяция, приближенная в узлах, позволяющая сгладить неточности и отклонения экспериментальных данных, обусловленные ограничениями, неизбежными при компьютерном моделировании поведения случайных величин [5]. Так, огибающие гистограммы, описывающие законы распределения исследуемых случайных величин, не являются гладкими; ограничение количества опытов конечным числом также не позволяет получить идеальные функции.

Обработка статистических данных моделирования осуществлялась с помощью функции MATLAB polyfit(), которая выполняет

аппроксимацию полиномами. В качестве примера на рис. 4 изображен график интерполирующей функции, представляющей собой полином шестой степени. Задача интерполяции в данном случае сводится к поиску коэффициентов полинома с помощью встроенной функции polyfit().

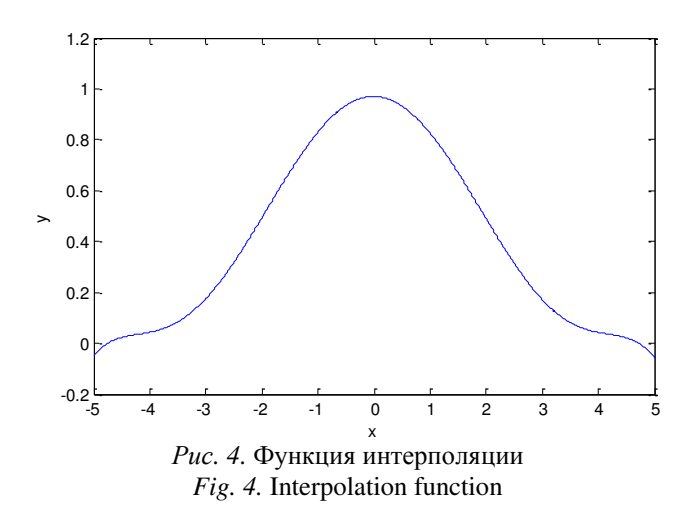

ИНФОРМАЦИОННЫЕ ТЕХНОЛОГИИ *INFORMATION TECHNOLOGIES* 

14

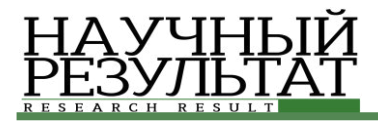

Данная интерполяция проводилась для функции плотности вероятности при *n*=5. Ниже приведено выражение функции интерполяции на рис. 4 в виде формулы  $(2)$ .

$$
f(x) = -0,0002 \cdot x^6 + 0,00002 \cdot x^5 + 0,0085 \cdot x^4 -
$$
  
- 0,0002 \cdot x<sup>3</sup> - 0,155 \cdot x<sup>2</sup> - 0,0004 \cdot x + 0,998 (2)

Для оценки точности интерполяции можно произвести расчет среднеквадратическая

погрешности по формуле (3).

$$
\varepsilon = \sqrt{\frac{\sum_{t=1}^{N} (\tilde{s}(t) - s(t))^2}{\sum_{t=1}^{N} s^2(t)}},
$$
 (3)

где *s(t)* — исходная функция;

 $\tilde{s}(t)$ — значения аппроксимированной функции, взятые от аргументов исходной.

Для *n*=5 среднеквадратическая погрешность интерполяции равна 0,024.

На рис. 5 приведены аналогичные аппроксимации для  $n=3,4$ .

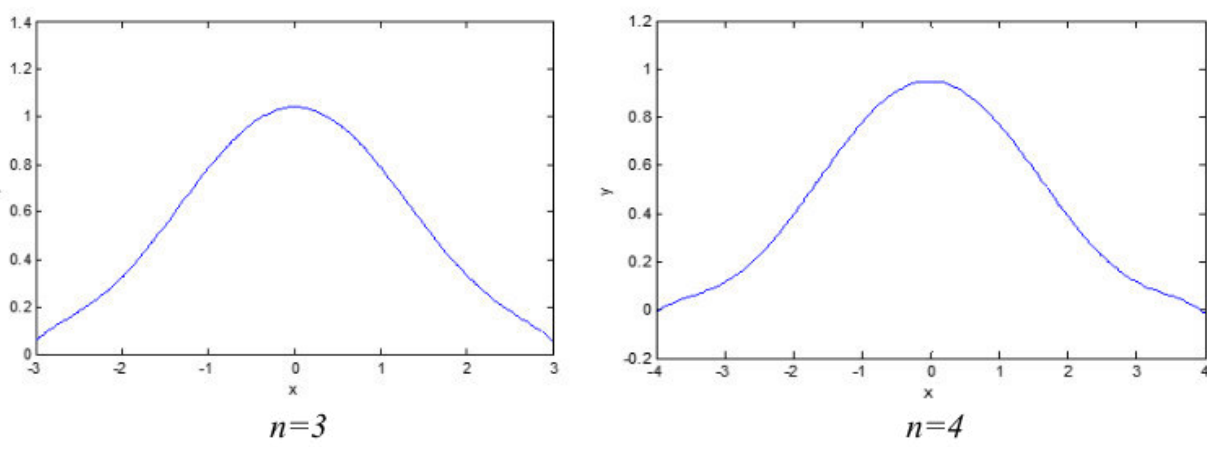

Рис. 5. Интерполяция экспериментальных данных *Fig. 5.* Interpolation of the experimental data

В (4) и (5) приведены выражения соответствующих функций интерполяции.

$$
f(x) = -0,0013 \cdot x^{6} - 0,00005 \cdot x^{5} + 0,03 \cdot x^{4} + 0,0032 \cdot x^{3} - 0,28 \cdot x^{2} - 0,009 \cdot x + 1,037
$$
 (4)

$$
f(x) = -0,0037 \cdot x^{6} - 0,00002 \cdot x^{5} + 0,014 \cdot x^{4} + 0,0003 \cdot x^{3} - 0,019 \cdot x^{2} - 0,001 \cdot x + 0,9314
$$
 (5)

При *n*=3 среднеквадратическая погрешность интерполяции составила 0,0821; при  $n=4-0,0324$ . Для  $n=2$  подобрать простую аппроксимирующую функцию не удалось. Однако вычисление двумерной плотности вероятности не требует поиска аппроксимирующего выражения, так как для него существует точное выражение, определяемое формулой (1).

#### Заключение

В результате проведения исследования были получены аппроксимирующие формулы для *n*мерной плотности вероятности косинуса разности

фаз для *n*≤5. Показано, что для значений *n>5* плотность вероятностей может быть аппроксимирована нормальным законом распределения. Результаты исследований могут быть использованы при проведении статистических расчётов для оценки эффективности методов приема и обработки сигналов со случайными параметрами.

#### Список литературы

1. Вентцель Е.С. Теория вероятностей: учеб. для вузов. 6-е изд. стер. М.: Высшая школа, 1999. 576 с.

2. Гуткин Л.С. Теория оптимальных методов радиоприема при флуктуационных помехах. М.; Л.: Госэнергоиздат, 1961. 491 с.

3. Купер Дж., Макгиллем К. Вероятностные методы анализа сигналов и систем: Пер. с англ. М.: Мир, 1989. 376 с.

4. Левин Б.Р. Теоретические основы статистической радиотехники. Книга первая. 2-е изд., перераб. и доп. М.: Советское радио, 1974. 552 с.

5. Половко А.М., Бутусов П.Н. МАТLAВ для студента. СПб.: БХВ-Петербург, 2005. 320 с.

6. Потемкин В. Г. Вычисления в среде MATLAB. М.: Диалог-МИФИ, 2004. 720 с.

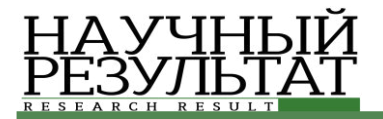

7. Тихонов В.И. Статистическая радиотехника. 2-е изд., перераб. и доп. М.: Радио и связь, 1982. 624 с.

8. Интерполяция функций интерполяционными полиномами // MATLAB.Exponenta / Материалы по пролуктам MATLAB & Toolboxes. URL: http://matlab.exponenta.ru/spline/book1/10.php (дата обращения: 27.04.2016).

#### **References**

1. Ventcel' E.S. Probability Theory: High School Textbook, 6th edition. Moscow: Vysshaya Shkola, 1999. P.576.

2. Gutkin L.S. The Theory of Optimal Methods of Radio Reception in Fluctuating Noise. Moscow: Gosehnergoizdat, 1961. P.491.

3. Cooper G., McGillem C. Probabilistic Methods of Signal and System Analysis. Moscow: Mir, 1989. P.376.

4. Levin B.R. Theoretical Foundations of Statistical Radio Engineering. Book One. 2nd edition. Moscow: Sovetskoe Radio, 1974. P.552.

5. Polovko A.M., Butusov P.N. MATLAB for Students. St. Petersburg: BHV-Petersburg, 2005. P.320.

6. Potemkin V. G. Calculations in MATLAB. Moscow: Dialog-MIFI, 2004. P.720.

7. Tikhonov V.I. Statistical Radios. 2nd edition. Moscow: Radio i Svyaz', 1982. P.624.

8. Interpolation of Functions by Interpolating Polynomials // MATLAB.Exponenta / Information on products MATLAB & Toolboxes. URL: http://matlab.exponenta.ru/spline/book1/10.php. (date of access: April 27, 2016).

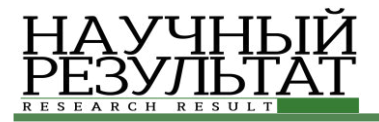

**ɍȾɄ 004.932.2 DOI: 10.18413/2518-1092-2016-1-3-16-23** 

**Рябых М.С.**<sup>1</sup> **Сойникова Е.С.**<sup>2</sup> **Батищев Д.С.<sup>3</sup> Синюк В.Г.**<sup>4</sup> Михелев В.М.<sup>5</sup>

# ВЫСОКОПРОИЗВОДИТЕЛЬНЫЙ МЕТОД АНАЛИЗА **И МОРФОЛОГИЧЕСКОЙ ОБРАБОТКИ ИЗОБРАЖЕНИЙ**

1) магистрант кафелры математического и программного обеспечения информационных систем Белгородский государственный национальный исследовательский университет, ул. Победы д.85, г. Белгород, 308015, Россия. e-mail: 828130@bsu.edu.ru

2) инженер института высоких технологий БелГУ, 1-й Первомайский пер., 1-а, Белгород, 308001, Россия. *e-mail: 831468@bsu.edu.ru* 

3) аспирант кафедры математического и программного обеспечения информационных систем. Белгородский государственный национальный исследовательский университет, ул. Победы д.85, г. Белгород, 308015, Россия. e-mail: batishchev@bsu.edu.ru

4) профессор кафедры программного обеспечения вычислительной техники и автоматизированных систем, кандидат

технических наук, доцент, Белгородский государственный технологический университет им. В.Г. Шухова, ул. Костюкова 46, г. Белгород, 308012, Россия. e-mail: vgsinuk@mail.ru

5) доцент кафедры математического и программного обеспечения информационных систем, кандидат технических наук, лоцент, Белгородский госуларственный национальный исследовательский университет, ул. Побелы д.85, г. Белгород, 308015, Россия. mikhelev@bsu.edu.ru

#### **Аннотация**

Рассмотрена реализация алгоритма vHGW полутоновой морфологии с использованием технологий параллельного программирования OpenMP и NVIDIA CUDA. Морфологические операции имеют низкую арифметическую сложность, однако использование параллелизма по данным позволяет повысить ускорение производительности за счет применения высокоэффективных параллельных процессоров, Tаких как графические процессоры (GPU). Выполнение этих операций на GPU обеспечивает значительное ускорение по сравнению с реализацией на центральном процессоре для различных размеров структурирующих элементов. Показано, что алгоритм vHGW является одним из быстрых алгоритмов для вычисления дилатации и эрозии бинарных и полутоновых изображений на последовательном процессоре. Представленная реализация алгоритма vHGW для графических процессоров с использованием технологии CUDA повышает производительность морфологической обработки изображений. Показана эффективность реализации алгоритма с помощью технологии CUDA по сравнению с ОрепМР при фильтрации полутонового и бинарного изображений с разным разрешением и различным размером структурирующего элемента.

**Ключевые слова:** математическая морфология, медицинские изображения, GPU, OpenMP, NVIDIA CUDA, vHGW, фильтрация.

#### **UDK 004.932.2**

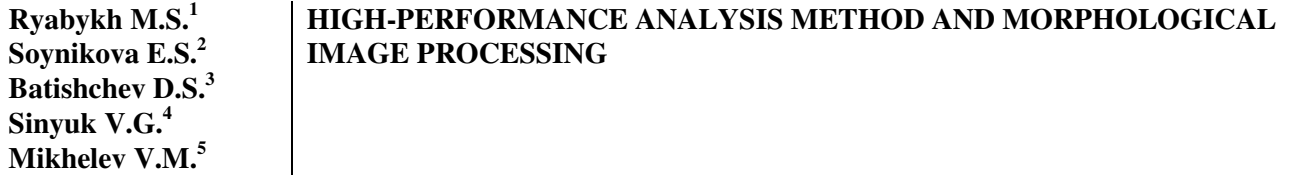

1) Master's Degree Student, Belgorod State National Research University, 85 Pobedy St., Belgorod, 308015, Russia *e-mail: 828130@bsu.edu.ru*

2) Engineer, Institute of High Technologies of BSU, 1-a 1st Pervomayskiy Lane, Belgorod, 308001, Russia *e-mail: 831468@bsu.edu.ru* 

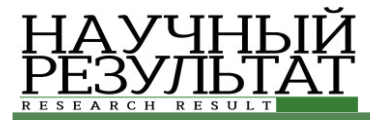

3) Postgraduate Student, Department of Mathematical and Software Information Systems, Belgorod State National Research University, 85 Pobedy St., Belgorod, 308015, Russia Russia

*e-mail: batishchev@bsu.edu.ru* 

4) Candidate in Technical Sciences, Associate Professor, Department of Software Computer Technology and Automated Systems, Belgorod State Technological University named after V.G. Shoukhov, 46 Kostyukova St., Belgorod, 308012, Russia. *e-mail: vgsinuk@mail.ru*

5) Candidate in Technical Sciences, Associate Professor, Department of Mathematical and Software Information Systems,

Belgorod State National Research University, 85 Pobedy St., Belgorod, 308015, Russia.

*e-mail: mikhelev@bsu.edu.ru*

#### **Abstract**

The article discusses the implementation of the algorithm of vHGW grayscale morphology with the use of OpenMP parallel programming technology and NVIDIA CUDA. Morphological operations have low arithmetic complexity, but the use of data parallelism can improve acceleration performance with parallel processors such as graphics processors (GPU). Performing these operations for GPU provides significant acceleration compared with the central processor implementation for structuring elements of various sizes. It is shown that vHGW algorithm is a fast algorithm for computing dilation and erosion of binary and grayscale images on a serial processor. The implementation representation of vHGW algorithms for GPUs with CUDA technology improves the performance of morphological image processing. The authors demonstrate the efficiency of the algorithm implementation using CUDA technology, comparing it with the filtration OpenMP binary and grayscale images with different resolution and different size of the structuring element.

**Keywords**: mathematical morphology; medical imaging; GPU; OpenMP; NVIDIA CUDA; vHGW; filtration.

В связи с бурным ростом развития информационных технологий в настоящее время получает большое развитие такая область исследования, как компьютерная обработка изображений. Она используется во многих областях науки и экономики, например, в обработке медицинских изображений, распознавании текста, обработке спутниковых снимков, машинном зрении, автоматическом управлении автомобилями, определении формы интересующего объекта, определении перемещений объекта и т.д.

Операции математической морфологии являются важными строительными блоками многих алгоритмов обработки изображений, которые включают в себя удаление объектов, заполнение отверстий, сглаживание границ, скелетизацию, удаление шума и т.д.

Морфология (математическая морфология) – это инструмент для выделения и анализа на изображении графических элементов с известной геометрической структурой [2]. В общем случае морфология является ресурсоемкой операцией, поэтому на практике часто используют фильтры с прямоугольными примитивами, для которых существуют быстрые алгоритмы вычисления.

В то время как морфологические операции имеют низкую арифметическую сложность, их применимость к параллелизму работы с данными дает возможность для ускорения производительности с применением высокоэффективных параллельных процессоров. Выполнение этих операций на графических процессорах (GPU) обеспечивает значительное ускорение по сравнению с реализацией на центральном процессоре для различных размеров структурирующегося элемента. Однако, при увеличении размера такого элемента или изображения вычислительная сложность алгоритмов превышает вычислительную мощность графического процессора, и она не достигает результатов, полученных на самых быстрых алгоритмах на основе CPU.

Van Herk / Gil-Werman (vHGW) является одним из самых быстрых алгоритмов для вычисления дилатации и эрозии бинарных и полутоновых изображений на последовательном προμeccope.

В данной работе представлена реализация алгоритма vHGW для графических процессоров с использованием технологии CUDA, что позволяет значительно повысить производительность по сравнению с другими алгоритмами морфологической обработки изображений. В силу высокой значимости повышения точности регистрации изображений и высокой эффективности современных методов компьютерного зрения, данная область

представляется перспективной и актуальной для современной действительности.

Для распараллеливания вычислений использованы технологии OpenMP и CUDA, так как они в большей степени обладают высокой производительностью.

Полутоновые операции дилатации и эрозии устанавливают значение каждого пикселя і в изображении до максимума и минимума (соответственно) для всех пикселей в заданной окрестности ј. Операции открытия (закрытия) реализованы в виде эрозии (дилатации) с последующей дилатацией (эрозией). Окрестность, также называемая структурирующим элементом (SE), может быть произвольной формы и размера. В данной работе мы рассматриваем только прямоугольные SE.

Алгоритм vHGW (van Herk Gil-Werman), описан ван Херком [10], Гилем и Верманом [6] в своих работах.

Это алгоритм полутоновой морфологии для вычисления дилатации и эрозии со сложностью, независимой от размера структурирующего элемента. Он работает для всех структурирующих элементов, состоящих из горизонтальных и / или вертикальных линейных элементов, и требует не более 3-х сравнений значений пикселей для каждого выходного пикселя.

Для полутоновой морфологии дилатация вычисляется по формуле 1, а эрозия по формуле 2.

$$
(f \oplus k)(x) = \max_{\substack{z \in K \\ (x-z) \in F}} \{f(x-z) + (z)\} \{f(x-z) - z\} + k(z)\}
$$
 (1)

$$
(f \ominus k)(x) = \min_{z \in K} \{ f(x+z) - k(z) \}
$$
 (2)

Для эрозии, вместо максимального значения нужно искать минимальное.

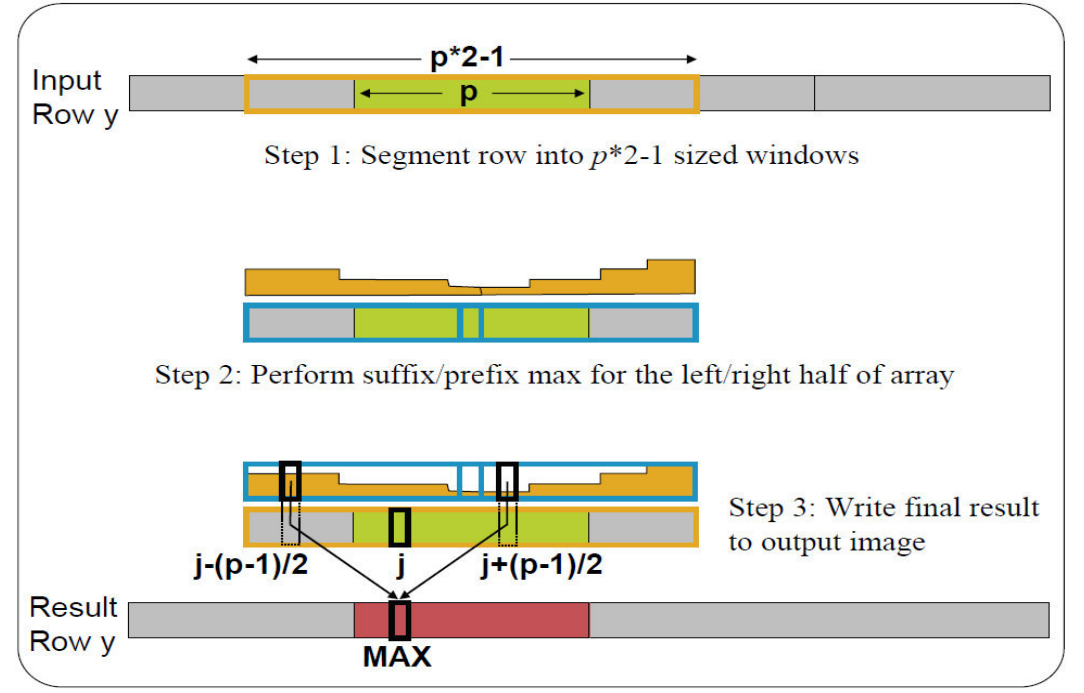

Рис. 1. vHGW алгоритм для горизонтального структурного элемента размера р *Fig. 1.* vHGW algorithm for horizontal structural element of p size

Алгоритм состоит из трёх основных этапов  $[3, 5]$  (puc. 1):

I. Изображение разделяется на отрезки длины р с (p-1)/2 на каждой стороне, чтобы сформировать окно размером 2p-1, с центром в точке р-1, 2р-1, 3р-1, ...

II. Для каждого пикселя  $k = [0; p-1]$  в заданном окне w, массив префиксов R рассчитывается для пикселов слева от центра

a)  $R[k] = \max(w[j]), j = k... (p - 1),$ 

а массив суффиксов S рассчитывается для пикселов справа от центра (р-1) ... (2р-2),

b)  $S[k] = \max(w[p-1+j]), j = 0...k$ <br>c) R [k] *u* S [k] объединяются вместе. R [k] и S [k] объединяются вместе, чтобы вычислить максимум фильтра

III. Для каждого пикселя

 $(p-1)/2 \le j \le p+(p-1)/2$  в w (отрезок длины р) результат дилатации

$$
result[i] = \max(R[j-m], S[j+m]),
$$
  

$$
m = (p-1)/2
$$

ИНФОРМАЦИОННЫЕ ТЕХНОЛОГИИ *INFORMATION TECHNOLOGIES* 

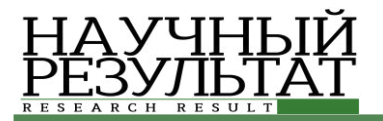

В результате, мы не оцениваем первые р / 2 пикселей и, в худшем случае, последние 3p / 2 пикселей. Чтобы получить разумные результаты на всех пикселях в изображении, мы вкладываем реальное изображение в более крупное изображение увеличенных размеров, где добавлены пограничные пиксели, инициализированные 0 для дилатации и 255 для эрозии.

Алгоритм vHGW выполняет дилатацию с помощью SE размером  $p = 2n + 1$  за O (n) времени (n = число пикселей изображения). При этом выполняет менее трех сравнений на пиксель, независимо от размера SE.

Несмотря на быстроту самого алгоритма, для изображений большого размера требуется больше времени на его обработку, а если необходимо обработать коллекцию изображений, то обработка может занимать часы. Для ускорения выполнения алгоритма предлагается использовать параллельные технологии.

Исходя из приведенного выше алгоритма, можно сделать вывод, что на каждой итерации новое значение интенсивности для каждого пикселя зависит от предыдущего значения, а также от значений окружающих его пикселей.

Поэтому, чтобы иметь возможность распараллелить программу с помощью OpenMP необходимо вынести некоторые вычисления в отдельные функции. После этого можно вставить ɞɢɪɟɤɬɢɜɭ *#pragmaompparallelforprivate(prefix,*   $suffix$ ) перед основным циклом алгоритма.

Технология OpenMP использует для распараллеливания модель «ветвление-слияние» (fork-joinparallelism), показанную на рисунке 2. Программа начинает выполняться в главном потоке, и когда встречается параллельная секция, создаются новые потоки, и нагрузка распределяется уже по нескольким потокам, после того как все потоки выполнились, снова начинает работать только один главный поток. С точки зрения программирования – это очень удобный полхол. т.к. необхолимо в последовательную часть программы вставить всего лишь одну или несколько директив [1].

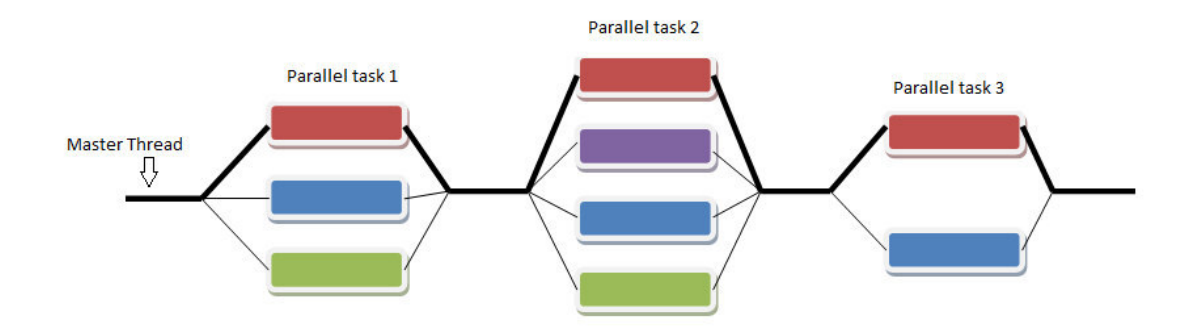

Рис. 2. Модель «ветвление-слияние» *Fig. 2.* Model "fork-joint parallelism"

Представленная реализация vHGW на CUDA использует следующие детали:

• Отдельный код для горизонтальной и вертикальной версии структурирующего элемента

• Один поток вычисляет максимальное (минимальное) значения сразу для двух массивов S [K], R [K]

• Разделяемая память не используется, поскольку это ограничивает использование мультипроцессоров CUDA с увеличением размера изображений и структурирующих элементов.

При этом необходимо учесть следующие определения CUDA:

• CUDA мультипроцессор создаёт, управляет, планирует и выполняет потоки в группах из 32 параллельных нитей, называемых warp'ами [9]

• CUDA мультипроцессор содержит ряд блоков нитей, с максимумом 8 блоков нитей в CUDA CC версии 2.х и ниже.

• Размер блока должен быть кратным 32 нитям (warp) с рекомендуемым минимумом  $64$  (2 warp'a).

Если предположить, что возможно использовать только 32 потока (один warp), мы можем выполнить горизонтальную дилатацию на изображении с 1100 столбцов в строке и  $c$ труктурного элемента размером  $11$ ,  $c$ 

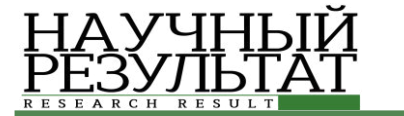

использованием более 32КВ разделяемой памяти следующим образом:

• структурный элемент представляет собой горизонтальную линию 11 пикселов, поэтому  $p=11$ :

• каждая строка изображения составляет 1100 пикселей, поэтому  $1100 / p = 100$  окон;

• 2 массива в одном окне с помощью  $2p$ значений и 2 нитей:

• каждый блок использует 32 потока;

поэтому кажлый блок требует  $100*2p*32/2\approx 34K$  разделяемой памяти, которая равна 34КВ для 8 битных целочисленных изображений или 136 КБ для 32 битных изображений с плавающей точкой;

• каждый мультипроцессор имеет 48kb разделяемой памяти для карт, поддерживающих CUDA CC 2,0 или выше [9].

71% разделяемой памяти мультипроцессора расходуется на изображение с 8 битами точности (для структурирующего элемента, размером 11 пикселей), а также превышает её в 1,8 раза для 32 битного изображения с плавающей точкой.

Распределение ресурсов, которое выделяет все 48kb разделяемой памяти на один блок с 32 нитями в блоке только 1 активный warp для этого мультипроцессора. Только с одним активным warp'om  $\mu$ 3 bo3mo $\kappa$ HbIx 48 (CUDACC 2.0) [7] заполняемость (коэффициент использования  $HHTH)$  всего  $2\%$  от возможностей мультипроцессора, что значительно ограничивает потенциал производительности.

С учетом заявленной цели анализа и обработки больших изображений размером более одного миллиона пикселей, с 8 и более бит точности, максимум разделяемой памяти для массивов vHGW не является достаточным.

Для тестирования алгоритма морфологической обработки изображении vHGW, реализованного с помощью технологий OpenMP и CUDA, исходное изображение, представленное на рисунке 3, подавалось на вход 100 раз для более точного измерения времени его выполнения. Каждый проделанный эксперимент проводился с одним изображением, но разного разрешения. После выполнения обработки изображений, программа производила подсчет времени выполнения операций над изображением.

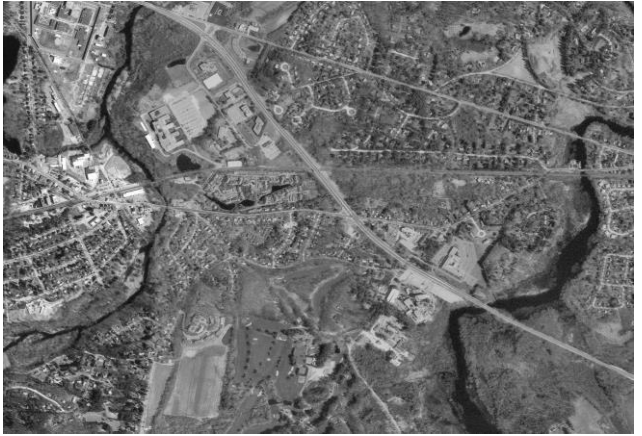

Рис. 3. Исходное изображение земной поверхности *Fig. 3.* The original image of the Earth's surface

На рисунке 3 представлено исходное полутоновое изображение земной поверхности, снятое из космоса, а на рисунке 4 – результат эрозии этого изображения структурирующим элементом размера  $3\times3$ . Заметно, что изображение стало немного темнее, что вполне логично, учитывая то, что алгоритм находит локальный минимум интенсивности в заданной окрестности.

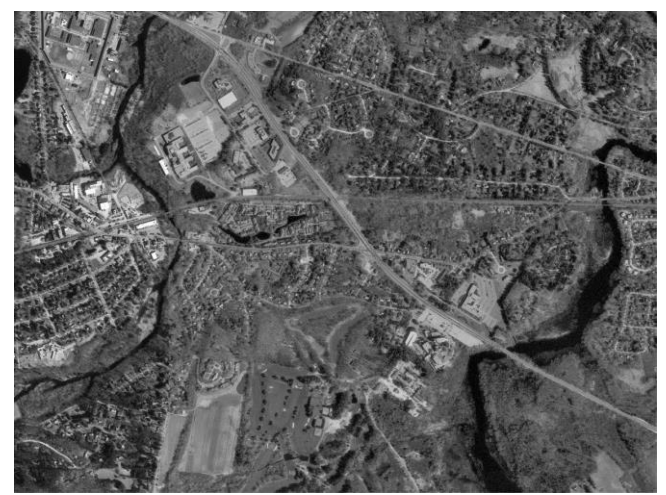

Рис. 4. Результат эрозии исходного изображения *Fig. 4.* The result of erosion of the original image

Одной из главных проблем обработки изображений является присутствие шума в изображении. Эту проблему можно решить с помощью морфологической фильтрации [4, 8].

На рисунке 5 представлено исходное бинарное зашумленное изображение отпечатка пальца. С помощью последовательности операций дилатации и эрозии удалось избавиться от шума, что продемонстрировано на рисунке 6.

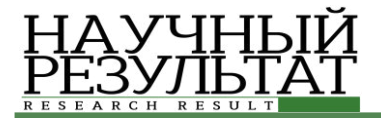

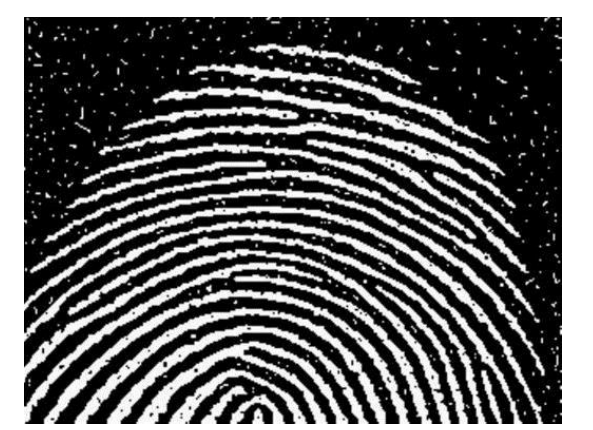

Рис. 5. Исходное зашумленное изображение отпечатка пальна *Fig. 5.* Original noisy fingerprint image

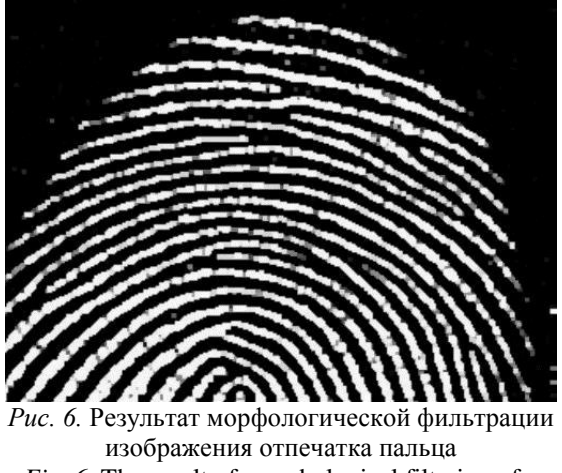

*Fig. 6.* The result of morphological filtering of a fingerprint image

Как видно из графика, представленного рисунке 7, при увеличении размера структурного элемента, время выполнения алгоритма не только не увеличивается, а даже уменьшается, как с использованием 1 потока, так и 12-ти потоков.

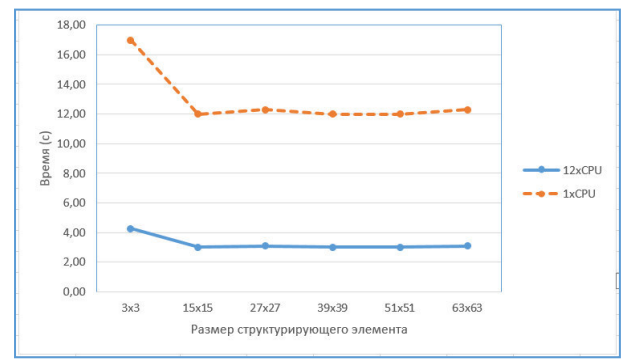

Рис. 7. Зависимость времени выполнения от размера структурирующего элемента для программы на 1 и 12 потоках

*Fig. 7.* Dependence of the execution time of the size of a structuring element for the application on 1 and 12 threads

На рисунке 8 видим, что с увеличением разрешения изображения программа с одним потоком работает гораздо медленнее, чем с 12-ю потоками

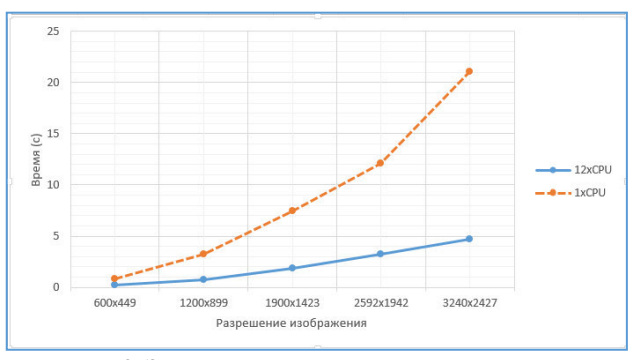

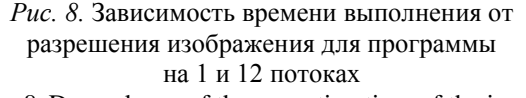

*Fig. 8.* Dependence of the execution time of the image resolution for the program on 1 and 12 threads

Таким образом, анализируя представленные результаты, можно сделать вывод, что реализованные алгоритмы на CPU требуют большого количества времени выполнения. Этот факт свидетельствует о том, что необходимо үлүчшить эффективность алгоритмов для уменьшения времени выполнения программы.

Для того, чтобы улучшить эффективность алгоритма морфологической обработки изображений, данный алгоритм был реализован на GPUc помощью технологии NVIDIACUDA.

На рисунке 9. приводится график зависимости времени выполнения алгоритма от размера структурирующего элемента в трёх случаях:

- на 12 потоках CPU;

- с использованием стандартных морфологических операций на CUDA библиотеки OpenCV;

- с использованием алгоритма, рассматриваемого в данной работе на GPU.

Как видно из графика, представленного рисунке 9, алгоритм vHGW и его реализация на GPU гораздо эффективнее, чем алгоритмы, использующиеся в OpenCV.

Таким образом, можно сделать вывод, реализация алгоритма vHGW с использованием технологии NVIDIA CUDA позволяет получить ускорение приблизительно в 15 раз большее, по сравнению с использованием технологии OpenMP.

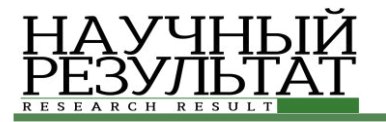

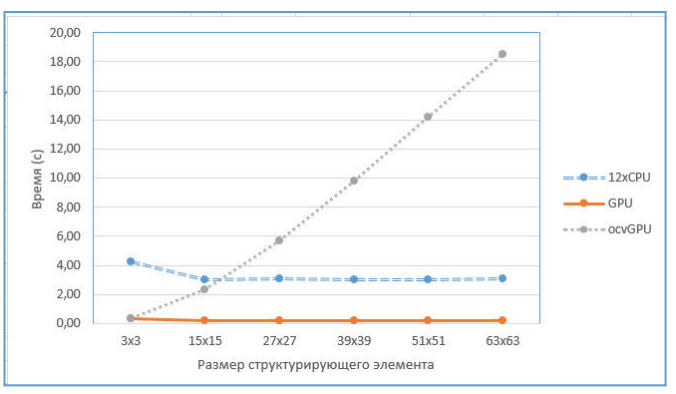

Рис. 9. Зависимость времени выполнения от размера структурирующего элемента *Fig. 9.* Dependence of the execution time of the size of the structuring element

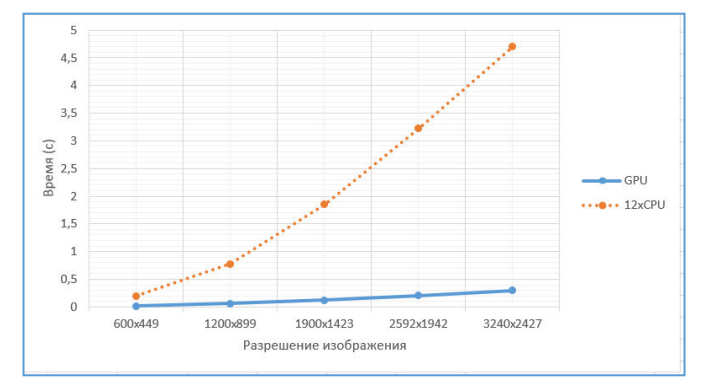

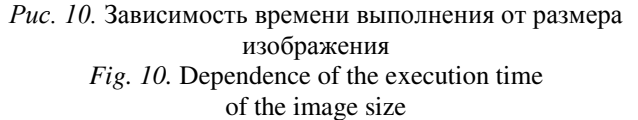

По графикам зависимости времени выполнения программы от разрешения исходного изображения, представленных на рисунке 10, также можно сделать вывод, что для сложных операция над пикселами изображения эффективнее всего использовать технологию NVIDIA CUDA.

В процессе выполнения данной работы рассмотрена реализация алгоритма vHGW полутоновой морфологии с использованием технологий параллельного программирования OpenMP и NVIDIA CUDA. Показано, что реализация алгоритма vHGW для графических процессоров с использованием технологии CUDA повышает производительность морфологической обработки изображений. Показана эффективность реализации алгоритма с помощью технологии CUDA по сравнению с OpenMP при фильтрации полутонового и бинарного изображений с разным разрешением и различным размером структурирующего элемента.

#### Список литературы

1. Антонов А.С. Параллельное программирование с использованием технологии OpenMP: Учебное пособие. – М.: Изд-во МГУ, 2009. – 77 с.

2. Гонсалес Р., Вудс Р. Цифровая обработка изображений [Текст]. / Р. Гонсалес, Р. Вудс. – М.: Техносфера, 2005. – 1072 с.

3. Батищев Д.С., Михелев В.М. Инфраструктура высокопроизводительной компьютерной системы для реализации облачных сервисов хранения и анализа данных персональной медицины. Научные ведомости Белгородского государственного университета. Серия: Экономика. Информатика. 2016. Т. 37. № 2 (223). ɋ. 88-92.

4. Рябых М. С., Сойникова Е. С., Батищев Д.С., Михелёв В.М. Морфологическая обработка изображений отпечатков пальцев с использованием параллельных вычислений на графических процессорах // «Тенденции развития науки и образования: сборник научных трудов, по материалам XII международной научно-практической конференции» (31 марта 2016 г.) Часть 4. – Самара: Издательство НИЦ «Л-Журнал», 2016. – 60 с.

5. Domanski L., Vallotton P., Wang D., "Parallel vHGW image morphology on CPUs using CUDA", CSIRO, Mathematical and Informational Sciences, Biotech Imaging.

6. Gil J. and Werman M.: Computing 2-D Min, Median, and Max Filters, IEEE Trans. Pattern Anal. Mach. Intel., 1993, Vol 15, Number 5, 504–507.

7. Kirk D. B. and Hwu W. mei W., Programming Massively Parallel Processors: A Hands-on Approach (Applications of GPU Computing Series). Morgan Kaufmann, 2010.

8. Soinikova E.S., Ryabihk M.S., Batishchev D.S., Mikhelev V.M. High-performance method for boundary detection in medical images// Academic science – problems and achievements IX: Proceedings of the Conference. North Charleston, 20-21.06.2016—North Charleston, SC, USA:CreateSpace, 2016, p.93-95.

9. NVIDIA, "NVIDIA CUDA C programming guide – version  $7.0$ ," NVIDIA developer website, June 2016. **[Online].** Available: http://docs.nvidia.com/cuda/cuda-c-programmingguide/#axzz4IHtkC9CZ.

10. Van Droogenbroeck M., "On the Implementation of Morphological Operations", Math. Morphology and its applications to image processing, J. Serra and P. Sollie, eds. Dordrecht: Kluwer Academic Publishers, 1994, pp. 241-248.

#### **References**

1. Antonov A.S. Parallel Programming with OpenMP Technology. Moscow: MGU, 2009. 77 p.

2. Gonzalez R., Woods R. Digital Image Processing. Moscow: Tekhnosfera, 2005. 1072 p.

3. Batishchev D.S, Mikhelev V.M The Infrastructure of High-performance Computer System for the Implementation of Cloud Storage and Analysis of Personal

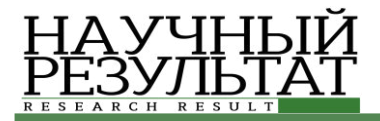

Medical Data. Scientific Bulletin of Belgorod State University. Series: Economy. Computer Science. 2016. Vol. 37. № 2 (223). Pp. 88-92.

4. Ryabykh M.S., Soynikova E.S., Batishchev D.S., Mikhelev V.M. Morphological Processing of Fingerprint Images with the Use of Parallel computing on GPUs // "Trends in the Development of Science and Education: a Collection of Scientific Papers, based on the materials of the XII International Scientific-Practical Conference". Part 4. Samara: NITS «L-Zhurnal», 2016. 60 p.

5. Domanski L., Vallotton P., Wang D., "Parallel vHGW image morphology on CPUs using CUDA", CSIRO, Mathematical and Informational Sciences, Biotech Imaging.

6. Gil J. and Werman M.: Computing 2-D Min, Median, and Max Filters, IEEE Trans. Pattern Anal. Mach. Intell., 1993, Vol 15, Number 5, 504–507.

7. Kirk D. B. and Hwu W. mei W., Programming Massively Parallel Processors: A Hands-on Approach (Applications of GPU Computing Series). Morgan Kaufmann, 2010.

8. Soinikova E.S., Ryabihk M.S., Batishchev D.S., Mikhelev V.M. High-performance method for boundary detection in medical images// Academic science – problems and achievements IX: Proceedings of the Conference. North Charleston, 20-21.06.2016—North Charleston, SC, USA:CreateSpace, 2016, p.93-95.

9. NVIDIA, "NVIDIA CUDA C programming guide – version 7.0," NVIDIA developer website, June 2016. [Online]. Available: http://docs.nvidia.com/cuda/cuda-c-programmingguide/#axzz4IHtkC9CZ.

10. Van Droogenbroeck M., "On the Implementation of Morphological Operations", Math. Morphology and its applications to image processing, J. Serra and P. Sollie, eds. Dordrecht: Kluwer Academic Publishers, 1994, pp. 241-248.

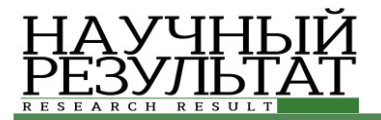

# СИСТЕМНЫЙ АНАЛИЗ И УПРАВЛЕНИЕ **SYSTEM ANALYSIS AND PROCESSING OF KNOWLEDGE**

#### **ɍȾɄ 519.876.5 DOI: 10.18413/2518-1092-2016-1-3-24-30**

**ɀɢɯɚɪɟɜ Ⱥ.Ƚ. 1 Корчагина К.В.**<sup>2</sup>  $\sum$  Бузов П.А.<sup>3</sup> Акулов Ю.В.<sup>4</sup> **ɀɢɯɚɪɟɜɚ Ɇ.ɋ.<sup>5</sup>**

#### ОБ ИМИТАЦИОННОМ МОДЕЛИРОВАНИИ ПРОИЗВОДСТВЕННО-ТЕХНОЛОГИЧЕСКИХ СИСТЕМ

1) старший преподаватель кафедры информационных систем, кандидат технических наук. Белгородский государственный национальный исследовательский университет, ул. Победы д.85 г. Белгород. 308015, Россия, e-mail: zhikharev@bsu.edu.ru 2) аспирант кафелры информационных систем Белгоролский госуларственный национальный исслеловательский ɭɧɢɜɟɪɫɢɬɟɬ, ɭɥ. ɉɨɛɟɞɵ ɞ.85, ɝ. Ȼɟɥɝɨɪɨɞ, 308015, Ɋɨɫɫɢɹ. *e-mail: korchagina@bsu.edu.ru* 3) генеральный директор ЗАО «СофтКоннект», ул. Студенческая д. 19, корпус 2, г. Белгород, 308023, Россия *e-mail[: info@softconnect.ru](http://softconnect.ru/)*  4) начальник отдела технического обеспечения ООО «Парусник», Белгородский проспект д. 77 г. Белгород, 308000, Россия. e-mail: akulov\_jv@mail.ru

5) инженер программист отдела информационных технологий, ФГУП "Почта России", Проспект славы д. 24,

г. Белгород, 308000

*e-mail: ritiniia@mail.ru* 

#### **Аннотания**

В статье представлено описание применения программного комплекса «UFOModeler» для построения имитационных моделей функционирующих систем различной природы. Представленный в работе программный комплекс является перспективным инструментом, предназначенным для построения имитационных моделей объектов. Модель функционирования объекта представляет собою системно-объектную модель в терминах графоаналитического подхода «Узел-Функция-Объект», который в свою очередь, предполагает описание моделируемого объекта как системы, состоящей из подсистем и являющейся частью некоторой надсистемы.

Рассматривается два примера построения моделей функционирующих технических систем: техническая линия по производству пластиковой тары, а также линия по синтезу модифицированного нанокристаллического гидроксилапатита. Приводятся: описание технических устройств, входящих в состав моделируемого объекта; процесс разработки структурной графоаналитической модели системы; процессы описания поведения отдельных технических устройств.

Ключевые слова: система; функционирующая система; состояние системы; имитационная модель; динамика системы; графоаналитическое моделирование; «UFOModeler».

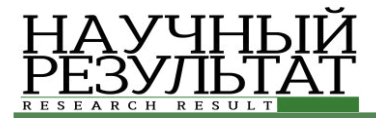

**UDC 519.876.5** 

**Zhikharev A.G.<sup>1</sup> Korchagina K.V.<sup>2</sup> Buzov P.A.<sup>3</sup> Akulov Yu.V.<sup>4</sup> Zhikhareva M.S.<sup>5</sup>**

## **ABOUT SIMULATION MODELING OF PRODUCTION AND TECHNOLOGICAL SYSTEMS**

1) Candidate of Technical Sciences, Senior Lecturer, Department of Information Systems, Belgorod State National Research University, 85 Pobedy St., Belgorod, 308015, Russia *e-mail: zhikharev@bsu.edu.ru*  2) Postgraduate Student, Department of Information Systems, Belgorod State National Research University, 85 Pobedy St., Belgorod, 308015, Russia *e-mail: korchagina@bsu.edu.ru* 

3) Director of ZAO "Softconnect" (Close Joint-stock Company), 19-2 Studencheskaya St., Belgorod, 308023, Russia *e-mail[: info@softconnect.ru](http://softconnect.ru/)* 

4) Head of Technical Maintenance Department, OOO "Parusnik" (Limited Liability Company),

77 Belgorodskiy Ave., Belgorod, 308000, Russia, *e-mail: akulov\_jv@mail.ru* 

5) Software Engineer, Department of Information Technologies, Pochta Rossii Federal State Unitary Enterprise,

24 Slavy Ave., Belgorod, 308000, Russia

*e-mail: ritiniia@mail.ru* 

#### Abstract

The article describes the use of complex software "UFOModeler" to build simulation models of operating systems of different nature. The introduced software system is a promising instrument for construction of simulation models of objects. Model operation of the facility represents a system-object model in terms of the "Node-Function-Object" graphic-analytical approach, which in turn implies the description of the object being modeled as a system consisting of subsystems and which is part of a super-system.

We consider two examples of construction of models of functioning of technical systems: a technical production line of plastic containers, as well as a line on the synthesis of modified nanocrystalline hydroxyapatite. We provide: a description of technical devices that make up the modeled object; the development process of the graphic-analytical structural system model; the processes describing the behavior of certain technical devices.

**Keywords:** system; operating system; system state; simulation model; system dynamics; graphicanalytical modeling; "UFOModeler".

#### **Введение**

В последние годы имитационное моделирование стало одним из распространенных методов исследования функционирующих систем. Существует немало программных средств и инструментов имитационного моделирования, направленных на то, чтобы уменьшить трудоемкость построения имитационных моделей. В настоящей работе для разработки имитационных моделей функционирующих систем, предлагается использование метода системно-объектного имитационного моделирования и соответствующего программного инструментария «UFOModeler» (Свидетельство о регистрации ПО № 2015663240,<br>http://http://ufomodeler.ru/). разработанного с [http://http://ufomodeler.ru/](http://http/ufomodeler.ru/)), разработанного с применением системного подхода «Узел-Функция-Объект» [1] и исчисления объектов Абади-Кардели [5].

Данный программный инструментарий позволяет создавать модели организационноделовых и производственно-технологических систем, вычислять интересующие показатели процесса функционирования системы в режиме реального времени за счет реализации функционала системы в виде скрипта, описывающего преобразование входных параметров системы в выходные. Фактически, имитанионная молель системы состоит из отдельных исполняемых блоков программы. Использование конструкции «Узел-Функция-Объект» [3, 4] позволяет описать процесс системно (его структурные, функциональные и объектные характеристики).

Имитация функционирования системы в «UFOModeler» осуществляется путем выполнения следующих шагов:

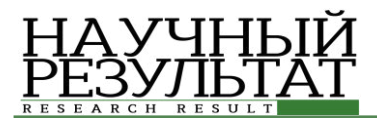

- построение контекстной модели анализируемого процесса;

- определение функциональных узлов и построение иерархической УФО-модели системы;

- описание функционирования подсистем моделируемого объекта с применением языка УФО-скрипт;

- проведение имитации функционирования системы, которая происходит путем инициализации контекстных потоковых объектов (соответствующих входным связям контекстного процесса), значения которых передаются в поля соответствующих узловых объектов и вызывают методы (функции) узловых объекта, описанные с использованием языка УФО-скрипт.

Работоспособность метода и программного средства проверены путем моделирования ряда технологических линий. Рассмотрим два примера создания имитационной модели функционирующей системы.

#### $I.$  Моделирование технологической линии по производству пластиковой тары

Рассматриваемая технологическая линия состоит из перечисленных ниже агрегатов (технических объектов):

1. Экструдер, который производит пленку для последующей формовки изделия. Используется экструдер Алеко Миди 1100-55. На вход экструдера подаются гранулы ПВД (полиэтилен высокого давления) со следующими физическими характеристиками:

- плотность 900-930 кг/м3;
- температура плавления 100-115 градусов Цельсия.

После подачи гранул в подготовительный бункер экструдера, гранулы распределяются по камерам нагревания с помощью специального шнека, после чего под давлением формируется пленка с заданной толщиной. Экструдер Алеко Миди 1100-55 имеет производительность  $200$  κ $r$ /час.

2. Печь, в которую подается пластиковое полотно и нагревается до определенной температуры, что необходимо для придания конечным изделиям соответствующей формы. Печь является комплектующим устройством термоформовочной машины HSC-660A.

3. Термоформовочный агрегат в виде двух рядов форм для стаканчиков, в которые полотно засасывается под давлением. Представляет собою часть машины HSC-660A.

4. Устройство охлаждения заготовок, предназначенное для охлаждения заготовок, являющееся агрегатом машины HSC-660A.

5. Триммер, который вырезает готовые стаканчики из общего полотна. Представляет собою часть машины HSC-660A.

6. Гранулятор, выполняющий повторную переработку обрезных отходов триммера в гранулы. В моделируемой линии используется гранулятор Антей 60, с максимальной мошностью  $70 \text{ кг в час.}$ 

На первом этапе разработки имитационной модели функционирования технологической линии с помощью предлагаемого метода и программного инструмента строится визуальная графоаналитическая модель данной линии в виде набора узловых объектов, соответствующих ее агрегатам, которые связаны между собой потоковыми объектами, соответствующими реальным потокам элементов между агрегатами  $[1, 2, 3]$ . Формально, средствами исчисления объектов Абади-Кардели потоковые объекты описываются следующим образом:

$$
a_i = [l_j = b_j],
$$
 (1.1)

где:

- ai – имя потокового объекта;

 $-$  lj = bj – поля lj потокового объекта ai c некоторыми значениями bj.

В рамках рассматриваемого проекта были выделены следующие потоковые объекты:

- Гранулы ПЭВД [вес] – вес гранул измеряется в граммах;

- Пленка ПЭВД [длина, ширина] – значения представляются в миллиметрах;

- Нагретая пленка [длина, ширина] – значения представляются в миллиметрах;

- Заготовка [количество];

Охлажденная заготовка [количество];

- Готовая продукция [количество];

- Отходы триммера [вес] – вес измеряется в граммах;

- Гранулы ПЭВД (отход)  $[sec]$  – вес измеряется в граммах.

В соответствии с описанной выше процедурой функционирования технологической линии по производству пластиковой тары была разработана представленная на рисунке 1 ее графоаналитическая модель. Представленная на данном рисунке, диаграмма технологической линии определяет границы модели и показывает последовательность преобразования одних потоковых объектов в другие.

На следующем этапе для каждого узла разрабатывается скрипт (на языке УФО-скрипт), описывающий процесс (функцию) преобразования входных потоковых объектов в выходные. Для каждой функции создается

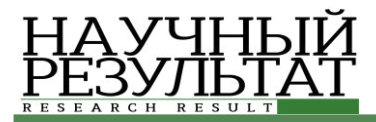

объект, который ее реализует. В рассматриваемом случае объектами являются технические

устройства, которые реализуют функционалы үзлов.

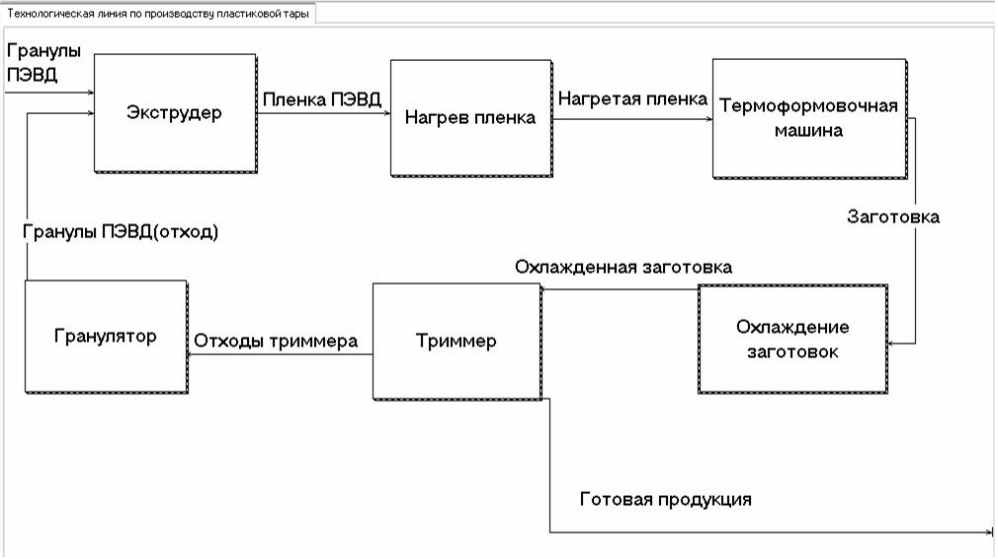

Рис. 1. Модель технологической линии *Fig. 1.* Production line model

Для моделирования работы экструдера зададим дискретный временной интервал для отсчета, который в разрабатываемой модели будет равен 1 секунде. Далее необходимо рассчитать, сколько миллиметров пленки производит экструдер в секунду с учетом использования вышеописанного сырья с заданной плотностью и требуемыми параметрами полотна

на выходе, предназначенного для изготовления пластиковой тары. Заранее известно, что вес пленки плошалью в 1 кв. м. и толшиной в 1 мм равен 1340 гр. Применяя язык описания функциональных узлов УФО-скрипт, разработан скрипт, описывающий работу экструдера (см. p<sub>HC</sub>. 2).

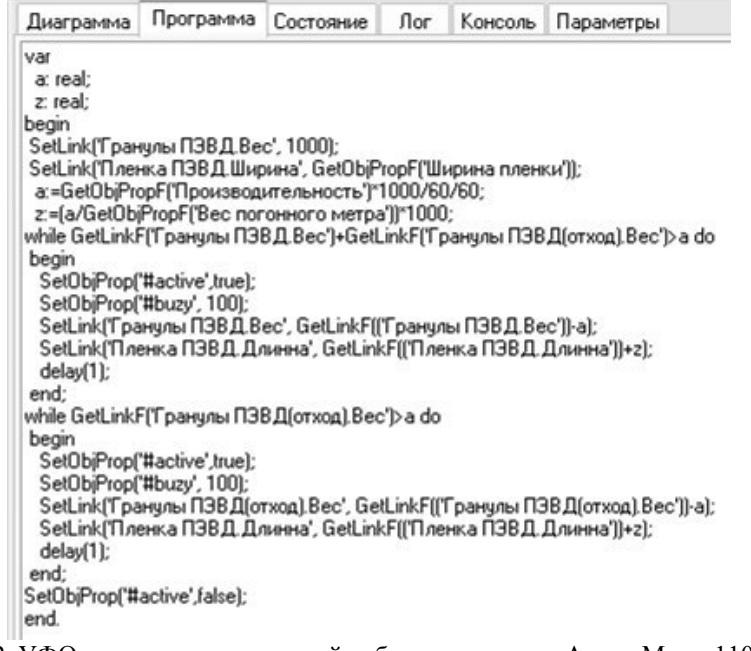

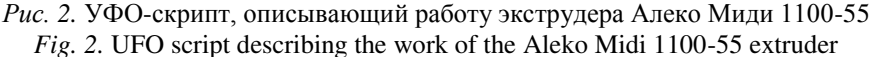

По аналогии с моделированием функционирования экструдера, были описаны все перечисленные агрегаты, участвующие в технологической линии, после чего была получена имитационная модель технологической линии по производству пластиковых стаканчиков. Общий вид модели показан на рисунке 3.

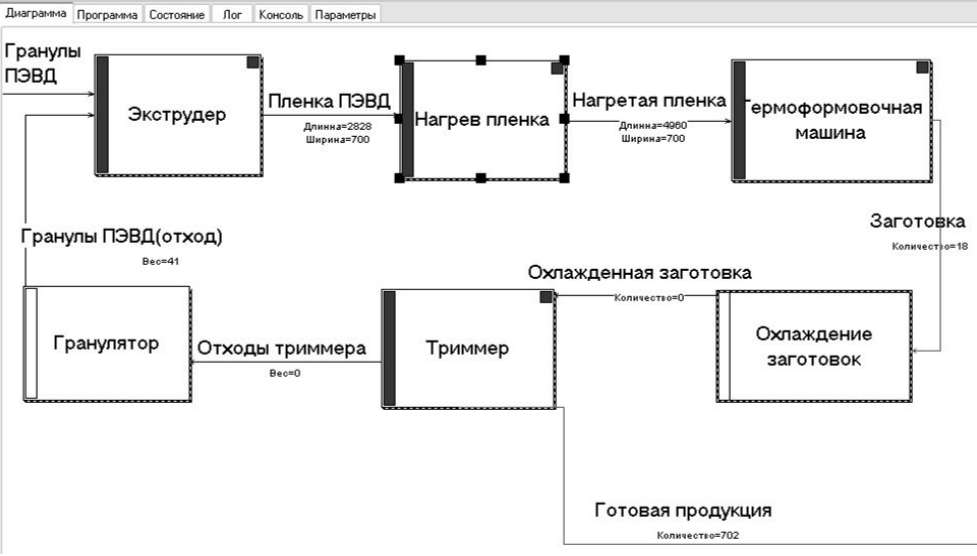

Рис. 3. Имитационная модель технологической линии *Fig. 3.* The process line simulation model

С помощью полученной модели проведен ряд экспериментов, которые позволили сделать следующие выводы.

1. Гранулятор, участвующий в технологической линии, загружен не постоянно, но, фактически, работает постоянно при включенной линии, перерабатывая небольшое количество отходов триммера отдельными порциями. Таким образом, если установить некий бункер определенного размера, в который будут поступать отходы триммера и как только этот бункер будет наполнен – подключать гранулятор, тогда на работу линии будет затрачено меньше электроэнергии.

2. Значение (загрузка) узлового объекта между печью и термоформовочной машиной постоянно растет, это говорит о том, что термоформовочная машина не позволяет обработать необходимое количество пленки. Таким образом, можно снизить мощность работы печи или увеличить мощность термоформовочной машины, что повысит общую производительность линии.

#### $2.$  Моделирование технологической линии по производству модифицированного **нанокристаллического гидроксилапатита**

Рассмотрим процедуру разработки имитационной модели технологического процесса производства модифицированного

нанокристаллического гидроксилапатита (МНГАП), выполненной при поддержке ООО «Наноаппатит», включающую представленные ниже этапы.

На этапе водоподготовки работа выполняется в установке получения очищенной воды аналитического качества УПВА-5 – листилляторе (количество потребляемой исходной воды 36 л/ч, номинальная потребляемая мощность – не более 3,6 кВт, производительность 15дм3/ч). Электропроводность полученной воды составляет1-1,6 мкСм/см.

На этапе подготовки сырья выходными продуктами являются раствор  $Ca(OH)$ , и  $H_3PO_4$ . Для получения данных растворов происходит смешивание сухого Ca(OH)<sub>2</sub> и H<sub>3</sub>PO<sub>4</sub> с водой в емкостях СМУ-150.

Далее раствор  $Ca(OH)_2$ , раствор  $H_3PO_4$  и реагенты поступают в реактор для синтеза МНГАП – емкость СМУ-100, мотор-редуктор, где происходит смешивание всех компонентов для передачи на следующий этап – созревание МНГАП, где в специальной емкости (резервуар технологический РТ-150) происходит созревание и отстаивание МНГАП.

После этого созревший МНГАП попадает в центрифугу, разделяющую различные по консистенции и плотности вещества. После центрифуги сухой МНГАП переходит на стадию сушки, жидкий – на стадию концентрирования.

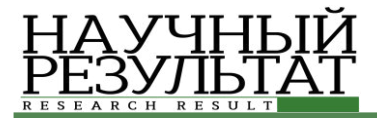

После прохождения данных этапов готовый продукт расфасовывается, маркируется и упаковывается.

На основе анализа технологической схемы производства МНГАП были выделены следующие потоковые объекты:

- $\overline{B}$   $\overline{O}$   $\overline{A}$   $\overline{B}$
- концентрированный МНГАП;

МНГАП; – МНГАП концентрированный во флаконе; – МНГАП сухой расфасованный; -МНГАП упакованный; – синтезированный МНГАП; – МНГАП для концентрирования; – МНГАП на сушку;

- $-H_3PO_4;$
- очищенная вода;
- реагенты;
- $Ca(OH)2;$
- сухой МНГАП;
- p-p H3PO4;
- часть НЗРО4:
- $p-p$   $Ca(OH)2$ ;
- часть Ca(OH)2;
- часть реагентов.

Для каждого узла, представленного на схеме (рисунок 4), с помощью языка УФО-скрипт описана функция, представляющая процесс

преобразования входящего потокового объекта в выхоляший.

В данном узле происходит забор 2 единиц раствора Са(ОН)<sub>2</sub>, 1 единицы раствора Н<sub>3</sub>РО<sub>4</sub> и 0,5 единицы реагентов в секунду. Происходит перемешивание частей МНГАП в течение времени  $t = 20$ . После перемешивания готовый продукт поступает на следующий узел в объеме 3,5 единицы синтезированного МНГАП в секунду.

На рисунке 4 представлено визуальное отображение изменения состояния узловых и потоковых объектов в ходе имитационного моделирования в конкретный момент времени.

При анализе работы объекта «Реактор для синтеза МНГАП» и узла «Подготовка сырья» выявлено, что производительность объекта «Реактор для синтеза МНГАП» ниже, чем скорость подготовки сырья, вследствие чего происходит простаивание растворов, что может влиять на их качество. Следовательно, для оптимизации производства необходимо повышение производительности реактора или уменьшение производительности узла «Подготовка сырья».

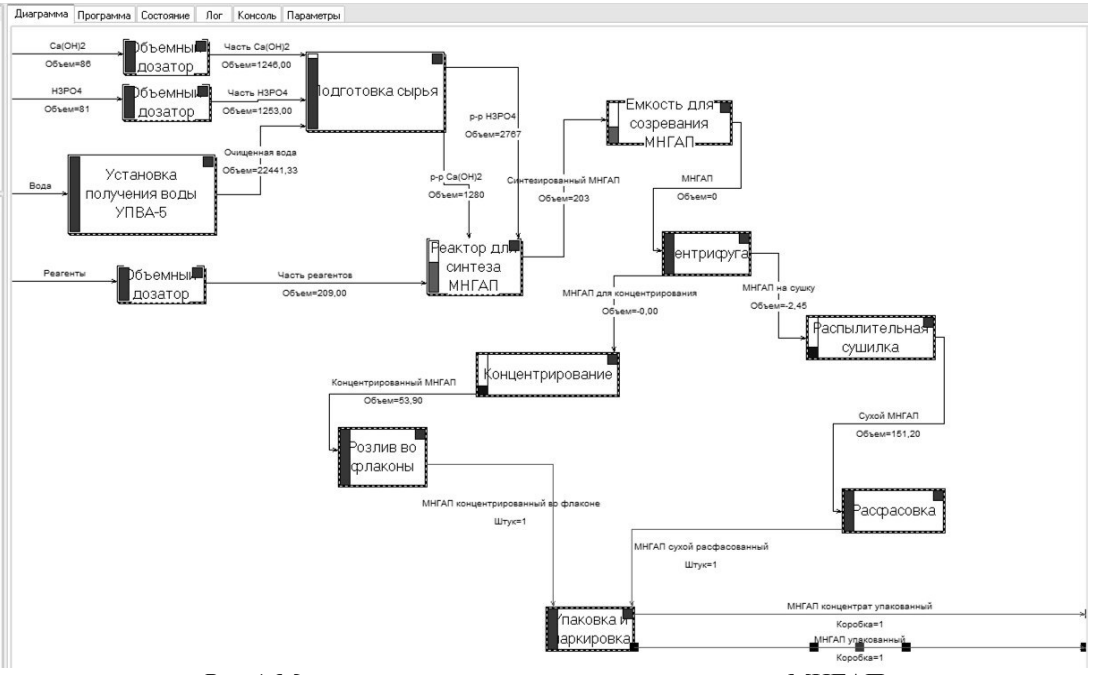

Рис.4. Момент выполнения процесса производства МНГАП *Fig. 4.* Moment of execution of the MNGAP production process

#### Заключение

Программный инструментарий UFOModeler является перспективным для использования при проведении имитационного моделирования

организационно-деловых и производственнотехнологических систем, позволяет описать производственные системы со структурной, организационной и функциональной точек

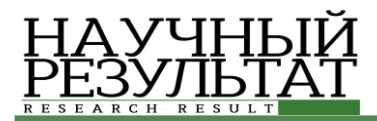

зрения. Имеется возможность описания функциональных узлов системы, потоковых объектов, а так же описания функционирования системы с помощью специального скрипта. При запуске имитационной модели на исполнение, выполняется преобразование входных потоков в выходные в режиме реального времени или в заданном временном масштабе, что позволяет изучить поведение системы при прочих равных условиях.

Исследование поддержано грантами РФФИ: *14-47-08003; 16-07-00193ɚ, 16-07-00460ɚ*

#### Список литературы

1. Жихарев А.Г., Маторин С.И., Зайцева Н.О. Системно-объектный инструментарий для имитационного моделирования технологических процессов и транспортных потоков // Искусственный интеллект и принятие решений. – 2015. – №4.

2. Жихарев А.Г., Маторин С.И. Системное имитационное моделирование с использованием исчисления объектов // Седьмая всероссийская научнопрактическая конференция «Имитационное моделирование. Теория и практика» (ИММОД-2015): Труды конф., 21-23 окт. 2015 г., Москва: в 2 т. / Ин-т проблем упр. им. В.А. Трапезникова Рос. Акад. наук; под общ. ред. С.Н. Васильева, Р.М. Юсупова. – Т. 1. – М.: ИПУ РАН, 2015.

3. Корчагина К.В., Жихарев А.Г., Маторин С.И., Бузов П.А. Формальное описание количественных характеристик систем с помощью исчисления функций. Современные тенденции развития науки и производства: сборник материалов Международной научно-практической конференции (21-22 января 2016 года), Том I – Кемерово: ЗапСибНЦ, 2016

 $\overline{4}$ . Корчагина К.В., Жихарев А.Г. О системнообъектном имитационном моделировании Ежемесячный научный журнал. 2015. №9 (14).

5. Маторин С.И., Жихарев А.Г., Зайцева Н.О. Имитационное моделирование с использованием системно-объектного подхода. // Прикладная информатика. – 2015. – №6(60). – Выпуск 10..

6. Abadi Martin and Luca Cardelli. A Theory of Objects. – Springer-Verlag. – 1996.

#### **References**

1. Zhikharev A.G., Matorin S.I., Zaitseva N.O. System and Object Tools for Imitation Modelling of Technological Processes and Traffic Flows// Artificial Intelligence and Decision-making. Nº4. 2015.

2. Zhikharev A.G., Matorin S.I. System Imitation Modelling with the Use of Objects Calculations // The Seventh All-Russia scientific-practical conference "Simulation. Theory and Practice". Volume 1. M. IPU RAN. 2015.

3. Korchagina K.V., Zhikharev A.G., Matorin S.I., Buzov P.A. Formal Description of Metric Values of Systems with the Use of Functions Calculations. Modern Trends in the Development of Science and Industry: proceedings of the International Scientific and Practical Conference. Vol. 1. Kemerovo: ZapSibNTs. 2016.

4. Korchagina K.V., Zhikharev A.G. On the System and Object Imitation Modelling// Monthly Scientific Journal, Nº9. 14. 2015.

5. Matorin S.I., Zhikharev A.G., Zaitseva N.O. Imitation Modelling with the use of the System and Object Approach //Applied Informatics. 2015. №6 (60). Issue 10.

6. Abadi Martin and Luca Cardelli. A Theory of Objects. Springer-Verlag. 1996.

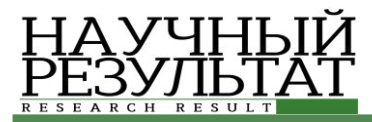

#### **ɍȾɄ 681.5.01 DOI: 10.18413/2518-1092-2016-1-3-31-36**

#### Дылевский А.В. | РАСЧЁТ ПЕРЕХОДНЫХ ПРОЦЕССОВ В РАСПРЕДЕЛЕННЫХ СИСТЕМАХ УПРАВЛЕНИЯ

профессор кафедры технической кибернетики и автоматического регулирования, доктор технических наук, доцент Воронежский государственный университет, Университетская площадь, д. 1, г. Воронеж, 394018, Россия *e-mail:* nefta@yandex.com

#### **Аннотация**

Рассматривается задача построения переходных процессов в системах управления с распределенными параметрами по передаточной функции системы. Передаточная функция может быть трансцендентной. В статье предполагается устойчивость исследуемой системы управления, т. е. передаточная функция системы должна быть аналитической на мнимой оси и в правой полуплоскости комплексной плоскости переменного. Однако предлагаемый метод может быть обобщен на случай неустойчивой системы управления. Для решения поставленной задачи применяются частотные характеристики, получаемые по передаточной функции. Приводятся расчетные формулы для построения импульсной характеристики, а также метод построения переходных процессов при произвольном входном воздействии. Построение переходных процессов осуществляется по формуле свертки и требует определения импульсной характеристики. В основе расчетных формул лежит метод Гаусса численного интегрирования. В статье приводятся примеры расчета переходных характеристик и построены соответствующие графики.

Ключевые слова: распределенные системы управления; передаточная функция; частотная характеристика; переходный процесс.

#### **UDC 681.5.01**

#### **Dylevskiy A.V. CALCULATION OF TRANSIENT PROCESSES IN DISTRIBUTED CONTROL SYSTEMS**

Doctor of Engineering, Associate Professor, Department of Computer Monitoring and Logistics, Voronezh State University, 1 Universitetskaya Square, Voronezh, 394018, Russia *e-mail:* nefta@yandex.com

#### **Abstract**

The article covers the problem of calculation of transition processes in distributed control systems for the transfer function of system. The transfer function can be transcendental. The article assumes stability of the control system under study, i.e. the transfer function of the system must be analytic on the imaginary axis and in the right half of the complex plane of the variable. However, the proposed method can be generalized to the case of an unstable control system. To solve the problem, the author applies the frequency characteristics obtained by the transfer function. The article provides the formulas for calculation of the pulse characteristic and also a method of calculation of transition processes in case of any arbitrary input signal. The calculation of transition processes is carried out with the convolution formula and requires determination of the pulse characteristic. The calculation formulas are based on the method of Gauss of numerical integration. The article gives examples of calculation of transient response and corresponding graphics.

**Keywords:** distributed control systems; transfer function; frequency characteristic; transient processes.

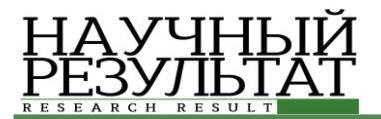

33

#### **Введение**

При анализе систем автоматического управления с распределенными параметрами одной из важнейших задач является анализ переходных процессов [6, 9, 10]. В системах управления с распределенными параметрами эта задача с математической точки зрения сводится к поиску общего решения некоторого интегродифференциального уравнения при заданных начальных и граничных условиях, а также при заданных воздействиях [6, 7]. В большинстве случаев для распределенных систем управления не всегда возможно получить решение в явном виде или установить явную зависимость между параметрами системы и видом решения. Поэтому в теории автоматического управления широко используются приближенные методы анализа переходных процессов [4]. В частности, применение частотных методов позволяет без нахождения собственных значений и собственных функций дифференциальных уравнений осуществлять анализ переходных процессов сосредоточенных систем высокого порядка и систем с распределенными параметрами. Частотный метод анализа переходных процессов основан на использовании частотных характеристик, которые могут быть определены по передаточной функции системы или из эксперимента. При этом передаточная функция системы может быть не только дробнорациональной, но и трансцендентной функцией [2]. Поэтому данный метод является универсальным и позволяет решать задачу построения переходных процессов систем управления, содержащих как сосредоточенные, так и распределенные параметры.

#### $1.$  Частотный метод расчета переходных *ɯɚɪɚɤɬɟɪɢɫɬɢɤ*

Пусть  $\Phi(p)$ ,  $p \in \mathbb{C}$ , – некоторая передаточная функция исследуемой системы управления. Будем предполагать, что Ф(р) – аналитическая функция в правой полуплоскости и на мнимой оси комплексной плоскости *p*∈C. Пусть, кроме того,  $g(t)$  – произвольное задающее воздействие системы, для которого существует изображение по Лапласу. Тогда изображение по Лапласу для переходного процесса определяется формулой

$$
X(p) = \Phi(p)G(p). \tag{1}
$$

Как известно [3], формула (1) в пространстве оригиналов представляет собой свертку

$$
x(t) = \int_{0}^{t} \varphi(\tau)g(t-\tau)d\tau, \ t \ge 0.
$$
 (2)

Здесь  $\varphi(t)$  – импульсная характеристика системы с передаточной функцией  $\Phi(p)$ , т.е. реакция системы с передаточной функцией  $\Phi(p)$ на входной сигнал в виде дельта-функции Дирака при нулевых начальных условиях.

Таким образом, задача построения переходных процессов в системе управления при произвольном входном воздействии сводится к интегрированию некоторого выражения, содержащего импульсную характеристику рассматриваемой системы.

Выражение для переходного процесса *x*(t) имеет вид [3]

> J  $+ j \infty$  $-$  joc  $=$ *j j*  $X(p)e^{pt}dp$ *j*  $x(t) = \frac{1}{2}$  $\pi_{\!\scriptscriptstyle I}$  $(p)$ 2  $f(t) = \frac{1}{2\pi i} \int_{0}^{\alpha + \beta} X(p)e^{pt} dp$ ,  $t \ge 0$ , (3)

где

$$
X(p) = \int_{0}^{\infty} x(t)e^{-pt} dt,
$$
 (4)

 $\alpha$  – абсцисса абсолютной сходимости функции  $X(p)$ ; в полуплоскости Re  $p > \alpha$  изображение  $X(p)$  – аналитическая функция. Из формулы (3) после элементарных преобразований получаем следующее выражение для переходного процесса [5]:

$$
x(t) = \frac{1}{2\pi} \int_{-\infty}^{\infty} X(\alpha + j\omega) e^{(\alpha + j\omega)t} d\omega, \qquad t \ge 0.
$$
 (5)

Если  $\alpha = 0$ , то формула (5) приобретает вид

$$
x(t) = \frac{1}{2\pi} \int_{-\infty}^{\infty} X(j\omega)e^{j\omega t} d\omega, \qquad t \ge 0.
$$
 (6)

Так как  $x(t) = 0$  при  $t < 0$ , то из (6) получаем

$$
0 = \frac{1}{2\pi} \int_{-\infty}^{\infty} X(j\omega)e^{-j\omega t} d\omega.
$$
 (7)

 $\Pi$ усть  $X(j\omega) = X_R(\omega) + jX_I(\omega)$ , где  $X_R(\omega)$  и  $X_I(\omega)$  – соответственно вещественная и мнимая частотные характеристики. При этом,  $X_R(\omega)$  – четная, а  $X_I(\omega)$  – нечетная функции аргумента  $\omega$ . Тогда, складывая формулы (6) и (7), получаем следующее выражение:

$$
x(t) = \frac{1}{2\pi} \int_{-\infty}^{\infty} X(j\omega)(e^{j\omega t} + e^{-j\omega t})d\omega =
$$
  
= 
$$
\frac{1}{\pi} \int_{-\infty}^{\infty} X(j\omega)\cos\omega t d\omega = \frac{2}{\pi} \int_{0}^{\infty} X_R(\omega)\cos\omega t d\omega.
$$
 (8)

Вычитая из выражения (6) выражение (7), имеем

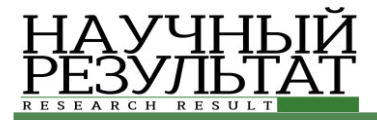

$$
x(t) = \frac{1}{2\pi} \int_{-\infty}^{\infty} X(j\omega)(e^{j\omega t} - e^{-j\omega t})d\omega =
$$
  
= 
$$
\frac{j}{\pi} \int_{-\infty}^{\infty} X(j\omega)\sin \omega t d\omega = -\frac{2}{\pi} \int_{0}^{\infty} X_{j}(\omega)\sin \omega t d\omega.
$$
 (9)

#### 2. Построение импульсной характеристики и  $nepexodhozo$ *npouecca*

Для нахождения импульсной характеристики положим  $g(t) = \delta(t)$ , где  $\delta(t)$  – дельта-функции Дирака. Так как изображение по Лапласу для дельта-функции Дирака определяется формулой  $\delta(t) \div 1$ , (10)

то формула (1) принимает вид

$$
X(p) = \Phi(p). \tag{11}
$$

Так как  $\Phi(p)$  – передаточная функция устойчивой системы управления, то  $X(p)$ является аналитической функцией в правой полуплоскости комплексной плоскости и на МНИМОЙ ОСИ И ПОЭТОМУ МОЖНО ПОЛОЖИТЬ  $\alpha = 0$ .  $T$ огда импульсная характеристика  $\varphi(t)$  может быть найдена по формулам (8) или (9), т. е.

$$
\varphi(t) = \frac{2}{\pi} \int_{0}^{\infty} R(\omega) \cos \omega t d\omega = -\frac{2}{\pi} \int_{0}^{\infty} I(\omega) \sin \omega t d\omega, \tag{12}
$$

где  $R(\omega)$  и  $I(\omega)$  – соответственно вещественная и мнимая частотные характеристики  $\Phi(i\omega)$ .

Для построения переходного процесса при произвольном входном воздействии воспользуемся формулой свертки (2). Так как импульсная характеристика может быть вычислена по формулам (12) и входное воздействие  $g(t)$  известно, то применяя описанные выше формулы для численного интегрирования несобственных интегралов, можно найти реакцию распределенной системы управления на произвольное входное воздействие  $g(t)$ .

Следует отметить, что при исследовании систем управления наряду с импульсной характеристикой рассчитываю переходную характеристику  $h(t)$ , т. е. реакцию системы на входной сигнал в виде функции Хевисайда (функции единичного скачка) при нулевых начальных условиях. Согласно определению переходной характеристики положим  $g(t) = l(t)$ , гле 1(t) – функция Хевисайла. Тогла переходная характеристика системы  $h(t)$  в силу формулы (2) и определения функции Хевисайда имеет вид

$$
h(t) = \int_{0}^{t} \varphi(\tau) d\tau, \ t \ge 0.
$$
 (13)

Для непосредственного вычисления импульсной характеристики в соответствии с формулами (12) следует использовать методы численного интегрирования несобственных интегралов. В частности, можно использовать следующий подход [1]. Для вычисления интеграла вила

$$
J = \int_{a}^{\infty} f(z) dz
$$
 (14)

представим *J* как сумму определенно интеграла  $J_{1}$ по конечному промежутку [a,b] и несобственного интеграла  $J_2$  по промежутку  $[b, \infty)$ ,  $T. e.$ 

$$
J = \int_{a}^{\infty} f(z)dz = \int_{a}^{b} f(z)dz + \int_{b}^{\infty} f(z)dz = J_{1} + J_{2}. \quad (15)
$$

 $3 \text{a}$ ecь  $b > a$  — некоторое число, которое следует выбирать из условия

$$
|J_2| < \varepsilon \tag{16}
$$

для произвольного наперед заданного числа  $\varepsilon$ . При этом можно использовать прием, который заключается в автоматическом изменении  $b$ , например, как  $b_0$ ,  $2b_0$ ,  $4b_0$ ,  $8b_0$  и т. д., где  $b_0$  – начальное значение *b*, с контролем на каждой *i* -й стадии условия

$$
|J_{2,i} - J_{2,i-1}| < \varepsilon \tag{17}
$$

Интеграл *J*<sub>1</sub> можно вычислять с помощью метода Гаусса. Метод Гаусса основан на интерполяции  $f(z)$  полиномом Лагранжа, но абсциссы z<sub>i</sub> выбираются из условия обеспечения минимума погрешности интерполяции. При этом интеграл *J*<sub>1</sub> подстановкой

$$
z = \frac{b+a}{2} + \frac{b-a}{2}y\tag{18}
$$

сводится к виду

$$
J_1 = \int_{-1}^{+1} f(y) dy = \sum_{i=1}^{n} A_i f(y_i).
$$
 (19)

Метод Гаусса обеспечивает повышенную точность – формула верна для полиномов до  $(2n-1)$ -й степени. Для  $n=3$  имеем

$$
A_1 = 5/9, \quad t_1 = -\sqrt{1/3},
$$
  
\n
$$
A_2 = 8/9, \quad t_2 = 0,
$$
  
\n
$$
A_3 = 5/9, \quad t_3 = \sqrt{1/3}
$$
 (20)

Остаточный член (погрешность) при этом равен

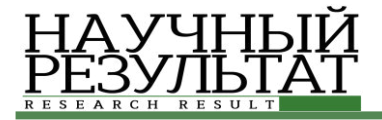

35

$$
\Delta_3 = \frac{1}{15750} \left(\frac{b-a}{2}\right)^7 f^{(4)}(\xi). \tag{21}
$$

Для повышения точности интегрирования **отрезок** [*a*,*b*] дробится на *m* частей.

#### 3. Примеры

С помощью описанной выше методики построим переходную характеристику для системы управления с передаточной функцией

$$
\Phi(p) = \frac{1}{p+1}.\tag{22}
$$

Нетрудно проверить, что переходная характеристика для данной системы имеет вид

$$
h(t) = 1 - e^{-t} \tag{23}
$$

На рис. 1 представлены точная и расчетная переходные характеристики для системы управления с передаточной функцией (22). Очевидно, что кривые совпали.

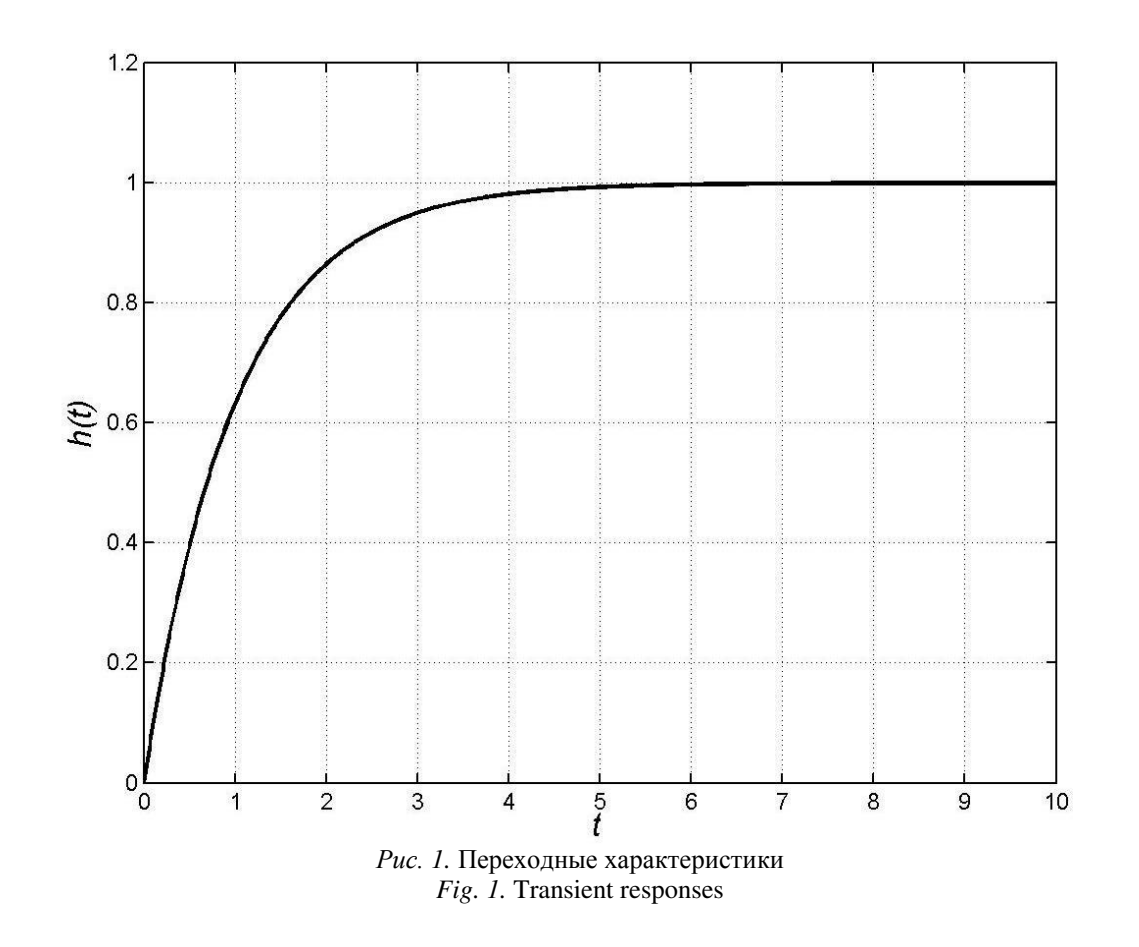

На рис. 2 представлена переходная характеристика для распределенной системы управления со следующей передаточной функцией [8]:

$$
\Phi(p) = \frac{(p+1)\sin^2 1 + \cosh p \sin^2 2}{(p+1)\sin^2 (p+1)}.
$$
 (24)

Все расчеты и графические построения были проведены в пакете Matlab.

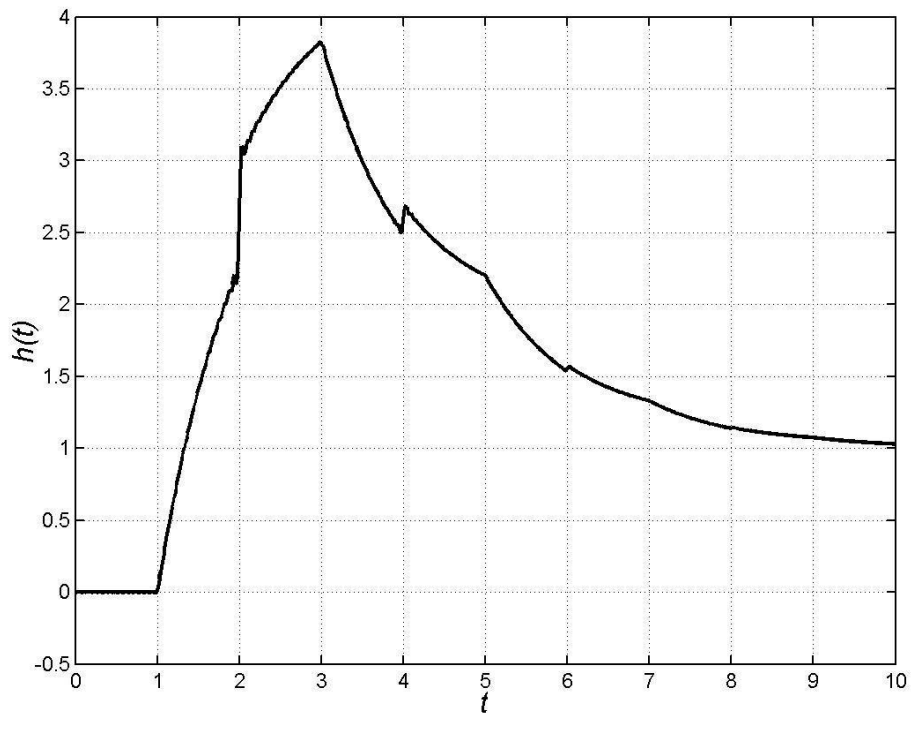

Рис. 2. Переходная характеристика *Fig. 2.* Transient response

Работа выполнена в соответствии с  $I$ осзаданием № 1.759.2016/ДААД "Проведение  $\hat{H}$ идучно-исследовательских работ в рамках  $me$ *ждународного* научно-образовательного сотрудничества по программе «Михаил  $J$ Юмоносов» по теме: «Моделирование и регулирование линейных систем с распределёнными параметрами»".

#### Список литературы

1. Демидович Б.П., Марон И.А. Основы вычислительной математики. М.: Наука, 1966. 664 с.

2. Дылевский А.В., Лозгачев Г.И., Малютина В.С. Синтез конечномерных регуляторов для бесконечномерных объектов. Воронеж: Издательско-<br>полиграфический иентр Воронежского полиграфический центр государственного университета, 2012. 298 с.

3. Лаврентьев М.А., Шабат Б.В. Методы теории функций комплексного переменного. М.: Наука, 1987. 688 c.

4. Солодовников В.В. О частотных условиях монотонности и об оценке погрешности в определении переходного процесса по частотным характеристикам // Автоматика и телемеханика. 1950. Том 11. Выпуск 1. C. 11-38.

5. Техническая кибернетика: Серия инженерных монографий. Теория автоматического регулирования. Книга 1. Математическое описание анализ үстойчивости и качества систем автоматического

регулирования / Под редакцией В.В. Солодовникова. М.: Машиностроение, 1967. 770 с.

6. Curtain R., Zwart H. An introduction to infinitedimensional linear systems theory. New York: Springer-Verlag, 1995. 697 p.

7. Dugard L., Verriest E.I. Stability and control of time-delay systems. Lecture notes in control and information sciences. London: Springer-Verlag, 1998. 317p.

8. Dylevskii A.V. Constructing modal control systems for plants with meromorphic transfer function // Journal of Computer and Systems Sciences International. Volume 47, No. 3 (2008): P. 346–351.

9. Gu G., Khargonekar P.P., Lee B.E. Approximation on infinitedimensional systems // IEEE Transactions on Automatic Control. Volume 34, No. 6 (1989): P. 610–618.

10.Malek-Zavarei M., Jamshidi M. Time delay systems: analysis, optimization and applications. Amsterdam: North-Holland, 1987. 504 p.

#### **References**

1. Demidovich B.P., Maron I.A. Fundamentals of Calculus Mathematics. M.: Nauka, 1966. 664 p.

2. Dylevskiy A.V., Lozgachev G.I., Malyutina V.S. Synthesis of Finite-dimensional Controllers for Infinitedimensional Plants. Voronezh: Izdatelsko-poligraficheskij centr Voronezhskogo gosudarstvennogo universiteta, 2012. 298 p.

3. Lavrentiev M.A., Shabat B.V. Methods of the Theory of Functions of the Complex Variable. M.: Nauka, 1987. 688 p.

4. Solodovnikov V.V. About Frequency Conditions of Monotony and an Estimate of the Error in the Determination of the Transition Process according to Frequency Characteristics // Avtomatika i Telemekhanika. Volume 11, Issue 1 (1950): Pp. 11-38.

5. Technical Cybernetics: A Series of Engineering Monographs. The Theory of Automatic Control. Book 1. The Mathematical description, Analysis of Stability and Quality of Automatic Control Systems / Ed. by V.V. Solodovnikov. M.: Mashinostroenie, 1967. 770 p.

6. Curtain R., Zwart H. An introduction to infinitedimensional linear systems theory. New York: Springer-Verlag, 1995. 697 p.

7. Dugard L., Verriest E.I. Stability and control of time-delay systems. Lecture notes in control and information sciences. London: Springer-Verlag, 1998. 317 p.

8. Dylevskii A.V. Constructing modal control systems for plants with meromorphic transfer function // Journal of Computer and Systems Sciences International. Volume 47, No. 3 (2008): Pp. 346-351.

9. Gu G., Khargonekar P.P., Lee B.E. Approximation on infinitedimensional systems // IEEE Transactions on Automatic Control. Volume 34, No. 6 (1989): Pp. 610-618.

10. Malek-Zavarei M., Jamshidi M. Time delay systems: analysis, optimization and applications. Amsterdam: North-Holland, 1987. 504 p.

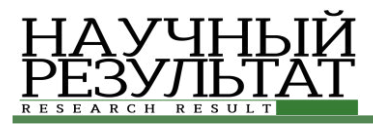

#### **ɍȾɄ 004.9 DOI: 10.18413/2518-1092-2016-1-3-37-41**

## Чиганова Н.В. АВТОМАТИЗАЦИЯ ДОКУМЕНТООБОРОТА МАЛОГО ПРЕДПРИЯТИЯ СРЕДСТВАМИ «1С: ПРЕДПРИЯТИЕ»

доцент кафелры приклалной информатики и программирования, канлилат физико-математических наук, лоцент, Стерлитамакский филиал Башкирского государственного университета, ул. Суханова, д. 24, г. Стерлитамак, 453130, Башкирия e-mail: natali-th@yandex.ru

#### **Аннотания**

В статье описана автоматизация документооборота малого предприятия посредством разработки информационной системы программным средством «1С: Предприятие»; описаны этапы разработки концептуальной модели с построением схемы взаимосвязи сущностей и разработки конфигурации информационной системы с описанием подсистем, реализующие функции подлежащие автоматизации; документов, процедур по работе с документами; отчеты.

Ключевые слова: информационная система; разработка программных средств; автоматизация; документ; подсистема; отчет, клиент.

#### **UDC 004.9**

#### **Chiganova N.V. INTRODUCTION OF "1C: ENTERPRISE 8.3" AUTOMATED DOCUMENT MANAGEMENT SYSTEM IN SMALL BUSINESS**

Associate Professor, Department of Computer Applications and Programming, Candidate of Physical and Mathematical Sciences, Sterlitamak Branch of Bashkir State University, 24 Sukhanov St., Sterlitamak, 453130, Bashkiria *e-mail: natali-th@yandex.ru* 

#### **Abstract**

The article describes the introduction of an automated document management system in small enterprises through the development of information system software tool "1C: Enterprise". It describes the stages of developing a conceptual model of the relationship with the construction of the circuit configuration of entities and development of an information system with the description of the subsystems that implement functions to be automated; documents for working with documents procedures; reports.

**Keywords**: information system; development of software tools; automation; document subsystem report; customer.

#### *Вɜɟɞɟɧɢɟ*

Современное развитие малого бизнеса сталкивается с большим объемом постоянно изменяющейся информации, которую необходимо оперативно анализировать и принимать правильные решения. Расширение бизнеса требует своевременного четкого контроля, который может предоставить только автоматизация бизнес-процессов.

На рынке услуг существует огромное количество программных продуктов, позволяющих автоматизировать действия компаний. При этом малые предприятия по всей специфике используют небольшие информационные базы данных. Именно для таких организаций фирмой «1С» разработана система «1С: Предприятие», которая отображает интерпретатор и рабочий конфигуратор [1, 2].

Документооборот малого предприятия индивидуального предпринимателя Исмагилова Д.Р. проводился только в ручном бумажном варианте. Это тормозило развитие предприятия.

#### Объекты и методы исследования

Для автоматизации документооборота необходимо разработать информационную систему, которая позволила реализовать следующие возможности: запись и учет имеющихся товаров и услуг в магазине; добавление данных о новых сотрудниках;

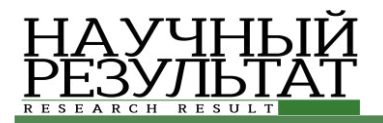

добавление данных о новых клиентах; установка цен на товары и услуги; создание отчета по оказанным услугам клиенту; создание отчета по оказанным услугам сотрудника; оформление первичных документов; организация движения товаров на складе.

При разработке информационной системы были выделены два основных этапа: разработка концептуальной модели и реализация в «1С: Предприятие».

На первом этапе определены следующие основные компоненты системы:

• Сущность *Предприятие* включает в себя следующие поля: *Предприятие* (ОГРН (первичный ключ), ИНН, наименование, адрес, телефон).

• Сущность Сотрудники включает в себя следующие поля: Сотрудник (паспортные данные

(первичный ключ), ФИО, адрес, дата рождения, телефон, должность).

• Сущность Документы включает в себя следующие поля: *Документы* (отчеты, договора, товарные чеки).

• Сущность *Склад* включает в себя следующие поля: *Склад* (приход, расход, остаток).

• Сущность *Услуги* включает в себя следующие поля: Услуги (код услуги (первичный ключ), наименование, цена, дата оформления заявки на услуги).

• Сушность *Клиенты* включает в себя следующие поля: *Клиенты* (ФИО (первичный ключ), адрес, телефон).[1]

На рисунке 1 представлены функциональные взаимосвязи сущностей.

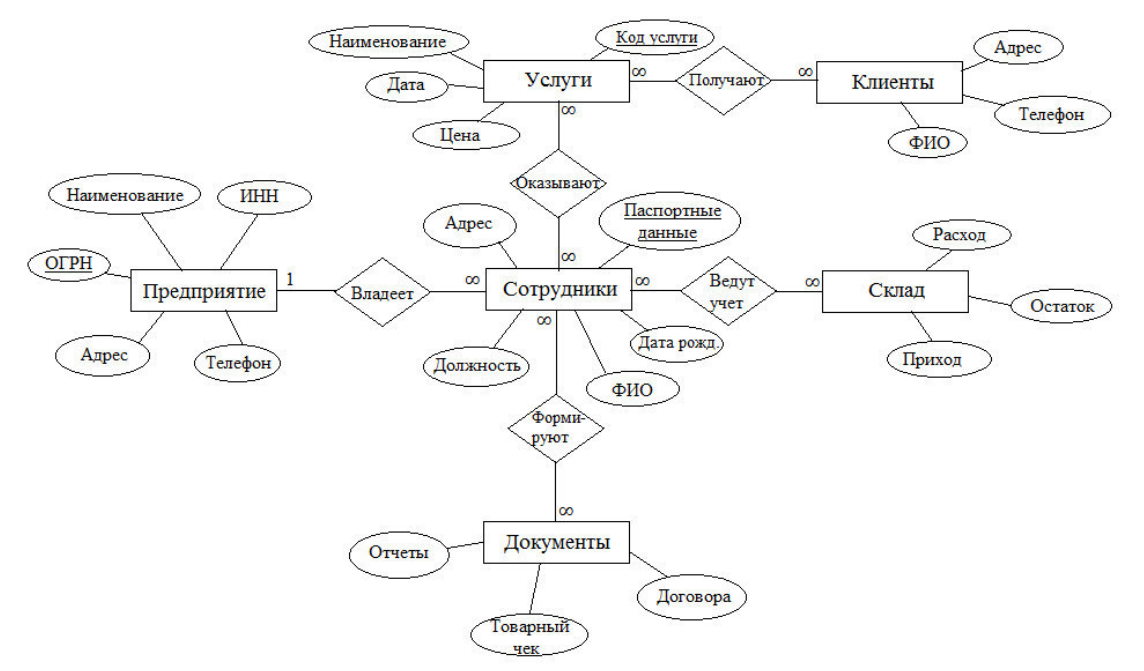

Рис. 1. Концептуальная модель информационной системы. *Fig. 1.* Conceptual model of the information system

#### Экспериментальная часть

На втором этапе необходимо разработать конфигурацию информационной системы магазина «Двери» были созданы следующие объекты конфигурации.

Объекты Подсистемы предназначены для выполнения вышеуказанных функций.

1. *Оказание Услуг* (для осуществления следующих функций: добавление данных о новых сотрудниках; добавление данных о новых клиентах; создание отчета по оказанным услугам клиенту; создание отчета по оказанным услугам

сотрудника; оформление первичных документов). Компоненты подсистемы Оказание Услуг представлены на рисунке 2.

2. УчетГоваров (реализует такие функции, как: запись и учет имеющихся товаров в магазине; установка цен на товары и услуги; организация движения товаров на складе).

Объекты *Справочники* содержат основную информацию нашей информационной системы.

1. *Клиенты*. Справочник содержит данные о клиентах (сущность *клиенты*).

ИНФОРМАЦИОННЫЕ ТЕХНОЛОГИИ *INFORMATION TECHNOLOGIES* 

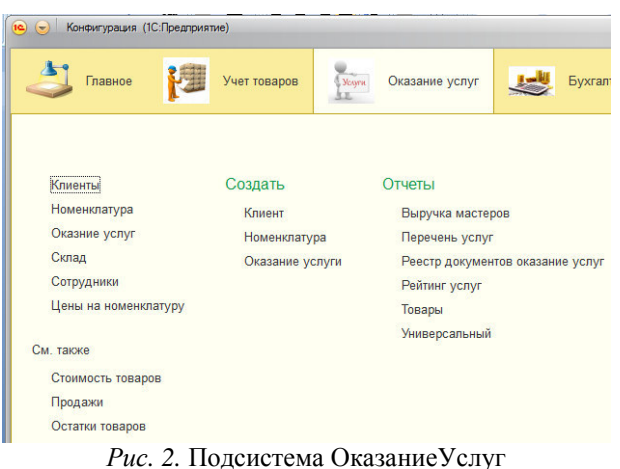

*Fig.2.* The Provision of Services subsystem

2. *Сотрудники*. В этом справочнике содержится информация о сотрудниках магазина, реквизиты справочника соответствуют полям сущности *сотрудники*.

3. *Номенклатура*. Иерархический справочник, содержащий в себе данные о товарах и услугах магазина (Наименование: Строка. ВидНоменклатуры: ПеречислениеСсылка).

Документооборот информационной системы обеспечивают следующие объекты конфигурации  $\eta_{\text{OKVMHHb1}}$  и Отчеты.

1. Документ Оказание Услуг служит для оформления заказа клиента, фиксирует предоставленные услуги и расход товаров, которые используются при оказании этих услуг (Реквизиты: Склад, Клиент, Мастер; Табличная часть: ПереченьНоменклатуры, реквизиты: Номенклатура, Количество, Цена, Сумма, Стоимость).

При работе с формой документа в модуле Работы с документами были созданы процедуры:

#### $\bullet$  Процедура

ПереченьНоменклатурыКоличествоПриИзменени *u()* необходима для подсчета суммы при изменении количества оказанных услуг одного вила:

&НаКлиенте

Процедура

Перечень Номенклатуры Количество При Изме нении(Элемент)

СтрокаТабличнойЧасти=Элементы. Перечень Номенклатуры. Текущие Данные;

РаботаСДокументами. Расчитать Сумму (Стро каТабличнойЧасти);

КонецПроцедуры

 $\bullet$  Процедура

ПереченьНоменклатурыЦенаПриИзменении() необходима для подсчета суммы при изменении цены оказанных услуг одного вида;

• ПереченьНоменклатурыНоменклатураПр *иИзменении()* процедура необходима для автоматического вывода цены, при изменении вида оказываемой услуги, и для расчета суммы;

• Функция Рассчитать Сумму() необходима для подсчета суммы, находится в общем модуле;

• Процедура *Печать*(*ТабДок*, *Ссылка*) Оказание услуг формирует таблицу с заказом клиента;

2. Документ Приходная Накладная фиксирует факт поступления в магазин необходимых товаров (реквизиты: Склад, Табличная часть: Товары, реквизиты: Товар, Количество, Цена, Cумма).

1. Отчет Реестр документов оказание услуги выводит список существующих в базе данных документов Оказание Услуги в порядке их дат и номеров (рис. 3).

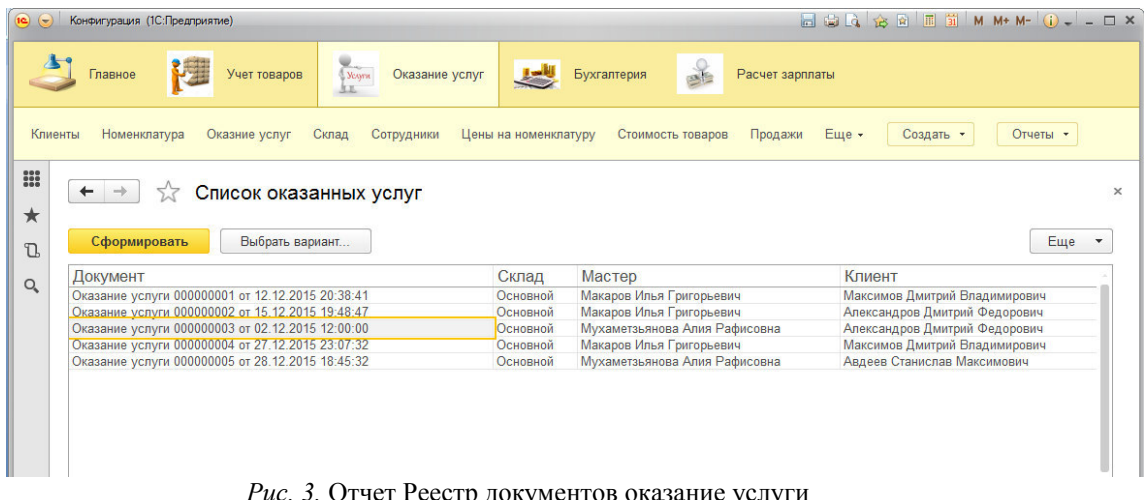

*Рис. 3.* Отчет Реестр документов оказание услуги *Fig. 3.* The report documents Register of providing services

41

2. Отчет Выручка мастеров содержит информацию о том, какая выручка была получена магазином «Двери» благодаря работе каждого из мастеров, с детализацией по всем дням в выбранном периоде и разворотом по клиентам, обслуженным в каждый из дней (рис. 4).

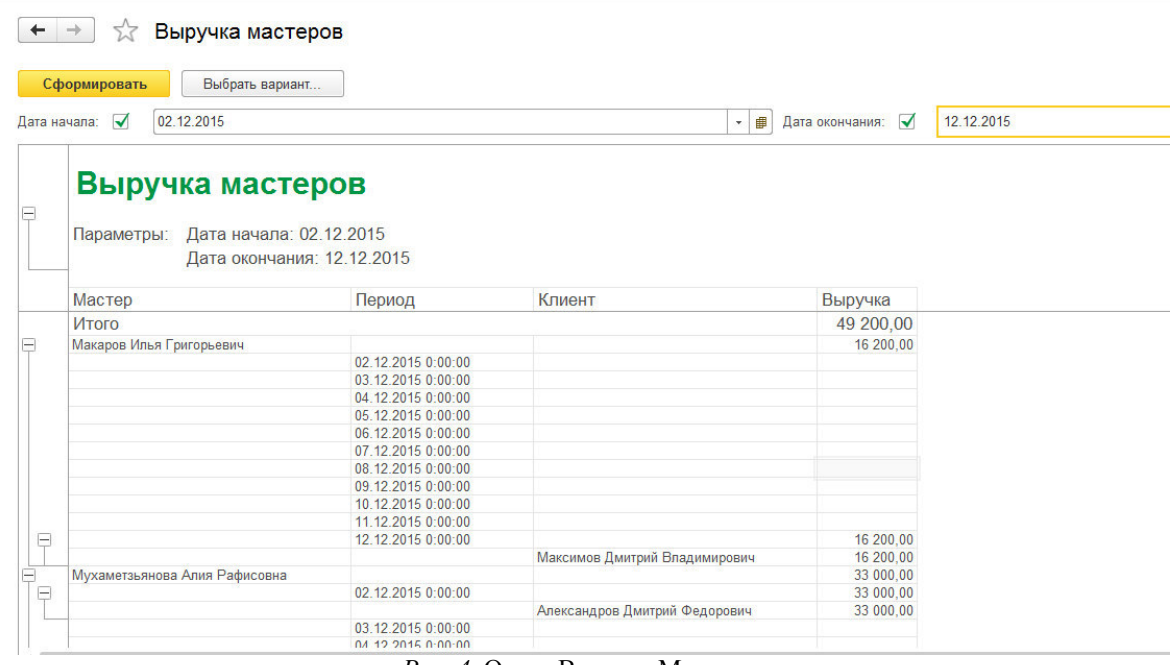

Рис. 4. Отчет ВыручкаМастеров *Fig. 4.* Report RevenueMasters

3. Отчет *Товар* – показывает движение товаров на складе (рис. 5).

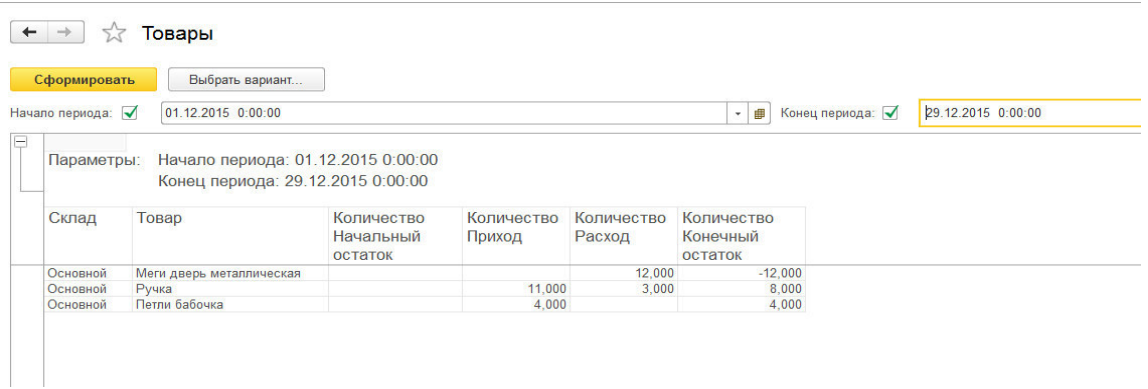

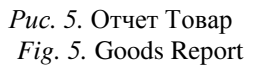

Объекты конфигурации Регистры - таблицы, предназначенные для накопления оперативных данных и получения сводной информации.

1. Регистр Цены является периодичным «в пределах секунды», независимый. Производит установку цен на услуги и товары (измерения: Номенклатура, ресурсы: Цена). Этот регистр позволяет изменять периодически цены на имеющиеся услуги.

2. Оборотный регистр накопления *Продажи* (измерения: Номенклатура, Клиент, Мастер, ресурсы: Количество, Выручка, Стоимость).

Для печати документов информационной системы используются Макеты.

Печатная форма документа Оказание Услуг, где прописываются товары и услуги, заказанные клиентом (рис. 6).

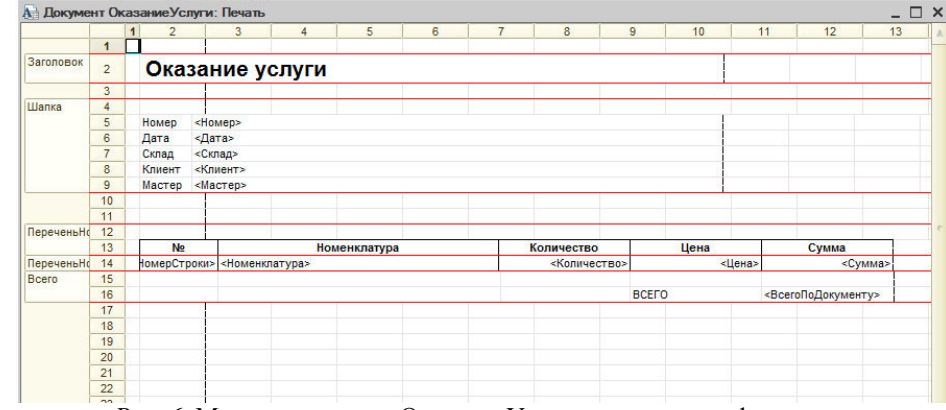

Рис. 6. Макет документа ОказаниеУслуг в режиме конфигуратор *Fig. 6.* The layout of a document providing services in the configurator mode

Определены разные пользовательские уровни по использованию конфигурации:

1. *Администратор* включает в себя полные права на работу с данными информационной базы

2. *Мастер*. Установлены все права на объекты конфигурации, относящиеся к подсистемам Оказание Услуг и Учет Товаров. Для справочника Сотрудники установим запрет права Добавление, Изменение и Удаление.

Выводы. Разработанная конфигурация является удобным средством автоматизации ведения документации и для учета оказываемых VCЛVГ И ВНЕЛОЕНА В ЛЕЯТЕЛЬНОСТЬ МАГАЗИНА «Двери» индивидуального предпринимателя Исмагилов Д.Р.

#### Список литературы

1. Радченко М.Г., Хрусталева Е.Ю. «1С:  $\Pi$ релприятие 8.3»: Практическое пособие разработчика / М.Г. Радченко. М., 2010. – 874 с.

2. Разработка автоматизированной информационной системы для администратора косметического салона средствами «1С: Предприятие 8.2» // Инновационные технологии: теория, инструменты, практика. 2014. Т.2. С.359-365.

#### **References**

1. Radchenko M.G., Khrustalev E.Y. "1C: Enterprise 8.3": A Practical Guide Developer / MG Radchenko M.: 2010. 874 p.

2. Development of an Automated Information System Administrator for a Beauty Salon with "1C: Enterprise 8.2" // Innovative Technologies: theory, tools and practices. 2014. Vol.2. P.359-365.

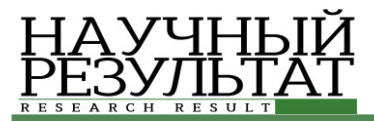

#### **ɍȾɄ 004.891 DOI: 10.18413/2518-1092-2016-1-3-42-51**

#### $M$ ихелёв В.В.<sup>1</sup> **Синюк В.Г.**<sup>2</sup> ОСНОВНЫЕ ПОЛОЖЕНИЯ ЭКСПЕРТНОЙ СИСТЕМЫ С ПРАВИЛОМ ВЫВОДА НА ОСНОВЕ НЕЧЁТКОЙ СТЕПЕНИ ИСТИННОСТИ

1) магистрант кафелры программного обеспечения вычислительной техники и автоматизированных систем. Белгородский государственный технологический университет им. В.Г. Шухова, Костюкова 46, г. Белгород, 308012, Россия.

2) профессор кафедры программного обеспечения вычислительной техники и автоматизированных систем, кандидат технических наук, доцент, Белгородский государственный технологический университет им. В.Г. Шухова, ул. Костюкова 46, г. Белгород, 308012, Россия. e-mail: vgsinuk@mail.ru

#### **Аннотация**

Рассмотрен процесс нечёткого вывода, основанного на нечёткой степени истинности для построения нечётких систем вывода. Системы нечёткого логического вывода играют важную роль в многочисленных приложениях теории нечётких множеств, таких как нечёткие экспертные системы и многое другие. В основе таких систем лежат логические правила вида «Если ..., то ...», в которых посылки и выводы являются нечёткими понятиями. Использование нечётких множеств и нечёткой степени истинности вместе с композиционным правилом вывода Заде позволяет построить такую экспертную систему, которая может оперировать как с нечёткими, так и с чёткими входными данными. С другой стороны, использование нечёткой степени истинности значительно повышает эффективность решения задач, так как уменьшается вычислительная сложность алгоритма. Ключевые слова: процесс нечёткого вывода, нечёткая степень истинности, нечёткие множества, нечёткие системы вывода, композиционное правило вывода Заде.

#### **UDC 004.891**

#### **Mikhelev V.V.<sup>1</sup> Sinyuk V.G.<sup>2</sup> MAIN PROVISIONS OF THE EXPERT SYSTEM WITH THE RULE OF INFERENCE BASED ON FUZZY TRUTH DEGREE**

1) Master Degree Student, Department of Software Computer Technology and Automated Systems, Belgorod State Technological University named after V.G. Shoukhov, 46 Kostyukova St., Belgorod, 308012, Russia 2) Candidate in Technical Sciences, Associate Professor, Department of Software Computer Technology and Automated Systems, Belgorod State Technological University named after V.G. Shoukhov, 46 Kostyukova St., Belgorod, 308012, Russia. *e-mail: vgsinuk@mail.ru*

#### **Abstract**

The article discusses the process of fuzzy output based on the fuzzy extent to construct fuzzy inference systems of truth. Fuzzy inference systems play an important role in many applications of the fuzzy set theory, such as fuzzy expert systems and many others. At the heart of these systems are the logical rules of the form "If ..., then ...", in which the assumptions and conclusions are fuzzy concepts. The use of fuzzy sets and fuzzy truth degree with Zadeh compositional rule of inference allows to build such an expert system which can operate with both fuzzy and with clear inputs. On the other hand, the use of fuzzy truth degree significantly increases the efficiency of solving problems, as the computational complexity of the algorithm decreases.

**Keywords:** fuzzy inference process; fuzzy truth degree; fuzzy sets; fuzzy inference systems; compositional rule of inference Zadeh.

#### *Вɜɟɞɟɧɢɟ*

Нечёткие системы широко используются вот многих областях техники в течение нескольких десятилетий [8]. Их популярность основана на простом и понятном подходе к неопределённости, которая неизбежна при рассмотрении и оценке процессов окружающего мира. На протяжении многих лет исследователи разработали различные

подходы к проблеме нечёткого вывода. Теоретические основы были введены Заде [9] и с тех пор были предложены другие решения. Самыми популярными в приложениях являются подходы, представленные Мамдани [4], Ларсен [5], Токаги [15], Сугенто [15], а также Цукамато [7].

Эти решения, как правило, используются изза простоты и эффективности их реализации. Вместе с тем методы не в полной мере соответствуют теории Заде из-за значительного упрощения. Причина может быть замечена для систем со многими нечёткими входами т.е. когда функции принадлежности фактов отличаются от синглтонов.

Как известно, частным случаем композиционного правила вывода является обобщённое правило modus ponens, которое описывается соотношением [9].

$$
\mu_{B'}(y) = \sup_{x \in X} \{ \mu_{A'}(x) \bigg|^{T} I(\mu_{A}(x), \mu_{A}(x)) \},
$$

где  $\mu_{A'}(x)$ ,  $\mu_{A}(x)$ ,  $\mu_{B'}(x)$ ,  $\mu_{B}(x)$  – функция принадлежности,  $\frac{1}{1}$  - t-норма представляющая, пересечение нечёткого факта А' и нечёткой импликации I, аргументом которой является посылка А и вывод В. Нечёткие множества описываются на пространстве рассуждений X и факта, и на У для заключения В и результата вывода В. К сожалению, для составных посылок<br>вычисление по вышеприведённому методу вычисление по вышеприведённому становится очень сложным из-за многомерного анализа. Это является основной причиной, по которой метод в указанном виде не используется для очень распространённых правил с составной посылкой, содержащей многочисленные связи. Например, решений на основе интеллектуального анализа данных для классификации генов, производящих правила с тысячами посылок [3].

Важным преимуществом подхода, предлагаемого в статье является вывод в рамках единого пространства истинности для всех посылок. Это достигается за счёт преобразования отношений между фактом и посылкой в так называемую нечёткую степень истинности. Приведение всех отношений между различными фактами и посылками в одно нечёткое пространство истинности упрощает вычисление составной функции истинности. Поэтому данный подход лишён проблем многомерного анализа и лучше подходит для решения задач интеллектуального анализа.

Данный подход имеет, обладает экспоненциально возрастающей сложностью вычисления выхода при увеличении количества входов в системе, или если входные величины представляют из себя нечёткие значения. Можно упростить процесс вывода, используя понятие нечёткой степени истинности.

# *1. Постановка задачи*

Задача, которая решается с помощью нечёткой продукционной системы формируется следующим образом. Рассмотрим систему с  $n$ входами  $\boldsymbol{x} = [x_1, ..., x_n]$  и одним входом у. Взаимосвязь входов и выхода описывается с помощью *N* нечётких правил представленных в виле:

 $R_k$ : Если  $x_1$  есть  $A_{1k}$  и ...  $x_n$  есть  $A_{nk}$  то  $y$  есть  $B_k$ ,<br> $k = \overline{1, N}$  (1.1)  $k = 1, N$  (1.1) rge  $x \in X = X_1 \times X_2 \times ... \times X_n$ ,  $y \in Y$  u  $A_k = A_{1k} \times ...$  $A_{2k} \times ... \times A_{nk} \subseteq X$ ,  $B_k \subseteq Y$  являются нечёткие множества.

Особенность систем логического типа согласно классификации, произведённой в [1] состоит в том, что правило (1) формализуется с использованием нечёткой импликации в виде нечёткого (n+1)-арного отношения  $R_k \subseteq X_1 \times ... \times$  $X_n \times Y$  следующим образом:

$$
R_k = A_{1k} \times \dots \times A_{nk} \times Y \to X_1 \times \dots \times
$$
  
 
$$
\times X_n \times B_k, k = \overline{1, N}
$$

где «→» – нечёткая импликация, выражающая причинно-следственную связь между антецедентом « $x_1$ есть  $A_{1k}$  и … и  $x_n$  есть  $A_{nk}$ » и консеквентом «у есть  $B_k$ ». Ставится задача – определить нечёткий вывод  $B'_k \subseteq Y$  для системы представленной в виде (1), если на входах нечёткие множества  $A' = A'_1 \times ... \times A'_n \subseteq X$  или  $x_1$  есть  $A'_1$  и … и  $x_n$  есть  $A'_n$ .

# 2. Метод вывода на основе нечёткой степени ucтинности

Нечёткий выход  $B'_k$  для систем с *n* входами с использованием нечёткой степени истинности (НСИ) основанный на обобщённом правиле modus ponens [9], следуя [13] записывается следующим образом:

$$
\mu_{B'_k}(y) =
$$
  
=  $sup_{t \in [0,1]} \left\{ \tau_{A_k/A'}(t) *^T I(\tau, \mu_{B_k}(y)) \right\}, k = \overline{1, N}, (2.1)$ 

где  $I(*)$  – операция нечёткой импликации;  $*$  – t-норма;  $\mu_{B'_k}(y)$  и  $\mu_{B_k}(y)$  – функции принадлежности нечётких множеств  $B'_k$ ,  $B_k$ соответственно.  $\tau_{A_{k}/A'}(t)$ функция принадлежности НСИ  $A_k$  при условии, что  $A'_k$ истинно, которая при независимых входах в соответствии с [13] равняется:

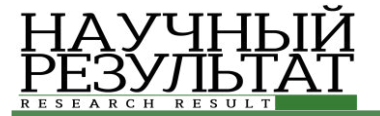

 $= \sup$ 

 $T(t_i)=t$ 

 $i = \overline{1 n}$ где  $t \in [0,1], k = \overline{1,N};$   $CP(A_{ik}, A'_i)$  – нечёткая степень совместимости  $A_{ik}$  со входным нечётким значением  $A'_i$ . Используя обозначение степени совместимости, (2.2) может быть записана следующим образом:

 $\mathcal{CP}(A_k, A') = \tilde{T}_{i = \overline{1,n}}(\mathcal{CP}(A_{ik}, A'_{i})), k = \overline{1,N}$  (2.3)

 $\tilde{T}$  – расширенная по принципу обобщения nместная t-норма [1]. Используя наиболее часто применяемые нечёткие импликации [11] определим  $I(\tau,\mu_{B_k}(y))$  следующим образом:

• бинарная импликация Клине-Дениса

$$
I\left(\tau, \mu_{B_k}(y)\right) = \max[1 - \tau, \mu_{B_k}(y)] \qquad (2.4)
$$
• импликация Лукасевича

$$
I(\tau, \mu_{B_k}(y)) = min[1, 1 - \tau + \mu_{B_k}(y)] \quad (2.5)
$$

- импликания Райхебаха  $I(\tau, \mu_{B_k}(y)) = 1 - \tau + \tau * \mu_{B_k}(y)$  (2.6)
- импликация Фодора

$$
I(\tau, \mu_{B_k}(y)) = \begin{cases} 1, & \tau \leq \mu_{B_k}(y) \\ \max[1 - \tau, \mu_{B_k}(y)], & \tau > \mu_{B_k}(y) \end{cases}
$$
(2.7)

• импликация Решера

$$
I(\tau, \mu_{B_k}(y)) = \begin{cases} 1, & \tau \le \mu_{B_k}(y) \\ 0, & \tau > \mu_{B_k}(y) \end{cases}
$$
 (2.8)

• 
$$
MMLJIJKaIUMS
$$
 ToryeHa $U_{R_1}(v)$ 

$$
I\left(\tau,\mu_{B_k}(y)\right) = \begin{cases} \min[1,\frac{\mu_{B_k}(y)}{\tau}], & \tau > 0 \\ 1, & \tau = 0 \end{cases}
$$
 (2.9)

импликация Геделя

$$
I(\tau, \mu_{B_k}(y)) = \begin{cases} 1, & \tau \leq \mu_{B_k}(y) \\ \mu_{B_k}(y), & \tau > \mu_{B_k}(y) \end{cases} (2.10)
$$

импликация Егера

$$
I\left(\tau, \mu_{B_k}(y)\right) = \begin{cases} 1, & \tau = 0 \\ \mu_{B_k}(y)^{\tau}, & \tau > 0 \end{cases}
$$
 (2.11)

импликация Заде

$$
I\left(\tau,\mu_{B_k}(y)\right) = \max\{\min[\tau,\mu_{B_k}(y)\}, 1-\tau\} (2.12)
$$

#### 3. Системы нечёткого вывода

Системы нечёткого логического вывола играют важную роль в многочисленных приложениях теории нечётких множеств, таких как нечёткие экспертные системы и многое другие. В основе таких систем лежат логические правила вида «Если ..., то ...», в которых

посылки и выводы являются нечёткими понятиями. Такого рода приближенные рассуждения лежат в основе способности человека понимать естественный язык. распознавать сложные образы, принимать решения в сложной и не полностью определённой среде.

Нечеткий вывод занимает центральное место в нечеткой логике и системах нечеткого үправления. Процесс нечеткого вывода представляет собой некоторую процедуру или алгоритм получения нечетких заключений на основе нечетких условий или предпосылок с использованием рассмотренных выше понятий нечеткой логики. Этот процесс соединяет в себе все основные концепции теории нечетких множеств: функции принадлежности, лингвистические переменные, нечеткие логические операции, методы нечеткой импликации и нечеткой композиции. Покажем на рисунке 1 типовую структуру системы нечёткого вывола основанной на нечёткой степени истинности.

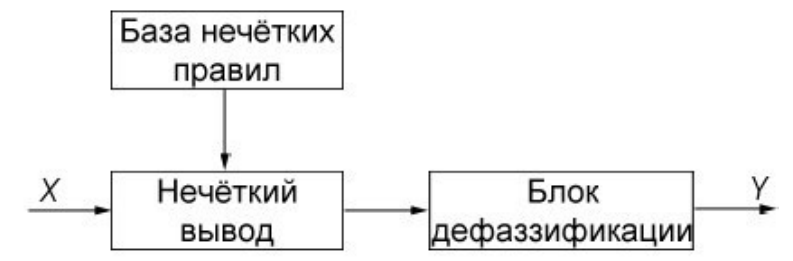

Рис. 1. Структура системы нечёткого вывода, основанной на нечёткой степени истинности *Fig. 1.* The structure of the fuzzy system output based on fuzzy truth degree

Покажем на рисунке 2 расширенную структуру системы нечёткого вывода, основанной

на нечёткой степени истинности.

ИНФОРМАЦИОННЫЕ ТЕХНОЛОГИИ *INFORMATION TECHNOLOGIES* 

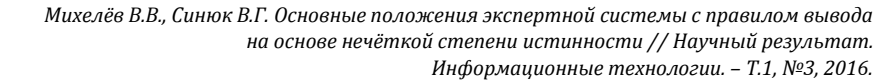

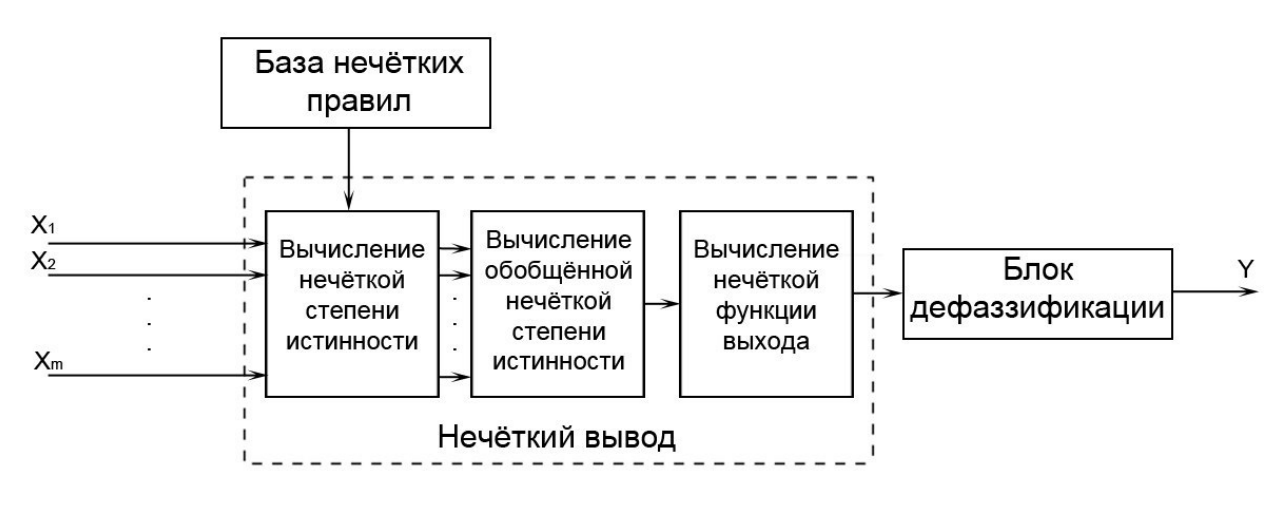

*Рис.* 2. Расширенная структура системы нечёткого вывода, основанной на нечёткой степени истинности *Fig. 2.* Extended structure of the fuzzy system output based on fuzzy truth degree

#### **4.** Этапы нечёткого вывода в нечётких cucтемах со многими входами

Процесс вывода, основанный на нечётком значении истинности, исходя из рисунка 2 и [3, 6,  $12, 13$ ] может быть выполнен в 3 шага.

Первый предполагает получение нечёткой функции истинности [2, 6] предпосылки, которая непосредственно отражает соответствие факта и предпосылки.

Второй шаг заключается в использовании принципа свёртки нечёткой степени истинности на основе принципа обобщения для получения обобщённой степени истинности.

Третий шаг заключается в получении нечёткой функции выхода с помошью использования композиционного правила вывода в его частном случае – modus ponens.

• Получение нечёткой степени истинности по предпосылке и факту.

Рассмотрим соотношение (2.1). Используя правило истинностной модификации [2, 3], получится:

$$
\forall \mu_{CP(A,A')}(\tau) = \sup_{\tau = \mu_A(x)} \mu_{A'}(x) \quad (4.1)
$$

В формуле (4.1)  $\mu_A$  и  $\mu_{A'}$  представляют соответственно функцию принадлежности предпосылок и фактов, описанных в универсуме X.  $\mu_{CP(A,A')}(\tau)$  – функция принадлежности нечёткой степени истинности  $\mathit{CP}(A,A').$  Другими словами,  $\mu_{CP(A,A')}(\tau)$  – представляет наибольшее значение X, где  $\mu_A$  принимает аналогичное значение. Поэтому, получение одного узла кусочно-линейной функции  $\mu_{\mathit{CP}(A,A')}(\tau)$  для конкретного значения от  $\tau$  – требует поиска по универсуму X (описывающего узлы  $\mu_A$ ) и поиска точек, где  $\tau_P(x) = \tau$ . Далее, анализируются точки  $\mu_{A'}$  и выбираются их максимумы. Сложность в данном случае, очевидно, линейная и зависит от числа узлов, описывающих  $\mu_A$  функцию<br>приналлежности. На рисунке 3 показана приналлежности. графическая интерпретация формулы (4.1).

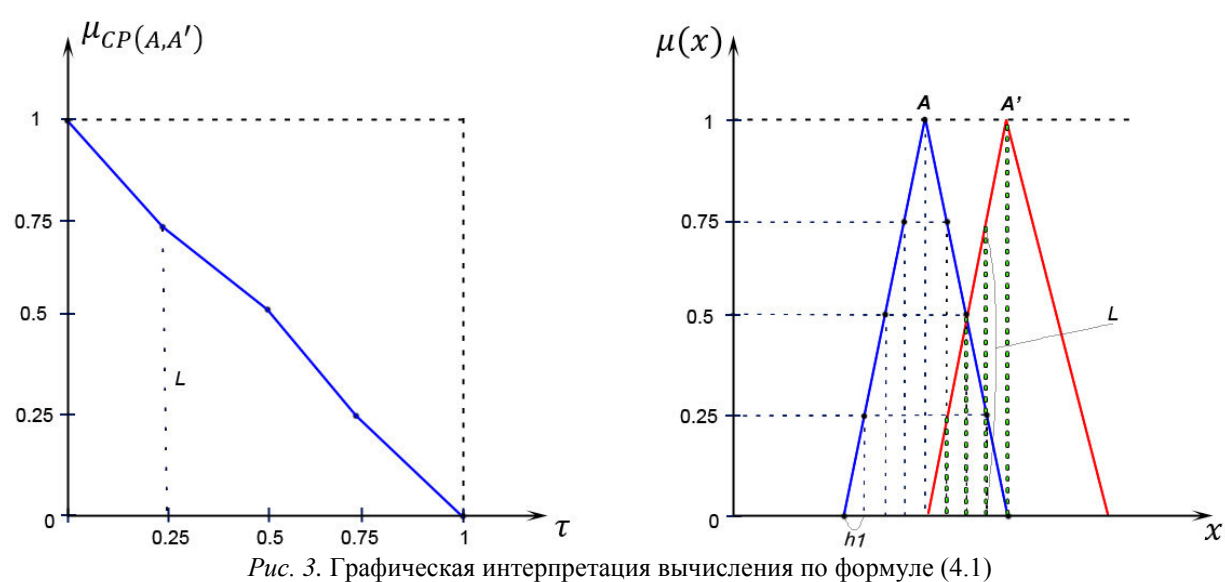

*Fig. 3.* Graphical interpretation of the calculation according to the formula (4.1)

• Использование принципа свёртки нечёткой степени истинности на основе принципа обобщения

$$
\mu_{\tilde{T}(CP_1,CP_2)}(\tau) = \max_{\substack{(\tau_1, \tau_2) \in [0,1]^2 \\ \tau(\tau_1, \tau_2) = \tau}} \left\{ T\left\{ \mu_{CP_1}(\tau_1), \mu_{CP_2}(\tau_2) \right\} \right\} \tag{4.2}
$$

 $B$  выше приведенной формуле  $\mu_{\tilde{T}(CP_1, CP_2)}(\tau)$  – нечёткая степень истинности составной посылки правила относительно составного факта,  $\mu_{CP_1}(\tau_1)$ и  $\mu_{CP_2}(\tau_2)$ представляют соответственно нечёткую степень истинности первого и второго под условия правила. *Т* – обозначает *t*-норму, используемую для определения обобщённой нечёткой функции истинности.

В наших правилах вида (1.1) присутствуют операции «И» и «ИЛИ» - конъюнкция и дизъюнкция соответственно. Для их вычисления воспользуемся принципом обобщения Заде [9].

Для операции «И» формула (2) примет следующий вид:

$$
\mu_{\tilde{T}(CP_1,CP_2)}(\tau) = \max_{\substack{(\tau_1, \tau_2) \in [0,1]^2 \\ \min(\tau_1, \tau_2) = \tau}} \left\{ \min \{ \mu_{CP_1}(\tau_1), \mu_{CP_2}(\tau_2) \} \right\} \quad (4.3)
$$

Для операции «ИЛИ» формула (2.5) примет следующий вид:

$$
\mu_{\tilde{T}(CP_1,CP_2)}(\tau) =
$$
  
= 
$$
\max_{\substack{(\tau_1, \tau_2) \in [0,1]^2 \\ \max(\tau_1, \tau_2) = \tau}} \left\{ \min \{ \mu_{CP_1}(\tau_1), \mu_{CP_2}(\tau_2) \} \right\}
$$
 (4.4)

тах(т1,т2)=т<br>Как видно из вышеприведённых формул (4.3) и (4.4), изменяется *t*-норма.

• Получение нечёткой функции выхода с помощью использования композиционного правила вывода.

Обобщённый выход получается с помощью модифицированного композиционного правила вывола Зале:

$$
\mu_{B'}(y) = \sup_{\tau \in [0,1]} \left\{ \mu_{CP(A,A')}(\tau) \stackrel{T}{*} I(\tau, \mu_B(y)) \right\}, (4.5)
$$

где T может быть любой t-нормой.

 $\mu_{CP(A,A')}(\tau)$  — обобщённая нечёткая степень истинности, вычисляется по формулам (4.3) и (4.4) в результате свёртки сгенерированного нечёткого правила вывода. Выражение (4.5) можно представить в виде композиции:

$$
B' = \tilde{T}_{CP(A,A')} \circ [\tilde{T} \times Y \to T \times B]. \tag{4.6}
$$

Опишем выражение (4.6) для непрерывного случая, тогда:

$$
B = \int_{Y} \frac{\mu_B(y)}{y}, y \in Y,
$$
  
\n
$$
T = \int_{T} \frac{1}{\tau}, \tau \in [0,1],
$$
  
\n
$$
\tilde{T} = \int_{T} \frac{\tau}{\tau}, \tau \in [0,1],
$$
  
\n
$$
Y = \int_{Y} \frac{1}{y}, y \in Y,
$$

и<br>Можно представить выражение  $\tilde{T} \times Y \to T \times B$  следующим образом:

$$
\tilde{T} \times Y \to T \times B = \int_{T \times Y} \frac{\tau \wedge 1}{(\tau, y)} \to \int_{T \times Y} \frac{\mu_B(y) \wedge 1}{(\tau, y)} =
$$

$$
= \int_{T \times Y} \frac{\tau}{(\tau, y)} \to \int_{T \times Y} \frac{\mu_B(y)}{(\tau, y)} = \int_{T \times Y} \frac{\tau \to \mu_B(y)}{(\tau, y)} \quad (4.7)
$$

Запишем выражение (4.7) для дискретного случая, получим:

ИНФОРМАЦИОННЫЕ ТЕХНОЛОГИИ *INFORMATION TECHNOLOGIES* 

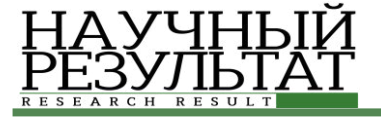

 $\sum_{i} \sum_{i} \frac{l \Delta \tau}{(i \Delta \tau)^2}$  $(\iota \Delta \tau, y_j)$  $\rightarrow$  $j = \overline{0,n}$  $\sum_{i} \sum_{j} \frac{\mu_B(y_j)}{\mu_B(y_j)}$  $\sum_{i=\overline{0,m}}\sum_{j=\overline{0,n}}(i\Delta\tau, y_j)$ =  $i = \overline{0,m}$  $=\sum_{i=\overline{0,m}}\sum_{j=\overline{0,n}}\frac{i\Delta\tau\rightarrow\mu_B(y_j)}{(i\Delta\tau,y_j)}$  (4.8)

Представим выражение (4.8) в матричной форме:

$$
\sum_{i=0,m} \sum_{j=0,n} \frac{i \Delta \tau \to \mu_B(y_j)}{(i \Delta \tau, y_j)} = \begin{bmatrix} 0 & 0 & 0 & 0 \\ \Delta \tau & \Delta \tau & \dots & \Delta \tau \\ 2 \Delta \tau & 2 \Delta \tau & \dots & 2 \Delta \tau \\ \dots & \dots & \dots & \dots \\ 1 & 1 & 1 & \dots & 1 \end{bmatrix} \rightarrow \begin{bmatrix} \mu_B(y_0) & \mu_B(y_1) & \dots & \mu_B(y_n) \\ \mu_B(y_0) & \mu_B(y_1) & \dots & \mu_B(y_n) \\ \dots & \dots & \dots & \dots \\ \mu_B(y_0) & \mu_B(y_1) & \dots & \mu_B(y_n) \end{bmatrix} = \begin{bmatrix} 1 & 1 & 1 & 1 & 1 \\ \Delta \tau \to \mu_B(y_1) & \Delta \tau \to \mu_B(y_2) & \dots & \Delta \tau \to \mu_B(y_n) \\ 2 \Delta \tau \to \mu_B(y_1) & 2 \Delta \tau \to \mu_B(y_2) & \dots & \Delta \tau \to \mu_B(y_n) \\ \dots & \dots & \dots & \dots \\ 1 \to \mu_B(y_1) & 1 \to \mu_B(y_2) & \dots & 1 \to \mu_B(y_n) \end{bmatrix}, \quad (4.9)
$$

где  $m$  – кол-во дискретных точек  $\mu_A(x)$ ,  $n$  – колво точек базового множества  $y \in Y$ . Результатом выражения (4.9) является матрица размером  $m \times n$ , результатом выражения (4.5) является вектор длины т.

Для вычисления i-того элемента выражения (4.5) воспользуемся следующей формулой:

$$
\mu_{B'}(y_j) = \max_{\substack{\tau \in \{\mathrm{i}\Delta\tau\}\\i=0,m}} \left\{ \mu_{CP(A,A')}(\mathrm{i}\Delta\tau) \ast [\mathrm{i}\Delta\tau \to \mu_B(y_j)] \right\}, j = \overline{0,n}.
$$

Если мы используем логическую модель системы и имеем дело с блоком правил, то агрегирование выходов по каждому правилу осуществляется так:

$$
B' = \bigcap_{k=1}^N B'_k,
$$

 $\kappa$ =1<br>где  $N$  — кол-во нечётких правил вывода.

Функция принадлежности  $B'$  вычисляется с помощью *t*-нормы:

$$
\mu_{B'}(y) = T_{k=\overline{1,N}} \mu_{B'_k}(y).
$$

#### 5. Дефаззификация выхода системы

Дефаззификация в системах нечеткого вывода – это процесс перехода от функции принадлежности выходной лингвистической переменной к её четкому (числовому) значению. Цель дефаззификации состоит в том, чтобы, используя результаты аккумуляции всех

выходных лингвистических переменных, получить количественные значения для каждой выходной переменной, которые используется внешними по отношению к системе нечеткого вывода устройствами (исполнительными механизмами интеллектуальной САУ).

Следовательно, данный блок должен осуществить отображение нечёткого множества  $B'$  в чёткое скалярное значение  $\bar{y}$ . Используем метод центра тяжести в его дискретном варианте:

$$
\bar{y} = \frac{\sum_{i=\bar{1},N} (\bar{y}_i * \mu_B(\bar{y}_i))}{\sum_{i=\bar{1},N} \mu_B(\bar{y}_i)}
$$
(5.1)

В выражении (6)  $\bar{y}_i$  – точка, в которой функция  $\mu_B(\bar{y}_i)$  принимает максимальное принимает максимальное  $\tilde{B}$ значение. Если подставить на место  $\mu_B((\bar{y}_i))$ выражение (4.5), то мы получим общую формулу, описывающую нашу систему:

$$
\bar{y} = \frac{\sum_{i=\overline{1,N}} \left\{ \bar{y}_{i^*} \prod_{k=1,N} \left( \max_{\tau \in [0,1]} \left( \mu_{CP_k(A,A')}(\tau)^* \prod_{k=1,N} \left( \tau, \mu_{B_k}(\bar{y}_i) \right) \right) \right) \right\}}{\sum_{i=\overline{1,N}} \left\{ \prod_{k=1,N} \left( \max_{\tau \in [0,1]} \left( \mu_{CP_k(A,A')}(\tau)^* \prod_{k=1} \left( \tau, \mu_{B_k}(\bar{y}_i) \right) \right) \right) \right\}} \tag{5.2}
$$

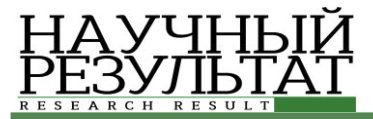

#### $6.$  Тестирование экспертной системы

Пусть имеется бак с водой, который заполняется водой. Пусть подача воды регулируется поворотом крана, который меняет количество пропускаемых литров воды в минуту. Сделаны измерения – предпосылки, покажем их в таблине 1.

*Ɍɚɛɥɢɰɚ 1*

Измерения во время заполнения бака с водой *Table 1* 

#### **Measurements at the time of filling the tank with water**

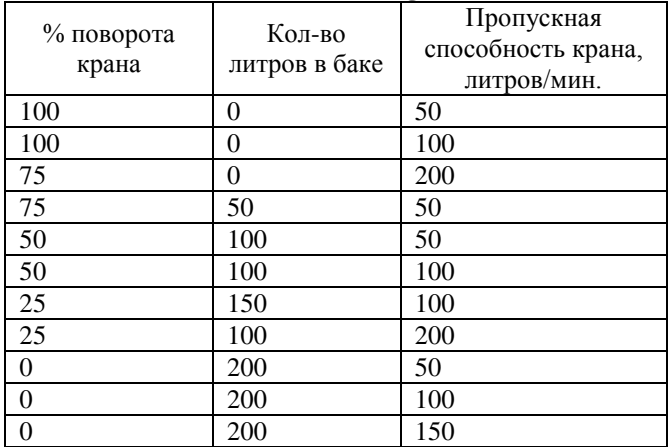

В результате работы разработанной экспертной системы были получены следующие правила<sup>.</sup>

• x1 is M2 AND x2 is M1 OR x1 is M2 AND x2 is S THEN d is D2;

• x1 is M2 AND x2 is D1 OR x1 is M1 AND x2 is M1 THEN d is D1;

 $\bullet$  x1 is S AND x2 is M1 OR x1 is S AND x2 is S THEN d is S;

 x1 is D1 AND x2 is S OR x1 is S AND x2 is D1 THEN d is M1;

• x1 is D2 AND x2 is M1 OR x1 is D2 AND x2 is S OR x1 is D2 AND x2 is S THEN d is M2;

В выше приведённых правилах введены следующие обозначения:

• % поворота крана – d, выход системы;

• Кол-во литров в баке – х1, первый входной параметр;

• Пропускная способность крана –  $x2$ , второй входной параметр:

Для каждого параметра были определены области, в которых они изменяются, покажем их ниже в таблице 2.

*Ɍɚɛɥɢɰɚ 2*

Области для параметров системы

*Table 2* 

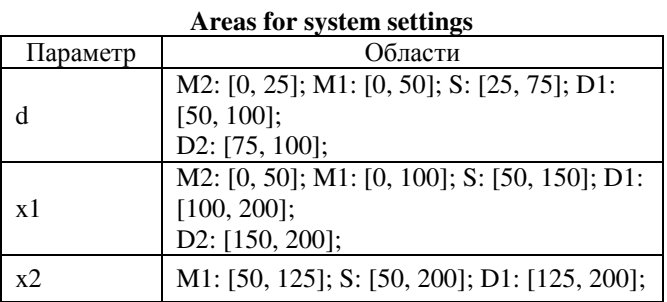

На вход нашей экспертной системы подаём файл факта, солержаший нечёткие треугольные величины для параметров. Для х1 нечёткая величина определяется следующей тройкой:  $x1 = f(20, 30, 160)$ . Для х2 нечёткая величина<br>определяется другой тройкой: определяется  $x2 = f(30, 50, 200).$ 

Рассмотрим первое правило:

• x1 is M2 AND x2 is M1 OR x1 is M2 AND x2 is S THEN d is D2;

Данное правило состоит из двух частей, объединённых связкой «OR». Покажем графики нечёткой степени истинности для первой части  $(x1$  is M2 AND  $x2$  is M1) на рисунке 4, а на рисунке 5 результат операции «И».

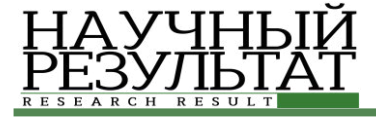

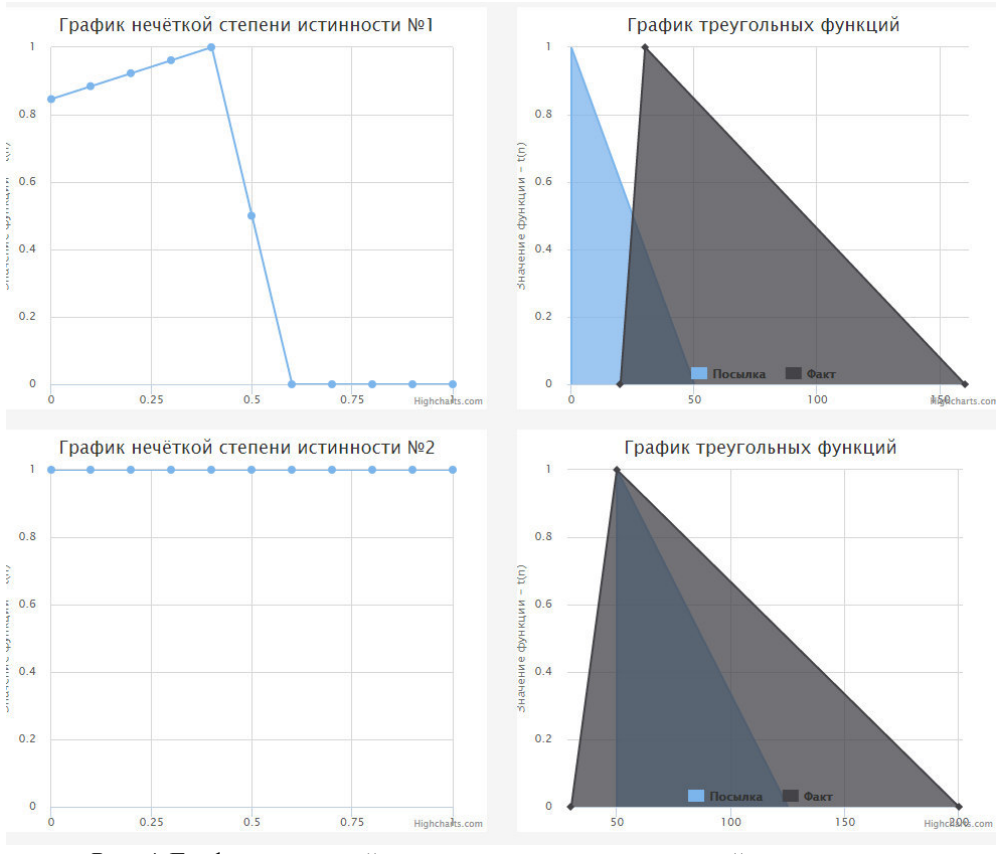

Рис. 4. Графики нечёткой степени истинности для первой части правила *Fig. 4.* Charts of odd degree of truth for the first part of the rule

Далее, покажем график объединённой нечёткой функции истинности на рисунке 5.

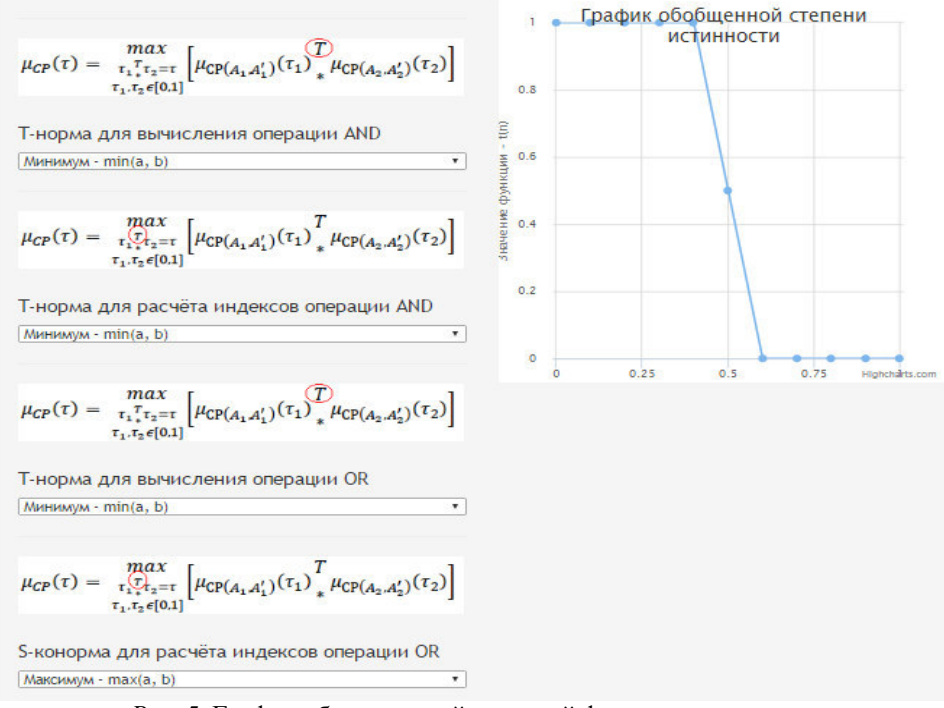

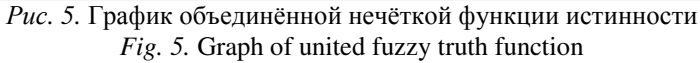

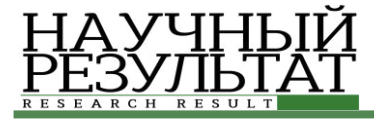

24.994976043701172

Аналогично поступаем для всех остальных правил – найдём нечёткую функцию выхода всех правил для входного факта. С помощью метода

на сколько процентов повернуть к

Рис. 6. Чёткий выход системы *Fig. 6.* A clear system output

Данное число показывает на сколько процентов необходимо повернуть кран, для данных, поступивших на вход системы.

#### Заключение

В ланной статье была описан нечёткий полхол, основанный на нечёткой степени истинности для задач нечёткого управления. Была представлена разработанная экспертная система с правилом вывода на основе нечёткой степени истинности. Использование нечёткой степени истинности значительно повышает эффективность решения залач. так как уменьшается сложность алгоритма.

Анализируя дальнейшие возможности и направления продолжения исследований по данной тематике, можно выделить следующие: усовершенствование классических алгоритмов (разработка параллельных алгоритмов). Разработка нечётких экспертных систем является актуальной темой. Поэтому практически обоснованно дальнейшее усовершенствование разрабатываемой системы и увеличение типов, решаемых с помощью нее задач.

#### Список литературы

1. Alsina C., Frank M. J., Schweizer B. Associative Functions: Triangular Norms and Copulas. Singapore: Word Scientific, 2006.

2. Baldwin J. F., A new aproach to approximate reasoning using a fuzzy logic // Fuzzy Sets and Sustems, 1979 г. – С. 225-251.

3. Kudłacik P. Advantages of an Approximate Reasoning Based on a Fuzzy Truth Value // J. Medical Informatics & Technologies. 2010. V. 16. P. 125-132.

4. Mamdani E. H. Applications of Fuzzy Algorithm for Control a Simple Dynamic Plant // Proc. IEEE. 1974. V. 121. № 12. P. 1585–1588.

5. Larsen P. M., Industrial applications of fuzzy logic control, Int. J. Man Mach. Studies, vol. 12, no. I, pp. 3-10, 1980 Sciences International, 2015. pp. 375-383.

6. Sinuk V.G., Kutsenko D.A., Inference methods for systems with many fuzzy inputs. Journal of Computer and Systems

7. Tsukamoto Y., "An approach to fuzzy reasoning method," in Advances in Fuzzy Set Theory and Applications, M. M. Gupta, R. K. Ragade, and R. R. Yager, Eds. Amsterdam: NorthHolland, 1979.

центра тяжести (5.1), по формуле (5.2) найдём чёткий выход системы, покажем его на рисунке 6.

8. Борисов А. Н., Алексеев А. В., Крумберг О. А. и др. Модели принятия решений на основе лингвистической переменной. Рига: Зинатне, 1982.

9. Зале Л Нечёткая погика: понятие лингвистической переменной и его применение к принятию приближенных решений. М.: Мир, 1976. – ɋ. 167.

10. Куценко Д. А., Синюк В. Г. Косвенный метод нечеткого вывода для продукционных систем со многими входами // Программные продукты и системы. 2008. № 1. С. 45–47

11. Рутковский, Л. Методы и технологии искусственного интеллекта/ Л. Рутковский; пер. с польского. – М.: Горячая Линия – Телеком, 2010. –  $520 c.$ 

12. Синюк В.Г., Куценко Д.А. Нечёткие выводы на основе нечёткой степени истинности // Интегрированные модели и мягкие вычисления в искусственном интеллекте: сборник научных трудов VII-й Международной научно-технической конференции, Коломна, 20-22 мая 2013 г. – Т. 1. – М.: Физматлит, 2013. – С. 430-436.

13. Синюк В.Г., Поляков В.М., Куценко Д.А. Метод вывода на основе нечеткой степени истинности для систем со многими нечеткими входами // Сборник научных трудов XIV национальная конференция по искусственному интеллекту с международным участием, г. Казань, 2014. С.31-39.

14. Тэрано, Т. Прикладные нечеткие системы / Т. Тэрано, К. Асаи, М. Сугэно. – М.: Мир, 1993. – 368 c.

#### **References**

1. Alsina C., Frank M. J., Schweizer B. Associative Functions: Triangular Norms and Copulas. Singapore: Word Scientific, 2006.

2. Baldwin J. F., A new aproach to approximate reasoning using a fuzzy logic // Fuzzy Sets and Sustems, 1979 – pp 225-251.

3. Kudłacik P. Advantages of an Approximate Reasoning Based on a Fuzzy Truth Value // J. Medical Informatics & Technologies. 2010. V. 16. P. 125-132.

4. Mamdani E. H. Applications of Fuzzy Algorithm for Control a Simple Dynamic Plant // Proc. IEEE. 1974. V. 121. № 12. P. 1585-1588.

5. Larsen P. M., Industrial applications of fuzzy logic control, Int. J. Man Mach. Studies, vol. 12, no. I, pp. 3-10, 1980 Sciences International, 2015. pp. 375-383.

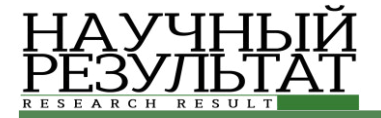

6. Sinuk V. G., Kutsenko D. A., Inference methods for systems with many fuzzy inputs. Journal of Computer and Systems

7. Tsukamoto Y., "An approach to fuzzy reasoning method," in Advances in Fuzzy Set Theory and Applications, M. M. Gupta, R. K. Ragade, and R. R. Yager, Eds. Amsterdam: NorthHolland, 1979

8. Borisov A. N., Alekseev A. V., Krumberg O. A. et al. Models of Decision-making on the Basis of Linguistic Variable. Riga: Zinatne 1982.

9. Zadeh L. A. Fuzzy Logic: the Concept of Linguistic Variable and its Application to the Adoption of the Approximate Solutions. M.: Mir, 1976. P. 167.

10. Kutsenko D. A., Sinyuk V. G. The Indirect Method of Fuzzy Inference Production Systems with Many Inputs // Software Products and Systems. 2008. № 1. Pp. 45-47.

11.Rutkowski, L. Methods and Techniques of Artificial Intelligence / L. Rutkowski; transl. from Polish. M.: Hot Line – Telecom, 2010. 520 p.

12. Sinuk V. G., Kutsenko D. A., Fuzzy Conclusions Based on the Fuzzy Truth Degree // Integrated Models and Soft Computing in Artificial Intelligence: Proceedings of the VII International Scientific-Technical Conference, Kolomna, May 20-22, 2013. Vol. 1. M.: FIZMATLIT, 2013. Pp. 430-436.

13. Sinyuk V. G., Polyakov V. M., Kutsenko D. A., Output Method Based on Fuzzy Truth Degree of Fuzzy Systems with Many Inputs // Collected scientific works of the XIV National Conference on Artificial Intelligence with international participation, Kazan, 2014. Pp.31-39.

14.Tara, T. Applied Fuzzy System / Tara T., K. Asai, M. Sugeno. M.: Mir, 1993. 368 p.

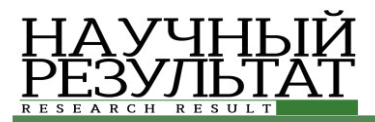

**Мальцев Д.Б.<sup>1</sup>**  $\mathbf{Fap}$ абанова Е.А.<sup>2</sup>

# **ɍȾɄ 621.91.002 DOI: 10.18413/2518-1092-2016-1-3-52-56**

#### ИСПОЛЬЗОВАНИЕ НЕЙРОННЫХ СЕТЕЙ ДЛЯ ПОВЫШЕНИЯ ЭФФЕКТИВНОСТИ УПРАВЛЕНИЯ СТАНКАМИ С ЧИСЛОВЫМ ПРОГРАММНЫМ УПРАВЛЕНИЕМ

1) аспирант, Астраханский Государственный Технический Университет, ул. Татищева 16, г. Астрахань, 414056, Россия. e-mail: maltsevdb@mail.ru

2) доцент, кандидат технических наук, доцент Астраханский Государственный Технический Университет, ул. Татищева 16, г. Астрахань, 414056, Россия. e-mail: ElizavetaAlexB@yandex.ru

#### **Аннотания**

В связи с ростом конкуренции на рынке остро стоит проблема повышения эффективности обработки на станках с числовым программным управлением (ЧПУ). Кроме того, сегодня предприятиям надо обеспечить соответствие выпускаемой продукции требованиям международных стандартов ISO. В настоящее время в России идёт активное внедрение новых автоматизированных средств информационной поддержки изделий на всех этапах жизненного цикла.

В статье рассмотрены модели управления станками с числовым программным управлением. Сделан вывод, об эффективности применения нейронных сетей для работы с данным типом станков. Приведен пример нейронной сети с двумя скрытыми слоями с 3 и 5 нейронами соответственно.

Ключевые слова: промышленность; управление; нейронная сеть; числовое программное управление; автоматизированные системы.

#### **UDC 621.91.002**

#### **Maltsev D.B.<sup>1</sup> Barabanova E.A.<sup>2</sup> UTILIZATION OF NEURAL NETWORKS FOR IMPROVEMENT OF EFFICIENCY IN THE MANAGEMENT OF COMPUTERIZED AND NUMERICALLY CONTROLLED MACHINE TOOLS**

1) Postgraduate Student. Astrakhan State Technical University, 16 Tatishcheva St., Astrakhan, 414056, Russia *e-mail: maltsevdb@mail.ru* 

2) Candidate of Technical Sciences, Associate Professor. Astrakhan State Technical University, 16 Tatishcheva St., Astrakhan, 414056, Russia. *e-mail: ElizavetaAlexB@yandex.ru* 

#### **Abstract**

Due to increasing competition in the market, there is an acute problem of increasing efficiency of processing on the machines with computerized numerical control (CNC). Besides, enterprises nowadays have to ensure compliance of products with the requirements of ISO international standards. At present, Russia is going through an active introduction of new automated tools of information support of products at all stages of the life cycle.

The article discusses the model of management of machine tools with numerical control. The authors draw a conclusion about the efficiency of utilizing neural networks to operate with this type of machines. They also provide an example of a neural network with two hidden layerswith3 and 5neurons respectively.

**Keywords:** industry; management; neural network; numerical control; automated systems.

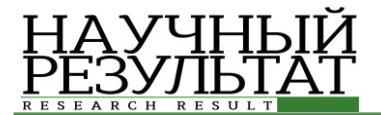

#### **Введение**

В связи с ростом конкуренции на рынке остро стоит проблема повышения эффективности обработки на станках с числовым программным үправлением (ЧПУ). Кроме того, сегодня предприятиям надо обеспечить соответствие выпускаемой продукции требованиям международных стандартов ISO. В настоящее время в России идёт активное внедрение новых автоматизированных средств информационной поддержки изделий на всех этапах жизненного цикла. На многих предприятия преобладает мелкосерийное и единичное производство деталей с формообразующей поверхностью сложной формы. При этом обработка ведется на высоких скоростях с большими подачами деталей. Большим преимуществом обрабатывающих центров с ЧПУ, является снижение требований к квалификации обслуживающего персонала. Однако, общим недостатком систем с ЧПУ является зависимость его эксплуатационных параметров, таких как скорость вращения шпинделя и скорость подачи, от программы управления, вносимой программистом или постоянной базы параметров. В результате, многие системы с ЧПУ работают неэффективно.

#### $M$ етоды управления промышленным  $\boldsymbol{100}$

В настоящее время задача повышения производительности обработки деталей решается методами адаптивного оптимального управления с большим допущением, подразумевается постоянство входных параметров изделия. Теория алаптивного, оптимального и классического управления базировались, в значительной степени, на идее линеаризации систем. Для их практического применения требовалась разработка математических моделей. В действительности же если и удается построить модель точно отражающую связь между выходом и входом системы, то она часто оказывается непригодной для целей управления. Практически приемлемыми могут быть только модели с низкой чувствительностью по параметрам [2, 3], что сложно обеспечить для нелинейных систем.

Статистические модели управления получили наиболее широкое применение в современных системах. Статические модели позволяют провести проверку на адекватность путем исследования частотных характеристик с использованием спектрального анализа Так же они являются более простыми, по сравнению с

другими моделями систем управления. При помощи такого метода можно исследовать поведение конструкции в определенном диапазоне частот путем анализа частотных характеристик методами классической теории управления. К недостаткам относятся: недостаточная точность и отсутствие у используемых переменных и параметров физического смысла.

Адаптивное управление основывается на математических моделях, описывающих физические процессы и явления. Воздействие на управляемый процесс ведется согласно целевой функции – закона управления, направленного на достижение и поддержание наиболее эффективного значения какого-либо параметра [1, 5, 6].

К адаптивному управлению относятся управление на основе нечеткой логики, с самонастройкой, обобщенно-прогнозирующее управление [1].

Все эти способы управления не получили широкого распространения. Но применяются в различных технических системах. Основными недостатками данного типа управления является необходимость постоянно определять алекватность математической молели. Не существует методов автоматизации данного процесса. Основным недостатком адаптивного типа управления является его малая гибкость. При изменениях в объекте управления или во внешних условиях требуется перестраивать модель и определять для нее новый закон управления. Таким образом, требуется постоянно «вручную» определять адекватность математической молели.

#### *ɉɪɢɦɟɧɟɧɢɟ ɫɢɫɬɟɦ ɢɫɤɭɫɫɬɜɟɧɧɨɝɨ*  **интеллекта на токарных станках с ЧПУ**

Олним из важнейших показателей качества изготовляемых высокоточных деталей на токарных станках с ЧПУ является обеспечение конструкционно-заданных значений максимальных отклонений от геометрической формы обрабатываемых заготовок по длине обработки.

В последнее время появились новые способы регулирования, такие как нейрорегулирование и нечеткая логика. Эти способы относятся к категории интеллектуальных и позволяют реализовать любой требуемый для процесса нелинейный алгоритм управления, при неполном, неточном описании объекта управления.

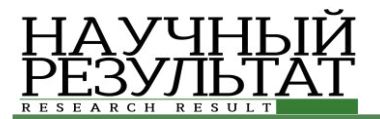

Одним из направлений совершенствования процесса обработки на станках ЧПУ, применяемым как в нашей стране, так и за рубежом, является применение систем искусственного интеллекта. В качестве элементов систем искусственного интеллекта предлагается использовать нейронные сети.

Наиболее часто нейронные сети используются для решения следующих задач:

• классификация образов – указание на принадлежность входного образа. представленного вектором признаков, одному или нескольким предварительно определенным классам:

• кластеризация – классификация образов при отсутствии учебной выборки с метками классов;

• прогнозирование – предусмотрение значения  $y(tn+1)$  при известной последовательности y(t1), y(t2) ... y(tn);

• оптимизация – обнаружение решения, которое удовлетворяет систему ограничений и максимизирует или минимизирует целевую функцию. Память, которая адресуется по смыслу (ассоциативная память) – память, доступная при указании заданного содержания;

• управление – расчет такого входного влияния на систему, за который система работает по желательной траектории.

Структурной основой нейронной сети является формальный нейрон. Нейронные сети возникли из попыток воссоздать способность биологических систем учиться, моделируя низкокорневую структуру мозга. Для этого в основу нейросетевой модели ложится элемент, который имитирует в первом приближении свойства биологического нейрона – формальный нейрон(далее просто нейрон). В организме человека нейроны это особые клетки, способны распространять электрохимические сигналы.

Преимуществами НС перед традиционными системами управления является:

1. Использование нелинейных функций активации в нейронных сетях позволяет реализовать задачи с существенными нелинейностями;

2. НС могут обучаться любым функциям, важен только объем предоставленных данных и выбор правильной нейронной модели. Таким

образом НС позволяют избежать использования сложного математического аппарата;

3. НС являются самообучаемыми системами. Это означает возможность осуществлять vправление в **условиях** существенных нелинейностей;

4. Высокая степень параллельности НС обеспечивает высокую производительность вычислений:

5. Архитектура параллельной обработки позволяет НС функционировать даже при повреждении отдельных элементов сети [8-10].

Из этого следует, что нейронные сети имеют большие перспективы в области управления сложным технологическим оборудованием.

По сравнению с традиционными методами управления, при применении нейронных систем, не нужно создавать точную математическую модель, только модель управления непосредственно по поставленным условиям. Оптимальные выходные значения формируются по отклонению и скорости изменения отклонения измеряемой величины и заданного значения. Результат получается более достоверным, особенно в сравнении с неопределенной и нелинейной системами управления. В связи с нелинейными и изменяющимися во времени характеристиками и высокой скорости обработки детали, трудно использовать математическую модель для описания процесса обработки, поэтому предлагается применить нейронную сеть для моделирования процесса фрезерования, для установления нелинейной зависимости между параметрами обработки и силы резания.

При обработке на станке необходимые данные о фактически получаемых размерах деталей для нейронных сетей можно получать автоматически с помощью лазерных измерительных приборов или вводить вручную. Получая данные и отслеживая их нейронная сеть будет самостоятельно принимать решение о необходимости размерной и кинематической поднастройки станка и производить необходимые коррекции управляющих программ для станков с чпу.

На рисунке показана нейронная сеть, позволяющая регулировать усилие резки фрезерного станка.

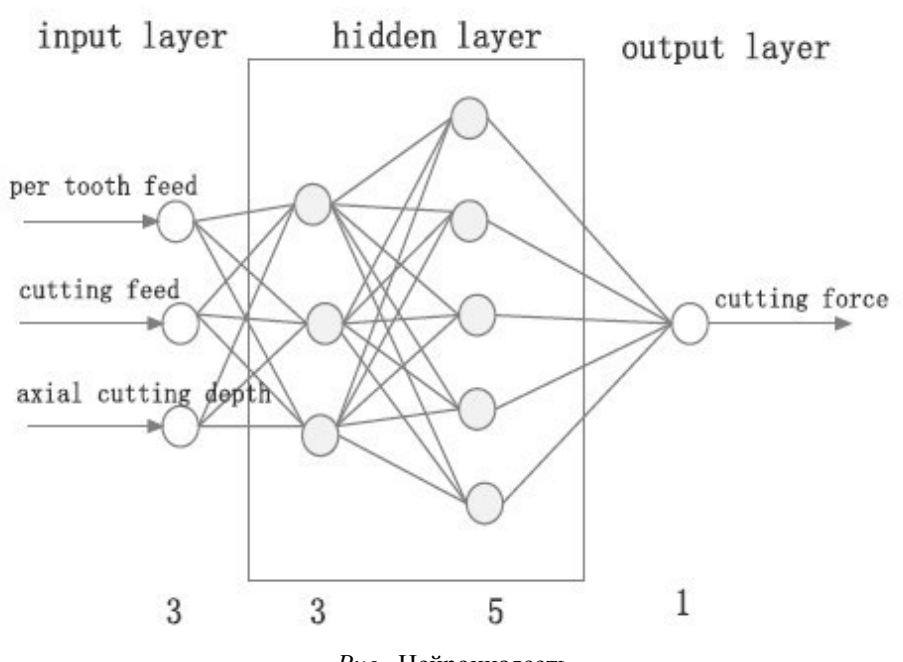

Рис. Нейроннаясеть *Fig.* Neural network

Сушествует множество видов алгоритмов обучения нейронной сети на основе скорости сходимости алгоритма, использования памяти и т.д. В данном случае, функция обучения выбирается как функция Левенберга-Марквардта. Количество входных нейронов 3, представляющих параметры; количество выходных нейронов равно 1.

Число узлов скрытого слоя нейронов имеет большее влияние на производительность нейронной сети, слишком большое количество узлов вызывает ошибки в обучении и тестировании сети, слишком малое – снижение отказоустойчивости сети, правильное распознавание скорости и возможность обобщения.

Для того, чтобы быстрее достичь необходимой скорости и получить высокую точность испытания, число скрытых слоев равно 2, количество нейронов – 3 и 5 соответственно.

## **ыводы**

Применение нейросетевых технологий позволяет повысить производительность станка с ЧПУ за счет повышения точности токарной обработки путем изменения положения и траектории движения режущей кромки инструмента с учетом геометрической неточности станка.

Таким образом, применение нейронных сетей при моделировании систем управления станков с ЧПУ является более перспективными, чем традиционные системы управления.

#### Список литературы

1. Сигеру Омату. Нейроуправление и его приложения. М.: ИПРЖР, 2000. Кн. 2. 272 с.

2. А.В. Шаламов, П.Г. Мазеин. Нейронные сети как новый подход к управлению технологическим оборудованием. Известия Челябинского научного центра, вып. 1 (18), 2003. С. 60-64.

3. Н.С. Мальцева. Особенности управления процессом коммутации в многокаскадной коммутационной системе с параллельным поиском каналов связи. АГТУ, Вестник АГТУ, 2007. Том 6. – C.190-193.

4. Н.С. Мальцева, Е.А. Барабанова. Имитационное моделирование коммутационных систем. Вестник АГТУ. № 1. – Астрахань: Изд-во АГТУ. – 2009. – C. 146-150.

5. В.И. Комашинский, Д.А. Смирнов. Нейронные сети и их применение в системах управления и связи. -М.: Горячая линия – Телеком, 2003. – 94 с.

6. А.П. Никишечкин. Повышение качества процесса адаптации при изменении технологических параметров с помощью аппарата нейронных сетей: Дис. канд. техн. наук: 05.13.06. Москва, 2002. – 110 с.:  $U\Pi$ 

7. В.П. Вороненко, Д.Ю. Рязанов, С.С. Горский. Повышение эффективности изготовления деталей типа тел вращения при нейросетевом управлении. – Журнал "Технология Машиностроения" №3. 2010. С.49-52.

8. L.A. DobrzaĚski, K. Golombek, J. Kopac and M. Sokovic, "Effect of depositing the hard surface coatings on properties of the selected cemented carbides

and tool cermets", J. Mater, Process, Technol, 2004, pp. 157-158, pp. 304-311.

9. X.-F. Yao, X.-Q Yao and L. Can, "Control Evolution and Case Study for Uncertain Machining Process", Journal of basic science and engineering, vol. 18, no. 1, 2010, pp. 177-186.

10.X.-Y. Lai, B.-Y Ye and C.-Y Yan, "Adaptive fuzzy control of milling process based on fieldbus", Journal of South China University of Technology (Natural Science Edition), vol. 33, no. 5, 2005, pp. 7-10.

#### **References**

1. Shigeru, Omatu. Nanoprene and its Applications. M.: IPRZHR, 2000. KN. 2. 272.

2. Shalamov A.V., Mazein P.G. Neural Networks as a New Approach to the Control of Technological Equipment. Proceedings of the Chelyabinsk scientific Center, vol. 1 (18), 2003. Pp. 60-64.

3. Maltseva N. Features of Management of the Process of Switching in a Multistage Switching System with Parallel Search of Communication Channels. ASTU, Vestnik ASTU, 2007. Volume 6. Pp. 190-193.

4. Maltseva N., Barabanova E.A. Simulation of Switching Systems. Vestnik of ASTU. No. 1. Astrakhan: Publishing House of ASTU. 2009 . Pp. 146-150.

5. Komashinskiy V.I., Smirnov D.A. Neural Networks and their Application in Control Systems and Communications. M.: Hot line – Telecom, 2003. 94 p.

6. Nikesoccer A. P. Improving the Quality of the Adaptation Process when Changing the Process Parameters Using Neural Networks: PhD thesis in Tech. Sciences: 05.13.06. Moscow, 2002. 110 p.

7. Voronenko V.P., Ryazanov D.Y., Gorskiy S.S. – Improving the Efficiency of the Manufacture of Parts such as Bodies of Rotation with Neural Network Control. The Mechanical Engineering Journal (WAC) No. 3, 2010. Pp. 49-52.

8. DobrzaĔski L.A., Golombek K., Kopac J. and Sokovic M., "Effect of depositing the hard surface coatings on properties of the selected cemented carbides and tool cermets", J. Mater, Process, Technol, 2004. Pp. 157-158. Pp. 304-311.

9. Yao X.-F., Yao X.-Q and Can L., "Control Evolution and Case Study for Uncertain Machining Process", Journal of basic science and engineering, vol. 18, no. 1, 2010. Pp. 177-186.

10.Lai X.-Y., Ye B.-Y. and Yan C.-Y., "Adaptive fuzzy control of milling process based on fieldbus". Journal of South China University of Technology (Natural Science Edition), vol. 33, no. 5, 2005. Pp. 7-10.

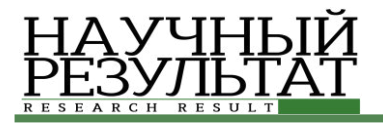

# ИНФОРМАЦИОННО-ТЕЛЕКОММУНИКАЦИОННЫЕ ТЕХНОЛОГИИ **INFORMATION TECHNOLOGIES AND TELECOMMUNICATION**

#### **UDC 681.5.01 DOI: 10.18413/2518-1092-2016-1-3-57-59**

#### **Dylevskiy A.V. DESCRIPTION OF INPUT SIGNALS CLASS OF CONTROL SYSTEM**

Doctor of Technical Sciences, Associate Professor, Professor in the Department of Technical Cybernetics and Automatic Control, Voronezh State University, 1 Universitetskaya Square, Voronezh, 394018, Russia *e-mail: nefta@yandex.com* 

#### **Abstract**

The paper considers the method for determination of an input signals class of the continuous-time linear control system. The class of input signals of a continuous-time linear control system is specified by a heterogeneous differential equation. An estimate is obtained for the steady-state error of control. An example of solving a problem is provided.

**Keywords**: control system; input signals; differential equation; steady-state error.

#### **ɍȾɄ 681.5.01**

#### Дылевский А.В. **• • • ОПИСАНИЕ КЛАССА ВХОДНЫХ СИГНАЛОВ СИСТЕМЫ УПРАВЛЕНИЯ**

профессор кафедры технической кибернетики и автоматического регулирования, доктор технических наук, доцент, Воронежский государственный университет, Университетская площадь 1, г. Воронеж, 394018, Россия *e-mail: nefta@yandex.com* 

#### **Аннотания**

В статье рассматривается метод определения класса входных сигналов линейной системы управления с непрерывным временем. Класс входных сигналов линейной системы управления с непрерывным временем описывается обыкновенным дифференциальным У ТАЂ ЂОЂ ЂЕЂ Ђ. ПОЛОСНОВНИЕ У СТАНОВИВШЕ И СА И ОШИ ОКИ УПРАВЛЕНИЯ. ПРИВОДИТСЯ ПРИМЕР решения залачи.

**Ключевые слова:** системы управления; входные сигналы; дифференциальное уравнение; установившаяся ошибка.

#### *Introduction*

The quality of the synthesized control system depends on utilization of information about input signals. Therefore, the so-called absorption principle [7] in the automatic control theory is widespread. The absorption principle is built on class description of the input signals by homogeneous differential or difference equations with arbitrary initial conditions [1, 3-5, 8-11]. In this paper, the larger class of input signals of a continuous-time linear control system is specified by the stationary heterogeneous differential equation with arbitrary initial conditions and a restricted right member [2, 6]. This approach can be easily extended to discrete systems.

#### *1. Statement of the problem*

Let

$$
W_{d}(s) = \frac{R_{d}(s)}{Q_{d}(s)}, \ W_{s}(s) = \frac{R_{s}(s)}{Q_{s}(s)}, \tag{1}
$$

be transfer functions corresponding to a desirable control system and a synthesized control system, where  $D(s) = Q_d(s)Q_s(s)$  is a stable polynomial.

In this paper, we shall determine the signals class  $V_{\delta} = V_{\delta}[t_0, +\infty)$  such that

$$
\forall \delta > 0 \ \forall f \in V_{\delta} \ \exists t^* > t_0 \ \forall t > t^* \ (\|\varepsilon(t)\| < \delta). \tag{2}
$$
 here

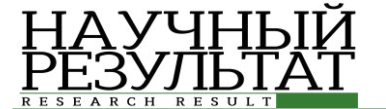

$$
\varepsilon(t) \div E(s) = (W_d(s) - W_s(s))F(s), \ F(s) \div f(t). \tag{3}
$$
  
**2. Main results**

Consider the error  $E(s)$  determined by  $(3)$ . Using  $(1)$ , we get

$$
E(s) = \frac{R_d(s)Q_s(s) - R_s(s)Q_d(s)}{D(s)}F(s)
$$
(4)

or

$$
E(s) = \frac{L(s)}{D(s)} F(s),
$$
\n<sup>(5)</sup>

where  $\deg D = n$ ,  $\deg L = m$ , and

$$
L(s) = R_d(s)Q_s(s) - R_s(s)Q_d(s).
$$
 (6)

We show that the input signals class  $V_{\delta}$  is defined by the set of solutions of the linear differential equation

$$
L(p)f(t) = \varphi(t), \ p = \frac{d}{dt}, \tag{7}
$$

with arbitrary initial conditions and a piecewise continuous restricted right member, i.e.,

$$
|\varphi(t)| \le M(\delta) \,\,\forall t \ge t_0, \, M(\delta) \ge 0. \tag{8}
$$

Here  $f \in C^{m-1}[t_0, +\infty)$  and  $f^{(m)}$  is piecewise continuous. Next we define  $M = M(\delta)$ . The

application of the Laplace transformation to equation (7) yields

$$
L(s)F(s) = \Phi(s) + L_0(s),
$$
 (9)

where  $L_0$  is a polynomial of degree  $m-1$ . Note that the Laplace transformation of the functions  $f^{(i-1)}(t_0)$ ,  $i = 1, \ldots, m$  and  $\varphi$  is existed. Combining (5) and (9), we obtain

$$
E(s) = \frac{L_0(s)}{D(s)} + \frac{\Phi(s)}{D(s)}.
$$
 (10)

Since  $D(s)$  is the Hurwitz polynomial, it follows that  $\lim_{t \to \infty} \varepsilon_1(t) = 0$ . (11) →∝ *t*

Here

$$
\varepsilon_1(t) \div \frac{L_0(s)}{D(s)} \tag{12}
$$

is a transient components of the error  $\varepsilon(t)$ . We can therefore write

$$
\forall \gamma > 0 \ \exists t^* > t_0 \ \forall t > t^* \ \left( \left| \varepsilon_1(t) \right| < \gamma \right). \tag{13}
$$

Let us consider now a steady-state components

$$
\varepsilon_2(t) \div \frac{\Phi(s)}{D(s)}\tag{14}
$$

— of the error  $\varepsilon(t)$ . Let

$$
D(s) = \prod_{i=1}^{v} (s + \lambda_i)^{k_i}, \sum_{i=1}^{v} k_i = n, \quad \lambda_i \in \mathbb{C}, \text{ Re } \lambda_i > 0.
$$
 (15)

Then

$$
E_2(s) = \sum_{i=1}^{v} \sum_{j=1}^{k_i} \frac{c_{ij}}{(s + \lambda_i)^j} \Phi(s),
$$
\n(16)

where

$$
c_{ij} = \frac{1}{(j-1)!} \lim_{s \to -\lambda_i} \frac{d^{j-1}}{ds^{j-1}} \left[ \frac{(s + \lambda_i)^{k_i}}{D(s)} \right] = \frac{1}{(j-1)!} \frac{d^{j-1}}{ds^{j-1}} \left[ \prod_{\substack{r=1 \ r \neq i}}^n (s + \lambda_r)^{k_r} \right]_{s = -\lambda_i}^{-1} . \tag{17}
$$

By the convolution theorem, we have

$$
\varepsilon_2(t) = \sum_{i=1}^{\nu} \sum_{j=1}^{k_i} \frac{c_{ij}}{(k_i - j)!} \int_{t_0}^t (t - \tau)^{k_i - j} e^{-\lambda_i(t - \tau)} \varphi(\tau) d\tau.
$$
 (18)

Taking into account (8), we get

$$
\left|\varepsilon_{2}(t)\right| \leq M(\delta) \sum_{i=1}^{v} \sum_{j=1}^{k_{i}} \frac{|c_{ij}|}{(k_{i}-j)!} \int_{t_{0}}^{t} (t-\tau)^{k_{i}-j} \operatorname{Re} e^{-\lambda_{i}(t-\tau)} d\tau.
$$
 (19)

It can easily be checked that

$$
\int_{t_0}^t (t-\tau)^{k_i-j} \operatorname{Re} e^{-\lambda_i(t-\tau)} d\tau < \int_{t_0}^{\infty} \tau^{k_i-j} \operatorname{Re} e^{\lambda_i \tau} d\tau = \frac{(k_i-j)!}{(\operatorname{Re} \lambda_i)^{k_i-j+1}}.
$$
\n(20)

Finally, we obviously obtain the estimate

$$
\left|\varepsilon_2(t)\right| \le M(\delta) \sum_{i=1}^{\nu} \sum_{j=1}^{k_i} \frac{|c_{ij}|}{(\text{Re}\,\lambda_i)^{k_i-j+1}} = M(\delta)\Delta \quad \forall t \ge 0,
$$
\n(21)

where  $c_{ii}$  is given by (17) and

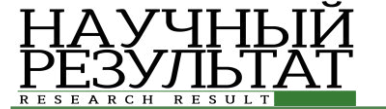

$$
\Delta = \sum_{i=1}^{v} \sum_{j=1}^{k_i} \frac{|c_{ij}|}{(\text{Re }\lambda_i)^{k_i - j + 1}}.
$$
 (22)

Combining (21) and (13), we get the following proposition:

$$
\forall \gamma > 0 \exists t^* > t_0 \exists t > t^* \quad (\big|\varepsilon(t)\big| < \gamma + M(\delta)\Delta).
$$
 (23)  
Let  $\gamma = \delta/2$  and

$$
M(\delta) = \frac{\delta}{2\Delta}.
$$
 (24)

Thus proposition (2) is executed for the input signals satisfying conditions  $(7)$ ,  $(8)$ , and  $(24)$ .

Notice that relationships (17) and (22) indicate the practical methods for the decrease of the steasystate error. If  $\varphi(t) = 0$ , then the steady-state error is equal to 0.

#### *3. Example*

Let us consider

$$
W_d(s) = s
$$
,  $W_s(s) = \frac{s}{\tau s + 1}$ ,  $\tau = \text{const} > 0$ . (25)

Therefore,

$$
L(s) = s^2, \quad D(s) = s + \frac{1}{\tau}.
$$
 (26)

From (22), we obtain  $\Delta = \tau$ . Thus the signals class  $V_{\delta}[0, +\infty)$  is defined by the following conditions:

$$
\ddot{f}(t) = \varphi(t) , \qquad (27)
$$

$$
|\varphi(t)| \le M(\delta) \quad \forall t \ge 0, \ M(\delta) = \frac{\delta}{2\tau}.
$$
 (28)  

$$
f(t) = C_1 e^{-2\alpha t} + C_2 \sin \alpha t + C_3
$$

#### **References**

1. Devison E.J. The output control of linear timeinvariant systems with unmeasurable arbitrary disturbances. IEEE Trans. Autom. Contr. Vol. AC-17. No. 5 (1972): Pp. 621-630.

2. Dylevskiy A.V., Lozgachev G.I. Modal differentiator design. Computational Mathematics and Modeling. Vol. 11. No. 2 (2000): Pp. 109-118.

3. Johnson C.D. Further study of the linear disturbances. The case of vector disturbances satisfying a linear differential equations. IEEE Trans. Autom. Contr. Vol. AC-15, No. 2 (1970): Pp. 222-228.

4. Kalman R.E., Kopce R.W. Optimal synthesis of linear sampling control systems using generalized performance index. Trans. Amer. Soc. mech. Engrs. Vol. 80. No.8 (1958): Pp. 1820-1826.

5. Kulebakin V.S. Operator K(D) transform of functions and its practical application. Works of VVIA named after N.E. Zhukovski. Moscow. Issue 695 (1957): P. 59 (in Russian).

This implies that

$$
f(t) = C_0 + C_1 t + \int_0^t (t - \tau) \varphi(\tau) d\tau, \ \ \forall \ C_0, C_1 \in \mathbb{R} \ . \ (29)
$$

Clearly, algebraic polynomials of degree 1, trigonometric polynomials, decreasing exponents, and logarithmic functions belong to the selected class  $V_{\delta}$ . Note also that the class  $V_{\delta}$  are not exhausted the listed functions.

Let us consider now

$$
W_s(s) = \frac{-2\alpha^3}{(s+\alpha)^2}, \ \alpha = \text{const} > 0. \tag{30}
$$

Hence,

$$
L(s) = s(s + \alpha)^{2} + 2\alpha^{3} = (s + 2\alpha)(s^{2} + \alpha^{2}),
$$
  

$$
D(s) = (s + \alpha)^{2}.
$$
 (31)

Using (22), we get  $\Delta = 1/\alpha$ . Consequently the signals class  $V_{\delta}[0, +\infty)$  is determined by the equation

$$
(p+2\alpha)(p^2+\alpha^2)f(t) = \varphi(t), \quad p = \frac{d}{dt}, \quad (32)
$$

where

$$
|\varphi(t)| \le M(\delta) \quad \forall t \ge 0, \ M(\delta) = \frac{\alpha \delta}{2}.
$$
 (33)

If  $\varphi(t) \equiv 0$ , then the element with transfer function (30) realizes the asymptotically fine noise-proof differentiating of amplitude modulated signals

 $f(t) = C_1 e^{-2at} + C_2 \sin at + C_3 \cos at \ \forall C_1, C_2, C_3 \in \mathbb{R}$ . (34)  $(t) = C_1 e^{-2\alpha t} + C_2 \sin \alpha t + C_3 \cos \alpha t$ 

> 6. Lozgachev G.I., Dylevskii A.V. Automatic differentiators: design and application in problems of control. Voronezh. Voronezh State University Publishers, 2000. 199 p (in Russian).

> 7. Tsypkin Ya.Z. Moving approximation and the principle of absorption. Dokl. Ross. Akad. Nauk. Vol. 357. No. 6 (1997): Pp. 750-752.

> 8. Tsypkin Ya.Z. Robustly optimal discrete control systems. Avtomatika i Telemekhanika. No. 3 (1999): Pp. 25-37 (in Russian).

> 9. Tsypkin Ya.Z. Synthesis of robust optimal systems for control of objects under conditions of bounded uncertainty. Automation and Remote Control. Vol. 53. No. 9. Pt .2 (1992): Pp. 1431-1448.

> 10. Tsypkin Ya.Z., Vishnyakov A.N. Synthesis of modal discrete control systems. Automation and Remote Control. Vol. 54. No. 7. Pt. 1 (1993): Pp. 1108-1114.

> 11. Wonham W.M. Linear multivariable control: a geometric approach. New York: Springer-Verlag, 1985. 334 p.

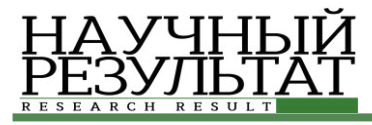

#### **ɍȾɄ 004.001.57: 621.391 DOI: 10.18413/2518-1092-2016-1-3-60-65**

#### Сидоренко И.А.<sup>1</sup>  $J$ Јубков И.И.<sup>2</sup> КОМПЬЮТЕРНОЕ МОДЕЛИРОВАНИЕ **ШИФРОВОГО ПРЕОБРАЗОВАТЕЛЯ ЧАСТОТЫ**

1) доцент кафедры информационных систем и технологий, кандидат технических наук, доцент Белгородский государственный национальный исследовательский университет, ул. Победы д.85, г. Белгород, 308015, Россия. e-mail: sidorenko@bsu.edu.ru

3) студент кафедры информационно-телекоммуникационных систем и технологий Белгородский государственный национальный исследовательский университет, ул. Победы д.85, г. Белгород. 308015, Россия. *e-mail: 817325@bsu.edu.ru* 

#### **Аннотания**

В статье описана имитационная модель цифрового преобразователя частоты, предназначенная для улучшения качества образовательного процесса. Данная модель разработана в среде компьютерного моделирования LabVIEW®. Показана визуализация процесса цифрового преобразования частоты основанного на размножении спектра сигнала при его дискретизации, на примере преобразования частоты полосового сигнала вверх и вниз. Представлены основные эксплуатационные возможности модели, возможность настройки полосового фильтра для выделения требуемой копии исходного сигнала в размноженном спектре дискретизированного сигнала на гармониках частоты дискретизации.

**Ключевые слова:** шифровое преобразование частоты: лискретизация: имитационное моделирование: компьютерная модель; спектр сигнала.

#### **UDC 004.001.57: 621.391**

#### **Sidorenko I.A.<sup>1</sup> Lubkov I.I.<sup>2</sup> COMPUTER SIMULATION OF DIGITAL FREQUENCY CONVERTER**

1) Candidate of Technical Sciences, Associate Professor Department of Information and Telecommunication Systems and Technologies, Belgorod State National Research University, 85 Pobedy St., Belgorod, 308015, Russia *e-mail: sidorenko@bsu.edu.ru* 

2) Student. Department of Information and Telecommunication Systems and Technologies Belgorod State National Research University, 85 Pobeda St., Belgorod, 308015, Russia. *e-mail: 817325@bsu.edu.ru*

#### **Abstract**

The article describes a simulation model of a digital frequency converter, designed to improve the quality of the educational process. This model was developed in the environment of computer simulation LabVIEW®. The study demonstrates the visualization of digital frequency conversion based on the reproduction signal spectrum during a sampling signal, the example of the frequency conversion bandpass signal up and down. The authors describe the basic operational capabilities of the model, the possibility of the bandpass filter settings to select the desired copy of the original signal in the reproduction spectrum of the sampled signal at harmonics of the sampling frequency.

**Keywords:** frequency conversion; sampling; simulation modeling; a computer model; signal spectrum.

#### *Вɜɟɞɟɧɢɟ*

В настоящее время, при обучении специалистов в области радиосвязи, рассматриваются современные радиоприемные и радиопередающие устройства с цифровыми методами формирования и обработки радиосигналов. Данные методы существенно

отличаются от известных аналоговых технологий, что затрудняет их понимание и восприятие. Наилучшим способом усвоить суть сложных процессов является имитационное моделирование, делающее эти процессы наглядными, способствуя формированию более глубоких знаний у обучающихся. Одним из

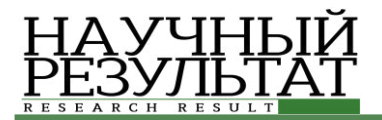

основных процессов цифровой обработки сигналов в радиотехнике, является цифровое преобразование частоты. В отличии от аналоговых технологий для преобразования частоты радиосигнала вместо смесителя и гетеродина применяется аналого-цифровое преобразование, а точнее его первый этап – дискретизация сигнала. Известно [4, 5], что при дискретизации аналогового непрерывного сигнала происходит размножение его спектра формирование его копий на гармониках частоты дискретизации. Используя полосовой фильтр, теоретически можно выделить любую копию спектра, что, фактически, и есть перенос спектра в другую область частот. Аналогично, дискретизируя полосовой радиочастотный сигнал, можно осуществить перенос его спектра в область низких частот. Именно эти процессы цифрового преобразования частоты и нуждаются в обеспечении наглядности при изучении цифровых радиотехнических устройств. Наиболее удобным и естественным в настоящее время способом решение этой задачи является имитационное компьютерное моделирование. Следовательно, задача построения компьютерной модели цифрового преобразователя частоты является актуальной.

#### Основная часть

Целью статьи является описание способа повышения эффективности образовательного процесса при изучении теории цифрового преобразования частоты на основе построения компьютерной имитационной модели.

#### Постановка задачи

Для лостижения поставленной цели необходимо выбрать среду моделирования и разработать имитационную модель процесса цифрового преобразования частоты. Имитационная модель цифрового преобразователя частоты должна обеспечивать следующие функции:

- Реализовывать цифровое преобразование частоты сигнала вверх и вниз;

- Отображать спектры исходного и дискретизированного сигналов, спектр копии исходного сигнала, выделенного полосовым фильтром на заданной частоте;

- Предоставлять возможность выбора частоты дискретизации и настройки параметров полосового фильтра.

- Все операции должны отображаться в реальном масштабе времени.

Важной особенностью моделируемого процесса является невозможность непосредственной дискретизации аналогового сигнала, так как в любом случае в компьютере он уже будет представлен своими отсчетами. Следовательно, в процессе моделирования будет фактически осуществляться передискретизация уже дискретного сигнала.

#### Разработка модели

Для разработки компьютерной модели цифрового преобразователя частоты была выбрана среда моделирования LabVIEW® (версия 2011), так как данная среда имеет обширные возможности для создания интерфейса программы, способна единовременно проводить измерения, обработку данных и визуализацию процессов. Так же LabVIEW® проста в освоении и имеет обширную ресурсную базу.

Разработка модели проведена в два основных этапа:

1) создание сегмента модели, отвечающего за генерацию сигнала;

2) создание алгоритма, осуществляющего дискретизацию сигнала.

Для моделирования процесса цифрового преобразования частоты сигнала вниз и вверх генерируется полосовой сигнал, в котором настраивается значение несущей частоты (среднего значения спектра сигнала, Fcp Гц). Ширина спектра фиксирована и равна 10% от среднего значения спектра сигнала.

В среде LabVIEW® данный сигнал реализован суммой 11 синусоид, с центральной синусоидой, частота которой равна Гер, Гц. Остальные 10 синусоид отстоят друг от друга на величину равную  $1\%$  от Fcp  $\Gamma$ ц, первые 5 вверх по частотному диапазону, последние вниз по частотному диапазону. Амплитуда наивысшей по частоте синусоиды фиксирована и равна 10 В, амплитуды остальных синусоид последовательно снижаются на 3% от предыдущей.

Алгоритм, реализующий дискретизацию исследуемого сигнала, основан на базе цикла for. Данный алгоритм преобразует входной массив данных, соответствующий генерируемому сигналу, обнуляя все значения массива, кроме тех значений, индекс которых равен k\*Ns (Ns – период дискретизации в отсчетах сигнала, k целое положительное число, равное от 1 до Fs\*t (Fs – частота дискретизации, t – длительность сигнала равная 1 с)). Другими словами, алгоритм оставляет по 1 отсчету исходного сигнала с

периодом равным периоду дискретизации. Частота дискретизации задается пользователем.

После дискретизации сигнал поступает на вход полосового фильтра Баттерворта с изменяемой полосой пропускания для выделения необходимой сдвинутой копии спектра исходного сигнала.

Разработан пользовательский интерфейс программы (рис. 1). Интерфейс программы отображает осциллограммы исходного и дискретизированного сигнала, спектр исходного сигнала, спектр дискретизированного сигнала, и спектр, выделенный полосовым фильтром. При помощи интерфейса, пользователь задает такие параметры как: средняя частота генерируемого сигнала; частота дискретизации; верхняя и нижняя граница полосы пропускания полосового фильтра.

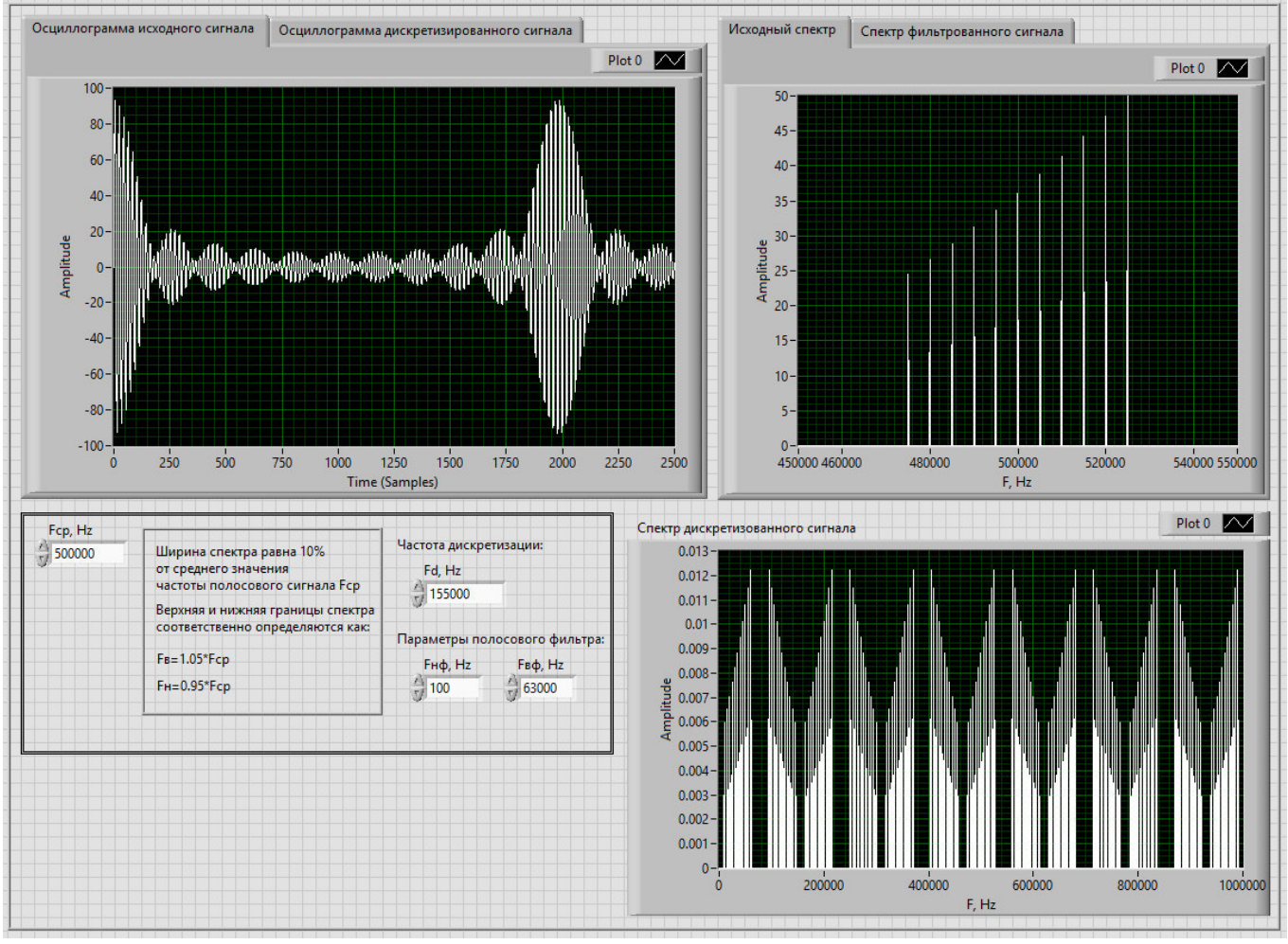

Рис. 1. Пользовательский интерфейс программы *Fig. 1.* The user interface

#### $P$ езультаты

Для демонстрации работы имитационной модели приведены результаты цифрового преобразования частоты сигнала вверх и вниз.

Преобразование частоты сигнала вверх осуществлено на примере полосового сигнала с наивысшей частотой спектра сигнала равной 4200 Гц, шириной спектра 400 Гц. Частота дискретизации в соответствии с теоремой Котельникова равна 9000 Гц. Полоса пропускания полосового фильтра настроена на диапазон частот равный 30500 Гц – 31500 Гц.

На рисунке 2 представлены осциллограммы исходного и дискретизированного сигнала.

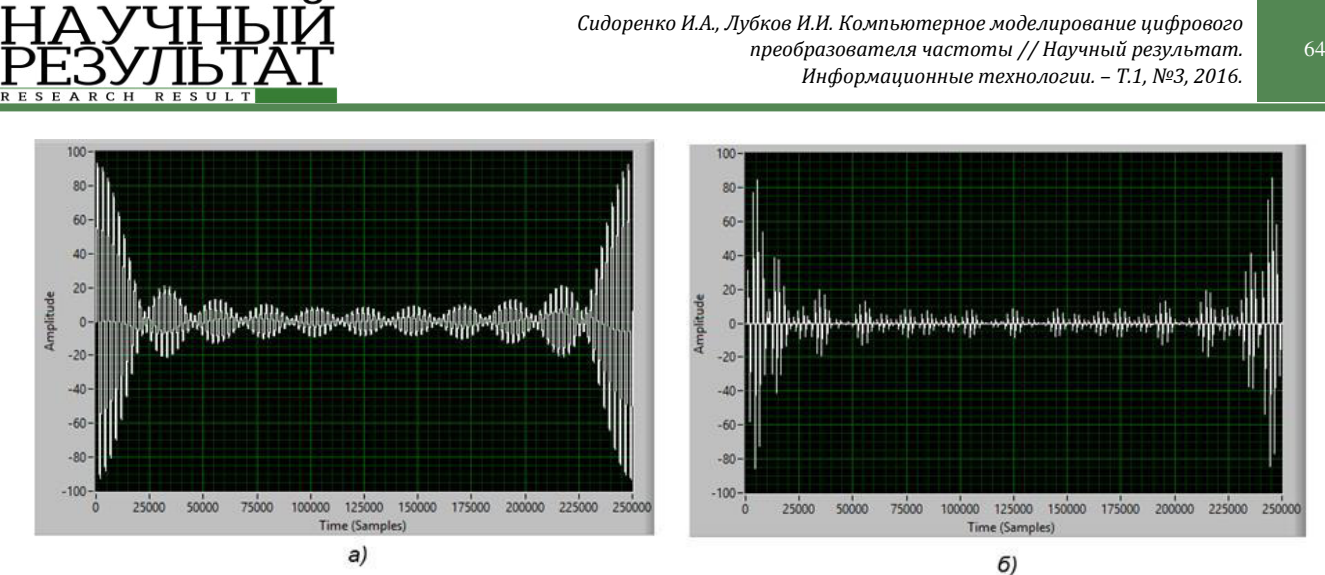

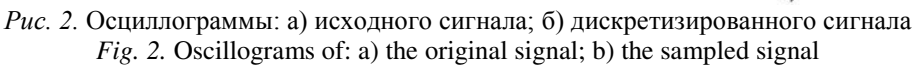

На рисунке 3 представлены спектрограммы исходного и дискретизированного сигнала, а также копии спектра исходного сигнала, выделенного полосовым фильтром.

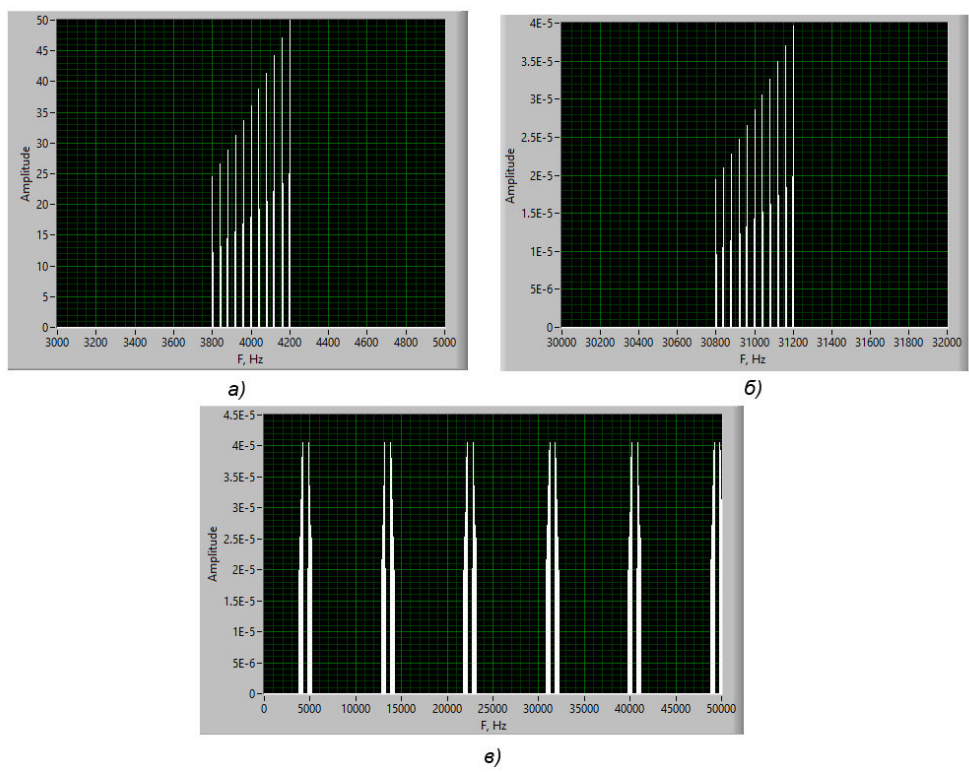

Рис. 3. Спектрограммы сигналов, иллюстрирующие процесс преобразования частоты вверх: а) исходного сигнала; б) преобразованного сигнала; в) дискретизированного сигнала Fig. 3. Signal spectrogram illustrating the process of frequency up-conversion: a) the original signal ; b) the converted signal; c) the sampled signal

Для осуществления цифрового преобразования вниз, необходимо использовать дискретизацию, называемую полосовой дискретизацией. Здесь частота дискретизации выбирается согласно формуле (1):

$$
\frac{(2F_c - B)}{m} \ge F_s \ge \frac{(2F_c + B)}{m + 1} \tag{1}
$$

где F<sub>c</sub> – средняя частота спектра полосового сигнала, Гц,

 $B$  – ширина спектра полосового сигнала,  $\Gamma$ ц,

m – произвольное положительное целое число, выбираемое так, чтобы выполнялось соотношение  $F_s \geq 2B$ . [2]

В качестве примера сгенерирован сигнал со средней частотой F<sub>c</sub>=500 кГц, шириной спектра

ИНФОРМАЦИОННЫЕ ТЕХНОЛОГИИ *INFORMATION TECHNOLOGIES* 

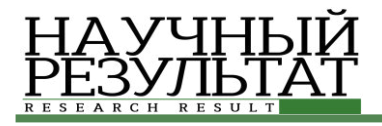

B=50 кГц. В соответствии с формулой (1) рассчитана частота дискретизации при  $m = 6$ , 158,3 кГц  $\geq$  F<sub>s</sub>  $\leq$  150 кГц. Частота дискретизации принята равной F<sub>s</sub>=155 кГц. На рисунке 4 представлены спектр исходного сигнала, спектр

дискретизированного сигнала и копия спектра, выделенная полосовым фильтром, выполняющим в данный момент функцию фильтра нижних частот, так как настроен на диапазон от 1  $\Gamma$ ц до 61 κΓu.

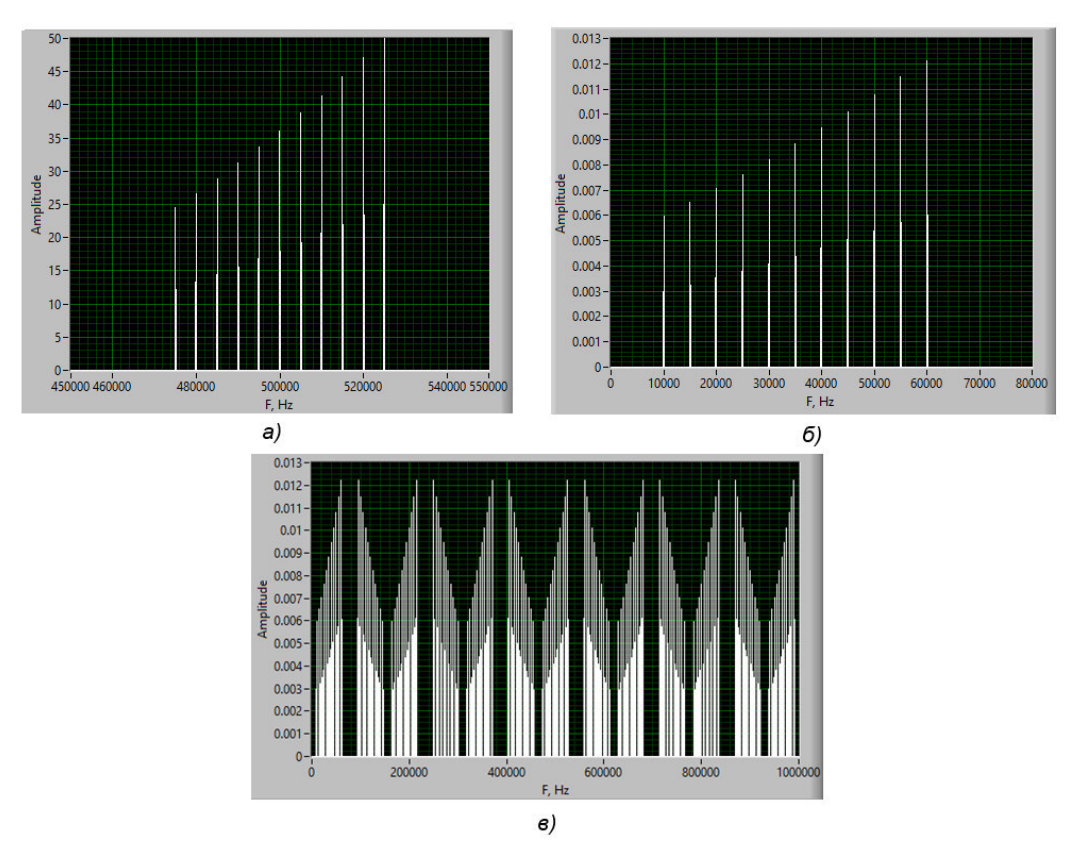

Рис. 4. Спектрограммы сигналов, иллюстрирующие процесс преобразования частоты вниз: а) исходного сигнала; б) преобразованного сигнала; в) дискретизированного сигнала *Fig. 4.* Signal spectrogram illustrating the process of frequency down-conversion: a) the original signal; b) the converted signal; c) the sampled signal

Также модель позволяет наблюдать эффект наложения копий спектра сигнала при некорректном выборе частоты дискретизации. Например, данный эффект наблюдается при

увеличении значения частоты дискретизации до Fs=165 кГц, что не удовлетворяет условию формулы (1) (рис. 5).

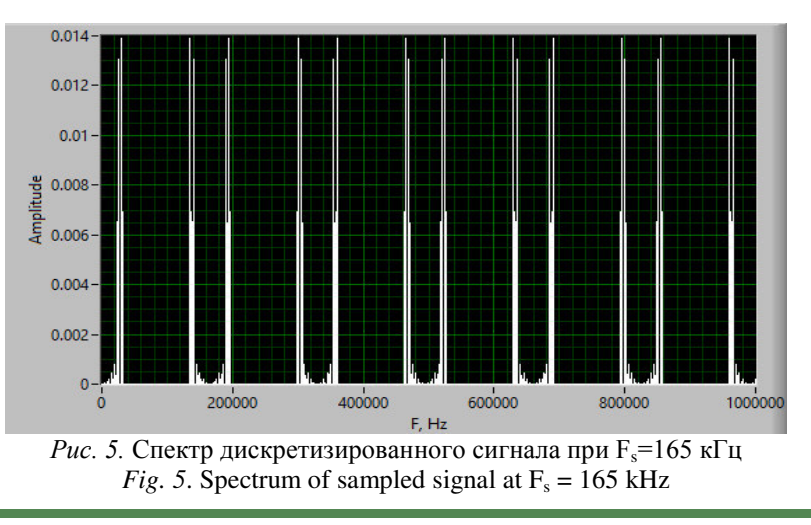

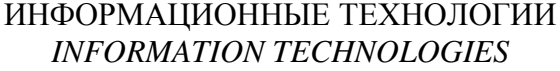

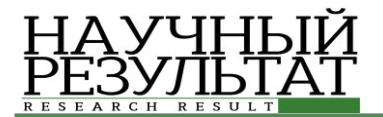

#### Заключение

Разработанная имитационная модель цифрового преобразователя частоты позволяет глубже усвоить суть цифрового преобразования частоты, наглядно визуализируя все основные этапы этого процесса: отображаются осциллограммы исходного и дискретизированного сигнала; спектрограмма исходного сигнала; визуализируется эффект размножения спектра при дискретизации сигнала; реализуется возможность выделения требуемой копии спектра сигнала полосовым фильтром.

Данная модель, будет использована в образовательном процессе кафедры Информационно-телекоммуникационных систем и технологий НИУ «БелГУ» при изучении принципов построения цифровых систем передачи информации в специальных дисциплинах.

#### Список литературы

1. Галкин В. А. Основы программноконфигурируемого радио. – М.: Горячая линия – Телеком, 2015. – 372 с., ил.

2. Карпов Ю. Имитационное моделирование систем. Введение в моделирование с AnyLogic 5. -СПб.: БХВ-Петербург. 2005. – 400 с.: ил.

3. Пейч Л. И., Точилин Д. А., Поллак Б. П. LabVIEW для новичков и специалистов. – М.: Горячая линия – Телеком, 2004. – 384 с.: ил.

4. Сергиенко А. Б. Цифровая обработка сигналов. – СПб.: Питер, 2003. – 604 с.: ил.

5. Ричард Лайонс. Цифровая обработка сигналов: Второе издание. Пер. с англ. - М.: ООО «Бином-Пресс», 2006 г. – 656с.: ил.

6. Федосов В. П., Нестеренко А. К. Цифровая обработка сигналов в LabVIEW: учеб. пособие / под ред. В. П. Федосова. – М.: ДМК Пресс, 2007. – 456 с.

7. Черных. И. В. «Simulink: Инструмент моделирования динамических систем» // MATLAB.Exponenta / Материалы по продуктам MATLAB  $\&$  Toolboxes.

URL:http://matlab.exponenta.ru/66imulink/book1/index.p hp (дата обращения: 04.05.2016.).

8. Обзорная статья «DDC-радио – торжество технологий». // RADIOEXPERT / Интернет магазин радиотоваров. URL: http://www.radioexpert.ru/articles/sdr-i-ddc-priemniki-itransivery/167/ (дата обращения: 15.06.2016.).

9. Статья «Обзор приемников WiNRADiO». // RADIOEXPERT / Интернет магазин радиотоваров. URL: http://www.radioexpert.ru/articles/sdr-i-ddcpriemniki-i-transivery/112/ (дата обращения: 16.06.2016.).

#### **References**

1. Galkin V. Fundamentals of Software-configurable Radio. Moscow: Goryachaya Liniya, 2015. 372 p.

2. Karpov Yuri. Simulation Systems. Introduction to Modeling with AnyLogic 5. St. Petersburg: BHV-Peterburg, 2005. 400 p.

3. Peytchev L, Tochilin D, Pollack B. LabVIEW for Beginners and Experts. Moscow: Goryachaya Liniya – Telecom, 2004. 384 p.

4. Sergienko A. Digital Signal Processing. St. Petersburg: Piter, 2003. 604 p.

5. Richard Lyons. Digital Signal Processing: Second edition.Trans. from English. Moscow: OOO «Binom-Press», 2006. 656 p.

6. Fedosov V, Nesterenko A. Digital Signal Processing in LabVIEW: Textbook / Ed. Fedosov V. Moscow: DMK Press, 2007. 456 p.

7. Chernykh I. «Simulink: Tool Dynamic Systems Modeling". // MATLAB.Exponenta / Materials Product MATLAB  $\&$  Toolboxes. URL:http://matlab.exponenta.ru/8imulink/book1/index.ph p (date of access: May 4, 2016).

8. The review article «DDC-radio – the triumph of technology." // RADIOEXPERT / Internet shop radios. URL: http://www.radioexpert.ru/articles/sdr-i-ddcpriemniki-i-transivery/167/ (date of access: June 15, 2016).

9. The article "Overview WiNRADiO receivers." // RADIOEXPERT / Internet shop radios. URL: http://www.radioexpert.ru/articles/sdr-i-ddc-priemniki-itransivery/112/ (date of access: June 16, 2016).